# Dis-moi, comment tu ranges ?!

L'organisation matérielle des ressources par les enseignants

> Écrit par **Magali Loffreda** Conçu et illustré par **Solène Voegel**

**Dis-moi, comment tu ranges ?!** 

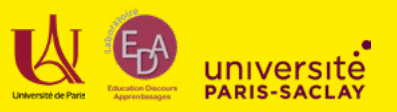

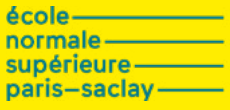

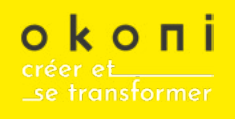

Avec le soutien du ministère de l'Éducation nationale et de la jeunesse

#### Mot autour de l'ouvrage

L'idée de ce livre est de donner à voir une partie invisible du travail enseignant, celle que constitue l'activité d'organiser les ressources, et en particulier les ressources éducatives. Comment les enseignants rangent-ils leurs manuels scolaires ? Leurs documents de cours ? Ou encore les informations qu'ils trouvent sur Internet ? Trois portraits d'enseignants de lycée vous invitent à le découvrir.

#### À propos

Ce livre a été rédigé par Magali Loffreda, doctorante en Sciences de l'éducation à l'École normale supérieure Paris-Saclay, sous la direction d'Éric Bruillard, professeur des universités et membre du laboratoire EDA de l'Université Paris Descartes, et réalisé par Solène Voegel, designer graphiste chez Okoni. Il a été soutenu par la Direction du Numérique pour l'Éducation (DNE) dans le cadre d'un groupe de travail (GTnum6).

## En savoir plus

#### Un travail de thèse

Le travail de doctorat engagé depuis septembre 2016 par Magali Loffreda, vise à mieux comprendre les pratiques enseignantes en matière de gestion des ressources éducatives. Concrètement, il s'agit de regarder comment les enseignants rangent, classent et trient les ressources dont ils ont besoin pour faire cours : comment s'y prennent-ils pour ranger leurs manuels scolaires, leurs documents de cours ou encore des informations, pléthoriques, trouvées sur Internet ? Dans quels espaces ? Et pour quelles finalités ?

#### Un projet de recherche : le projet ANR-ReVEA

Le projet ReVEA (Ressources vivantes pour l'enseignement et l'apprentissage)<sup>1</sup> s'est déroulé de 2014 à 2018. Il a été financé par l'Agence Nationale de la Recherche (ANR), et coordonné par le laboratoire STEF de l'ENS Paris-Saclay.

#### La mission Numérilab

À la suite des travaux engagés par la mission Numérilab, la sous-direction de la transformation numérique assure une veille, accompagne et valorise les résultats de la recherche appliquée dans le domaine du numérique éducatif. Dans ce cadre, la DNE a apporté son soutien au GTnum6<sup>2</sup>, co-animé par Éric Bruillard, Magali Loffreda et Isabelle Quentin3 , qui s'intéresse à la thématique des modes de circulation et d'appropriation des ressources éducatives par les enseignants du secondaire, en particulier à l'intégration progressive du numérique dans leurs pratiques et environnements professionnels.

<sup>1 :</sup> Site web du projet ReVEA : https://www.anr-revea.fr

<sup>2 :</sup> Page présentant le GTnum6 : https://eduscol.education.fr/cid127623/groupe-thematique-numerique- 6-mode-d-appropriation-des-ressources.html

<sup>3 :</sup> Docteure en Sciences de l'éducation, auteure d'une thèse sur les Fonctionnements et trajectoires des réseaux en ligne d'enseignants.

## Un peu de recherche ?!

Les recherches menées par les chercheurs des laboratoires STEF (ENS Paris-Saclay) et EDA (Université Paris Descartes) dans le cadre du projet ReVEA - pour **"Ressources vivantes pour l'enseignement** et l'apprentissage" - et du GTnum6 ont permis d'éclairer certaines dimensions individuelles et collectives du métier enseignant en lien avec les ressources éducatives dites "vivantes".

Les ressources sont "vivantes" du fait des communautés qui les font vivre. C'est un des postulats du projet ReVEA qui s'est attaché à décrire et comprendre les modes individuels et collectifs de production, de sélection, d'appropriation, de diffusion et de mutualisation des ressources éducatives des enseignants des collèges et lycées en anglais, mathématiques, physique-chimie, SVT5 , et dans le domaine disciplinaire Sciences et techniques industrielles (STI)

#### Le projet reposait sur deux hypothèses :

La transition du papier au numérique suscite des changements forts dans les pratiques enseignantes : convergence des ressources à usage individuel (livres, cahiers...) et à usage collectif (tableau, affiches...), possibilité de présenter des documents de qualité et de les rendre disponibles en classe et à la maison (mais aussi de les échanger et de les re-diffuser), recours à la vidéo (YouTube, par exemple, est devenu une source essentielle pour les enseignants d'anglais en lycée), production de vidéos courtes, récupération de documents divers sur Internet, ou encore création de documents composites.

L'environnement au sens large - les prescriptions institutionnelles, les modes de financement, ou encore l'accès et la gestion des ressources éducatives - joue un rôle important pouvant conduire à un renouvellement pédagogique.

Inscrit dans la continuité du projet ReVEA, les travaux menés par l'équipe de recherche du GTnum6 ont été organisés en fonction de deux orientations complémentaires : la première concerne les pratiques individuelles de gestion de l'information et de la documentation par les enseignants ; la seconde étudie les collectifs en réseau d'enseignants, hors établissement, qui produisent et diffusent des ressources éducatives.

<sup>5 :</sup> Sciences de la vie et de la Terre.

### Ces différentes recherches présentent trois résultats forts :

les modes de circulation et d'appropriation des ressources éducatives reposent sur quatre processus centraux :

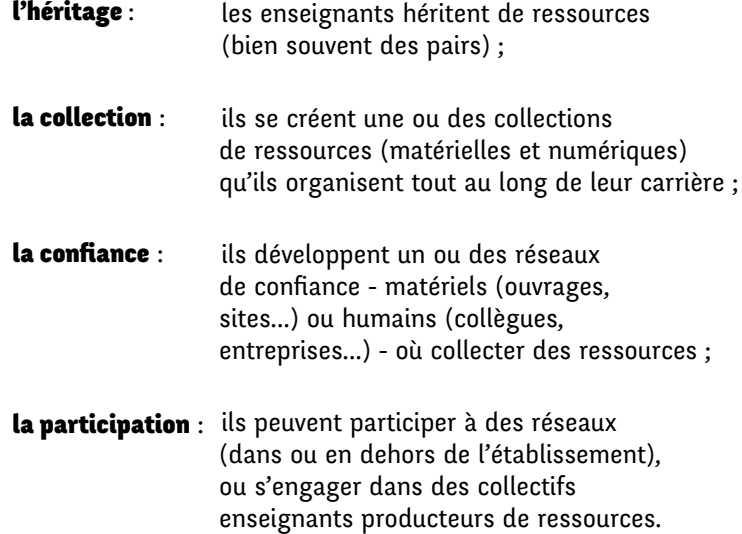

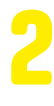

1

Les formes de coopération dans les collectifs enseignants **producteurs de ressources changent**, et de nouveaux collectifs se développent, notamment via les réseaux sociaux.

L'organisation matérielle des ressources joue un rôle important dans les processus d'appropriation et de construction des connaissances, d'où la mobilisation d'un vaste outillage numérique et papier. 3

Ce livre propose d'aller regarder de plus près l'organisation matérielle des enseignants, et en particulier quel outillage ils mobilisent afin de gérer leur collection de ressources®. Il s'agit d'un sujet encore peu documenté par les recherches existantes alors qu'il nous semble constituer une entrée en matière susceptible de mieux caractériser le travail réel et encore peu connu des enseignants.

Nous espérons que cet ouvrage permettra de comprendre les pratiques organisationnelles des enseignants afin d'aider à saisir en quoi elles constituent une part de leur professionnalité, et même plus largement de leur individualité.

6 : L'ensemble des recherches, ainsi que d'autres travaux, sont disponibles au lien suivant : http://eda.recherche.parisdescartes.fr/ressources-educatives

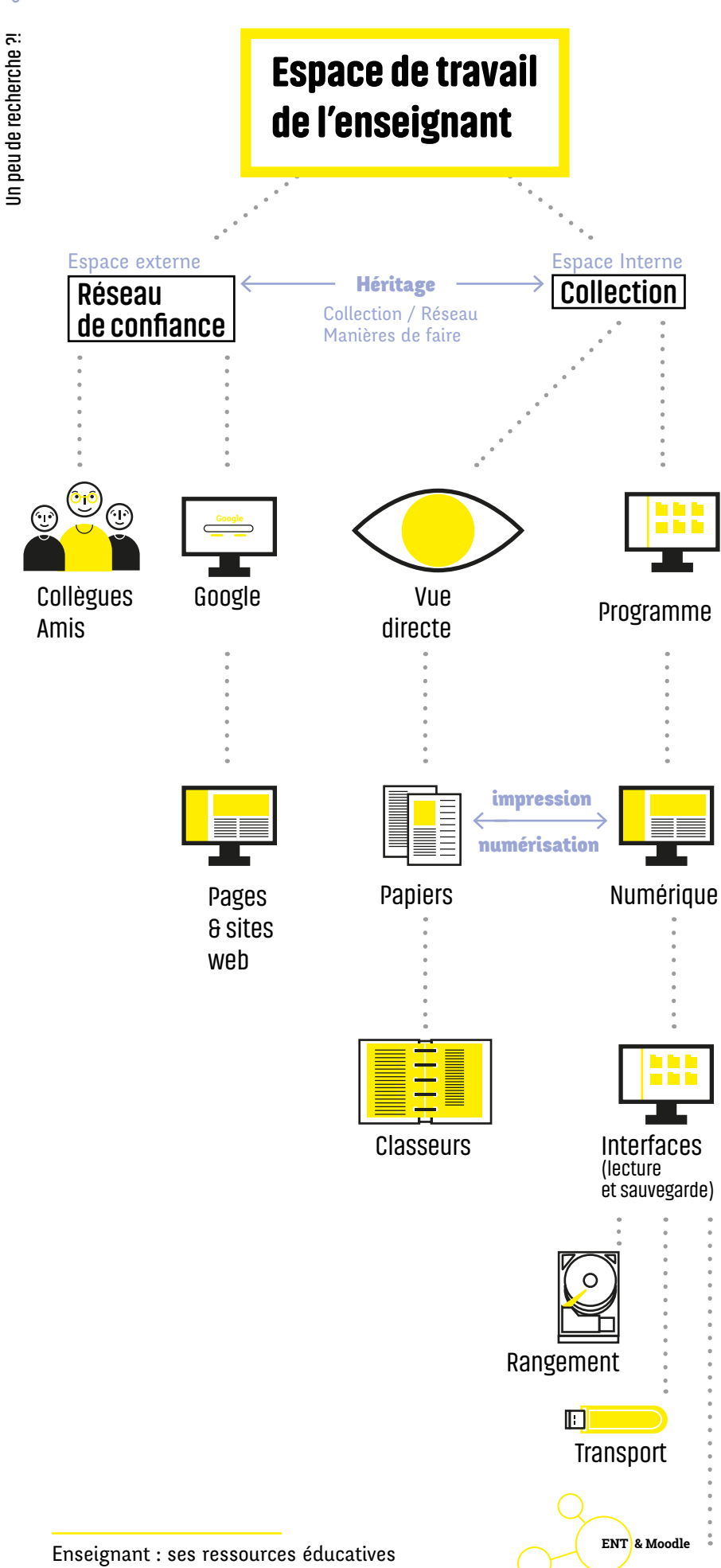

Partage

dans ses espaces internes et externes Eric Bruillard

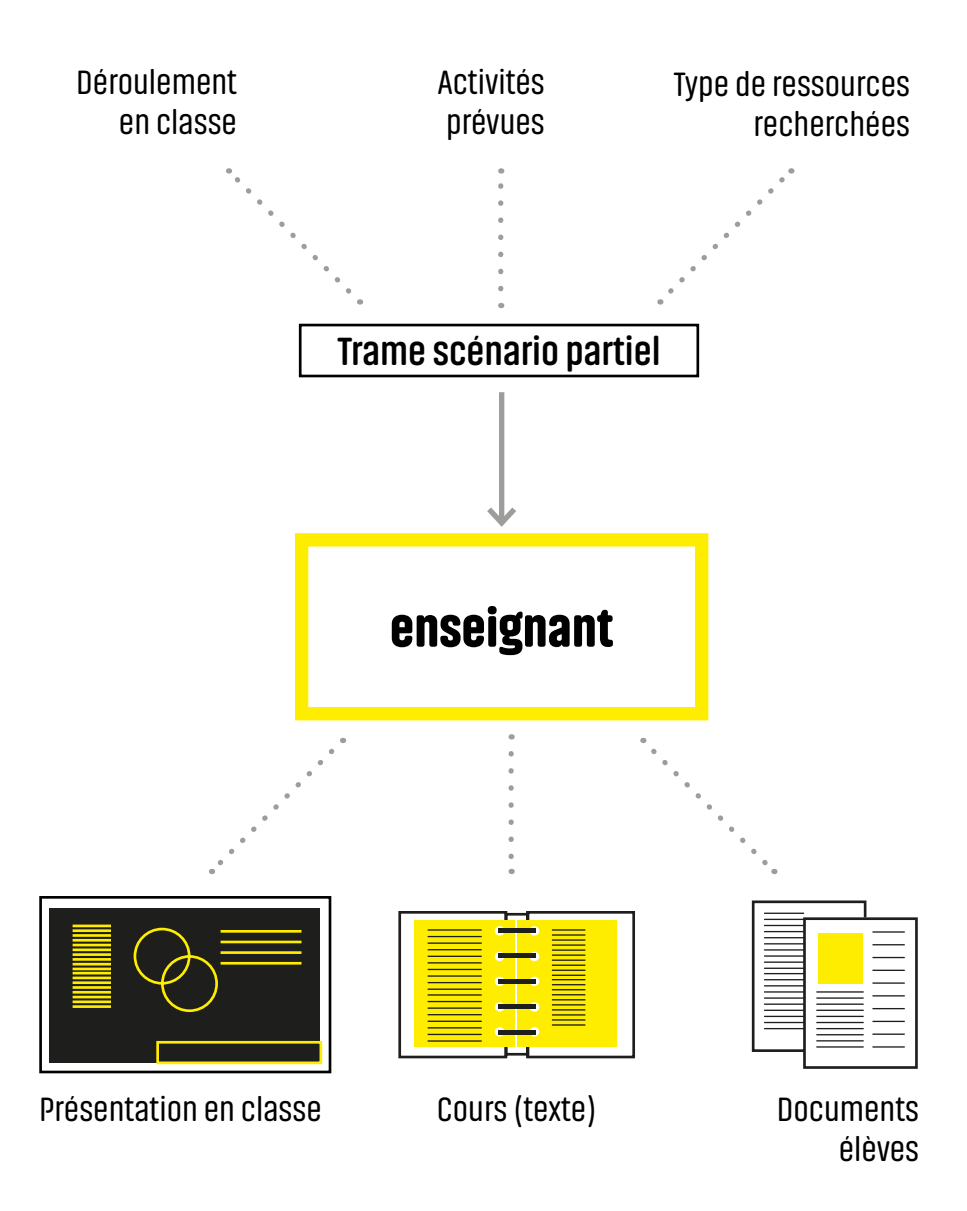

## Que peut-on trouver chez un enseignant ?

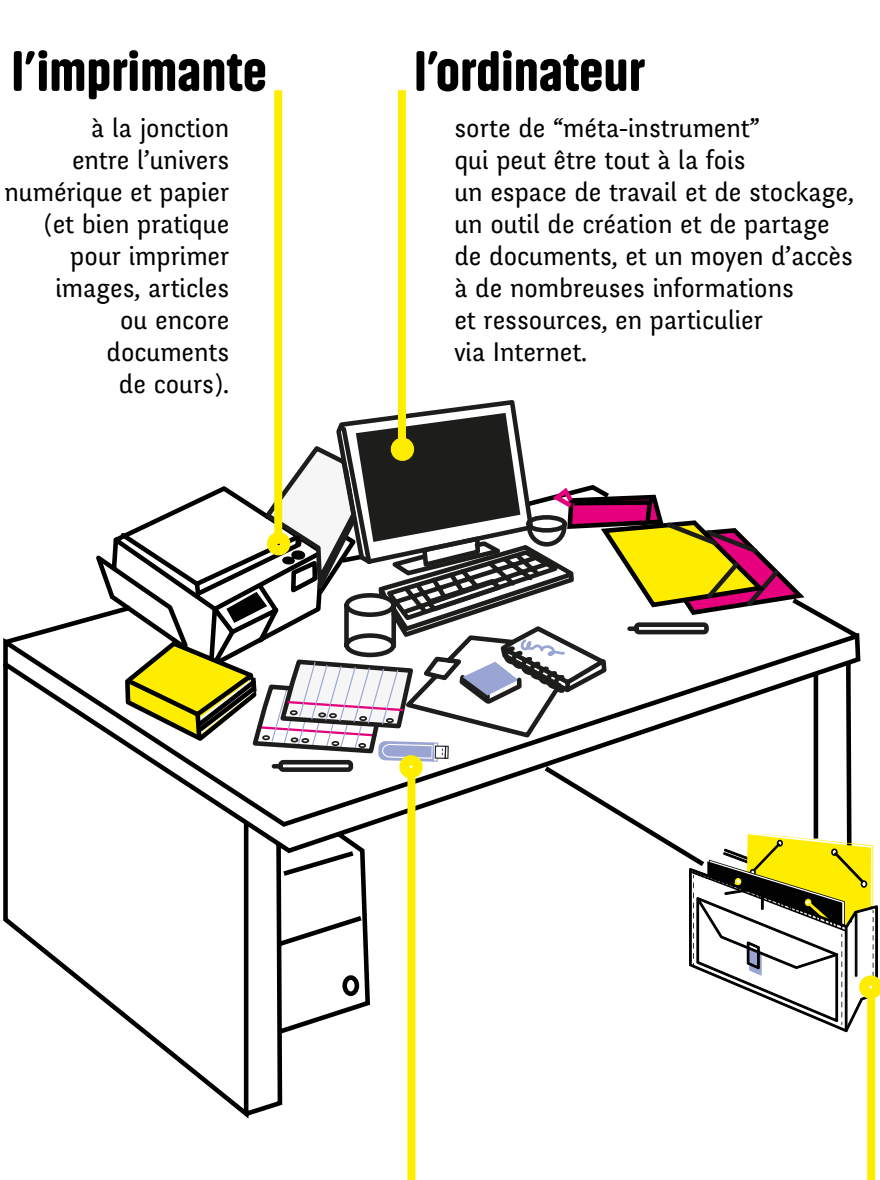

#### la clé USB le sac de cours

permet de ranger et transporter les cours de la semaine selon les niveaux enseignés.

souvent indispensable pour stocker, sauvegarder et transporter (du domicile à l'établissement, et vice-versa) - mais aussi partager et échanger avec les collègues les fichiers de cours, les exercices, ou encore les devoirs des élèves.

#### manuels scolaires

 certains sont datés, mais mieux vaut tout de même les avoir sous le coude !

#### livres scientifiques / essais

qui nourrissent la réflexion pour la préparation des cours.

#### revues disciplinaires

pour être à la page !

#### le bureau

utile pour la préparation des cours ou la correction des copies, ses tiroirs sont pratiques afin de ranger des objets ou des documents.

#### l'armoire

contient en quelque sorte les "archives" (cours, exercices) des années scolaires précédentes.

#### l'ordinateur portable

 (pour travailler dans le salon, au lycée, en vacances…).

#### le disque dur **romans**

pour sauvegarder les fichiers des années scolaires précédentes.

livres empruntés au CDI

pour glaner d'autres idées ou extraire un passage pour illustrer un cours.

## **Trois portraits** d'enseignants

#### Les portraits

Les trois enseignants présentés dans ce livret ont été interrogés dans leur établissement d'exercice et à leur **domicile** dans le cadre de notre enquète de terrain. Ils travaillent tous les trois au lycée Jean de la Fontaine, un établissement d'enseignement général, technologique et professionnel, situé dans le centre-ville d'une commune de la banlieue parisienne.

Par ailleurs, vingt autres enseignants ont également été interrogés dans ce lycée mais n'ont pas fait l'objet d'une enquête à domicile.

Pour en savoir plus sur les enquêtés, et suivre la thèse de Magali Loffreda : https://pco.hypotheses.org

**14**Trois portraits d'enseignants - Tristan **Trois portraits d'enseignants - Tristan**

## **Tristan**

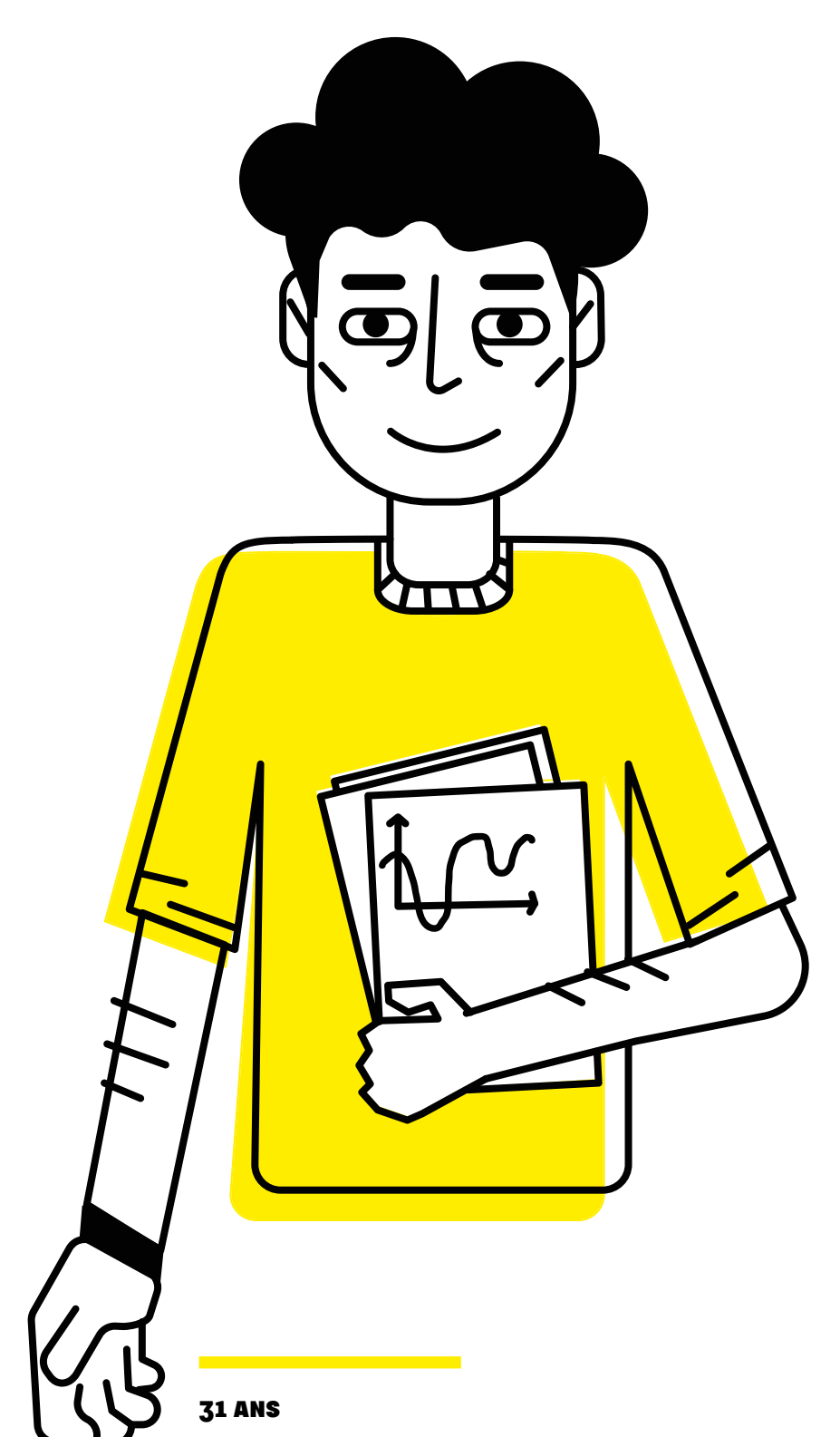

Enseignant de mathématiques

**CÉLIBATAIRE** 

Vit en banlieue parisienne, dans un appartement en centre-ville

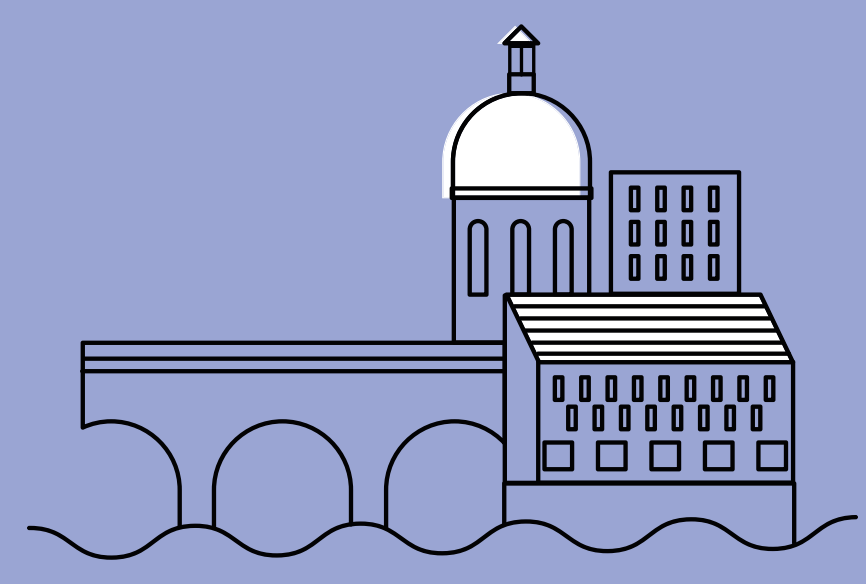

Tristan a suivi toute sa scolarité post-bac à l'Université de Toulouse, en mathématiques. Il obtient l'agrégation en 2011. Après sa période de stage, il devient titulaire de son poste au lycée Jean de la Fontaine où il y effectue sa sixième rentrée scolaire.

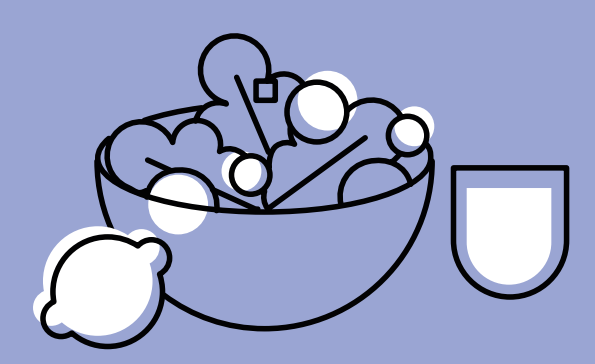

Tristan aime bien faire la cuisine. Tout est fait maison, en privilégiant au maximum les commerces de proximité et les produits locaux.

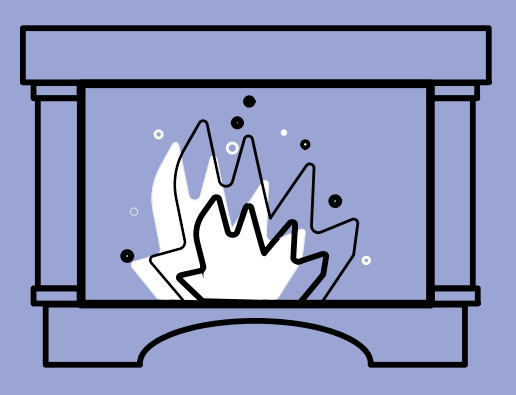

Tristan, particulièrement vigilant quant au problème d'usurpation d'identité, ne jette aucun papier mentionnant des informations personnelles dans sa poubelle ; une habitude prise chez ses parents. Ainsi les polycopiés où apparaissent ses nom et prénom, de même que le nom du lycée, sont rangés dans une pochette spécifique en attendant de pouvoir être **brûlés dans la cheminée** de la maison familiale.

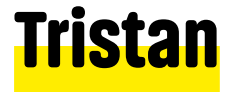

**17**

### Tristan « préfère tout créer de A à Z ». Comme beaucoup d'enseignants, il insiste sur le fait « qu'en général, tout est remanié ».

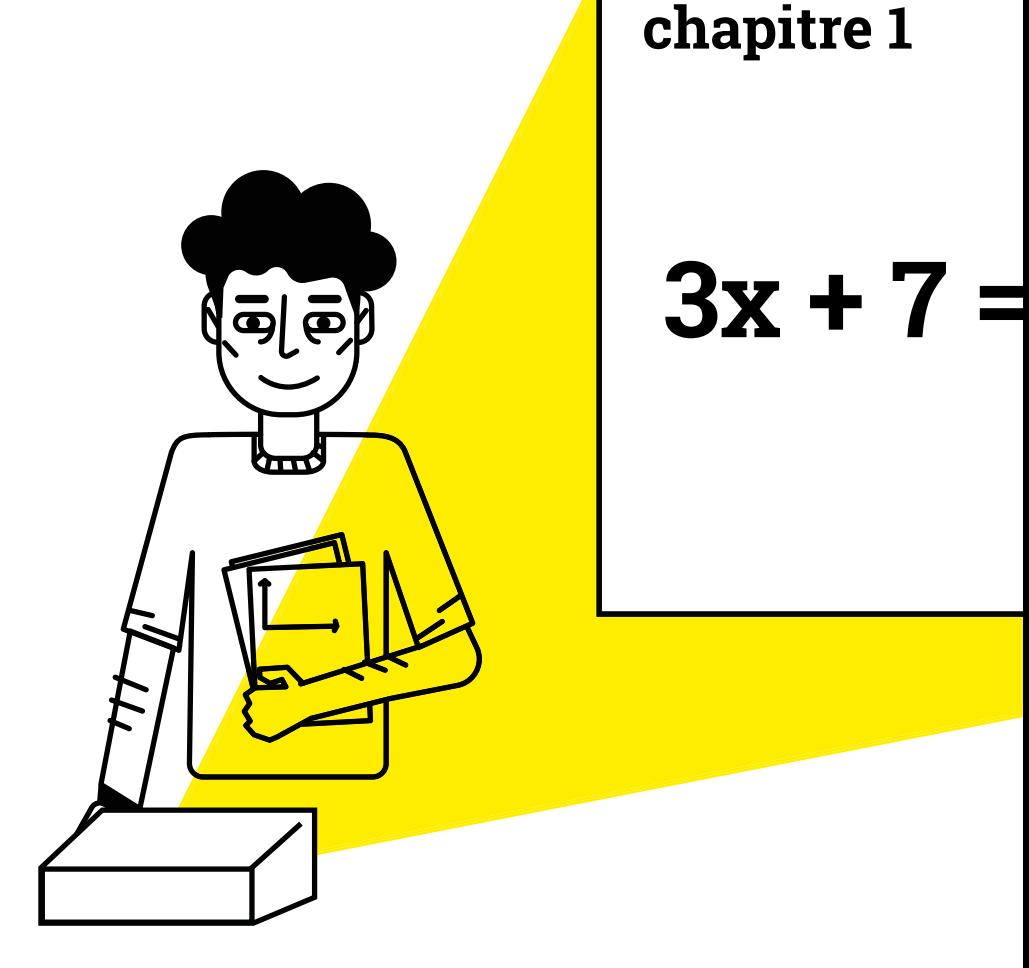

Il a mis en place en particulier ce qu'il appelle des « activités mentales », une méthode héritée de son tuteur qu'il teste et peaufine depuis ses débuts dans l'enseignement. Il s'agit de **quatre diapositives** (créées avec le logiciel "Impress" de la suite LibreOffice) qu'il projette au tableau et qui peuvent concerner le chapitre actuel, ceux des semaines passées ou encore des révisions des notions abordées les années précédentes. L'activité dure une dizaine de minutes pendant lesquelles les élèves répondent à des questions et résolvent des exercices.

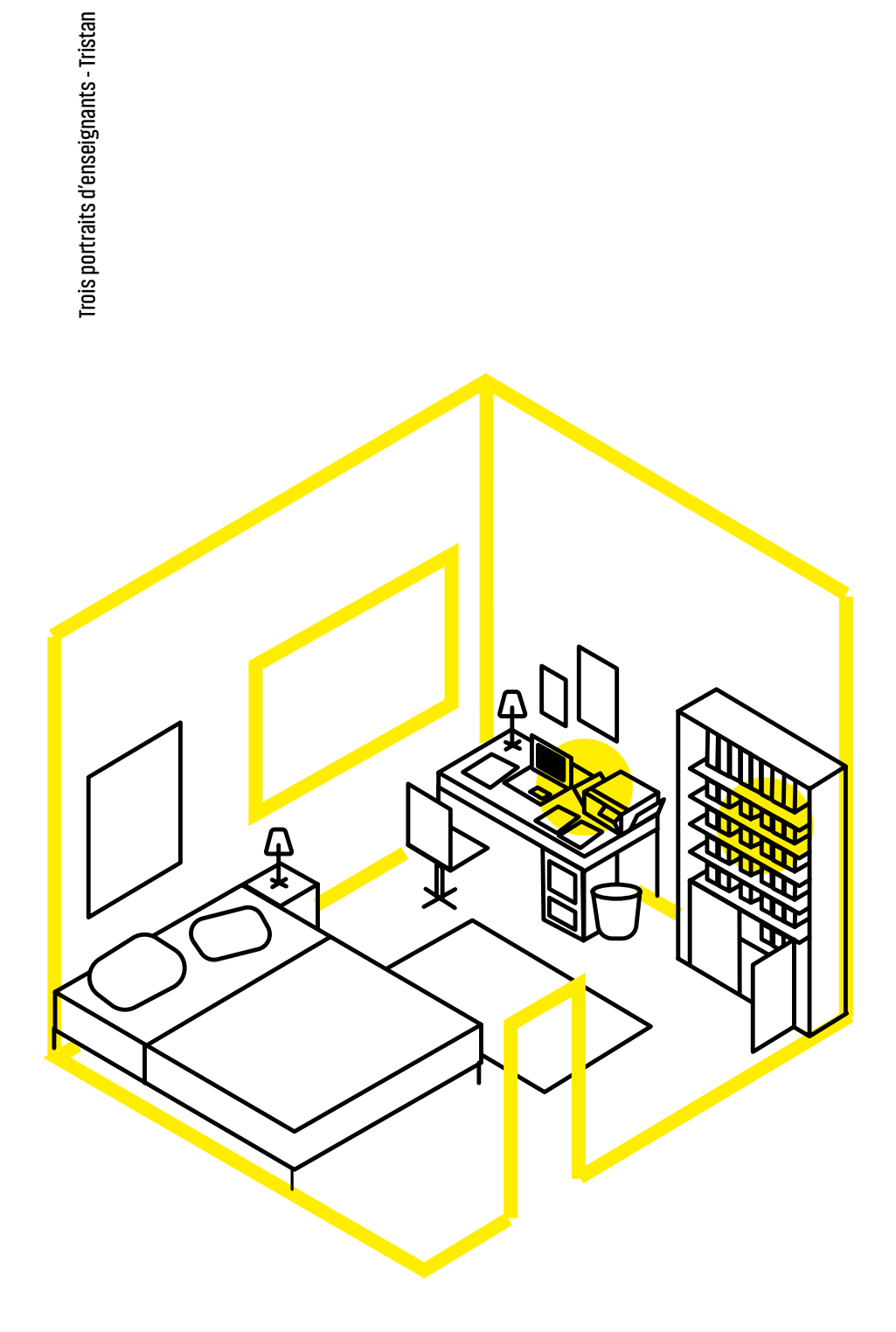

**18**

#### La chambre

Tristan travaille la majeure partie du temps dans sa chambre. C'est ici qu'il se sent le « plus tranquille », le « plus à l'aise ».

Il y a installé son bureau, sur lequel se trouve une imprimante et un ordinateur portable. Dans la chambre de Tristan, on trouve aussi une armoire dans laquelle il range ses cours des années scolaires précédentes.

Son espace de travail personnel

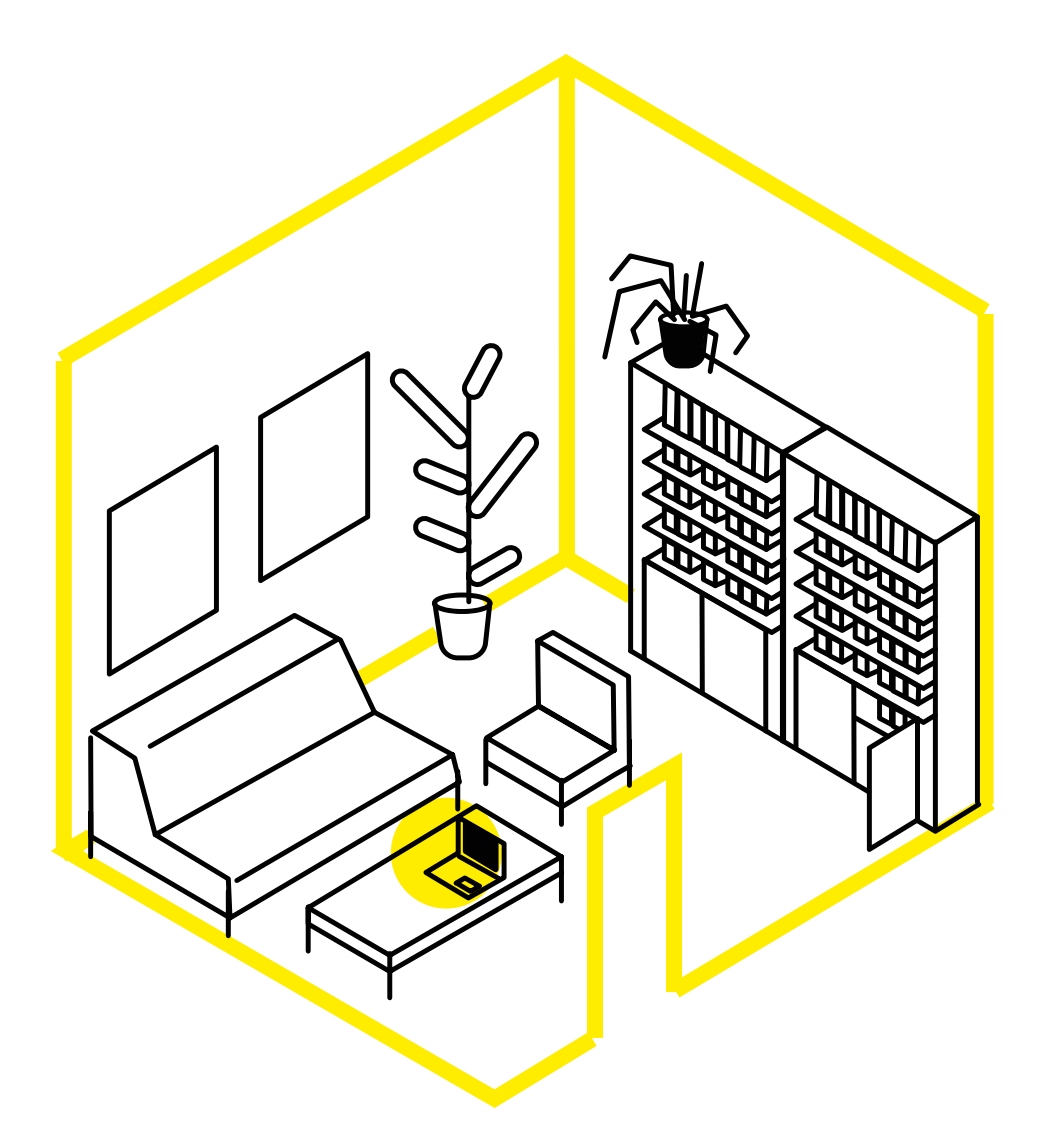

#### Le salon

Tristan a **deux ordinateurs, le second** est habituellement posé sur la table basse du salon (où est branchée la box) sur laquelle Tristan travaille quand il recherche des informations sur le web - préférant s'asseoir sur le canapé pour y consulter ses mails.

Dis-moi, comment tu ranges ?! **Dis-moi, comment tu ranges ?!** 

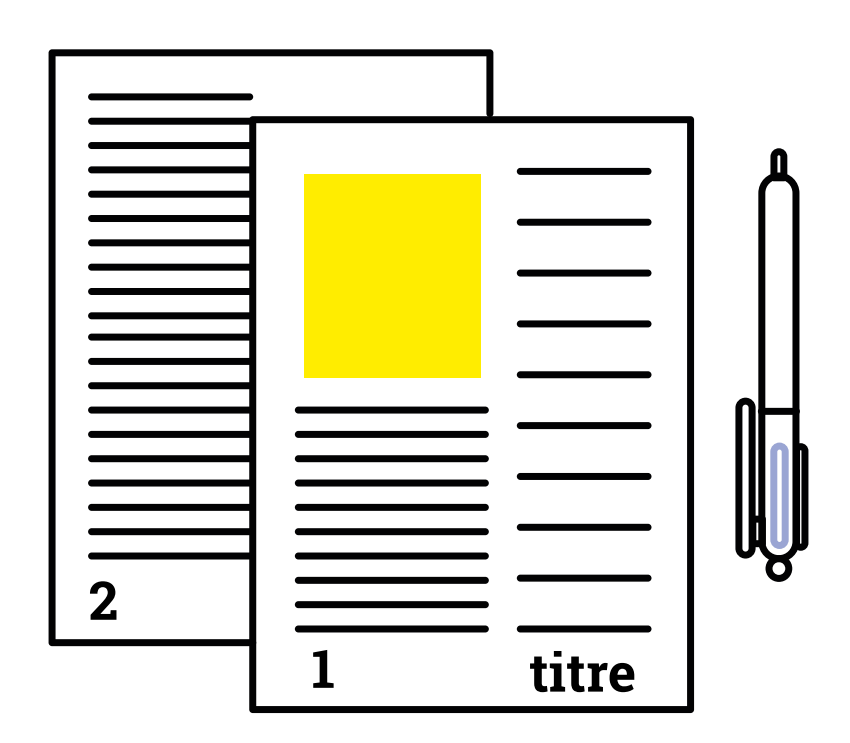

#### Le papier

Tristan écrit majoritairement ses cours sur papier, plus précisément au stylo bleu. Il a également développé un code couleur pour ses élèves, qu'il reporte désormais sur ses cours manuscrits afin d'y penser en classe ; en revanche, les formules mathématiques sont systématiquement écrites en rouge alors même que Tristan sait qu'il devra les noter en vert au tableau. Ses cours, contrairement à ses TD et TP, ne mentionnent ni son nom, ni l'année scolaire en cours, ni le niveau enseigné. Tristan y note seulement le titre du chapitre, et la numérotation des pages (en réalité des feuilles). Ainsi, il peut les réutiliser d'une année sur l'autre.

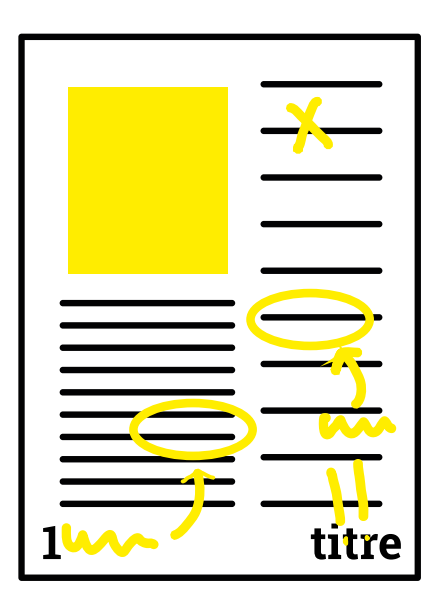

#### **Annotations**

Tristan annote ses documents de cours afin de pouvoir les **modifier** ultérieurement, souvent trois ou quatre mois plus tard, ou encore à la fin de l'année, estimant que « c'est plus efficace » ainsi que de le faire « à chaud ».

## Ses ressources tangibles

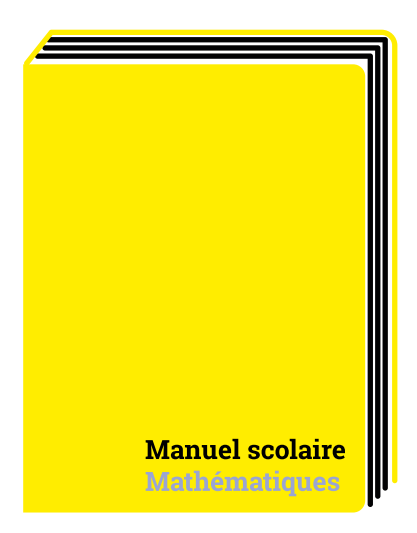

#### Manuels scolaires

Tristan les utilise pour préparer ses cours et exercices, ces derniers constituant « 90% » de ses sources.

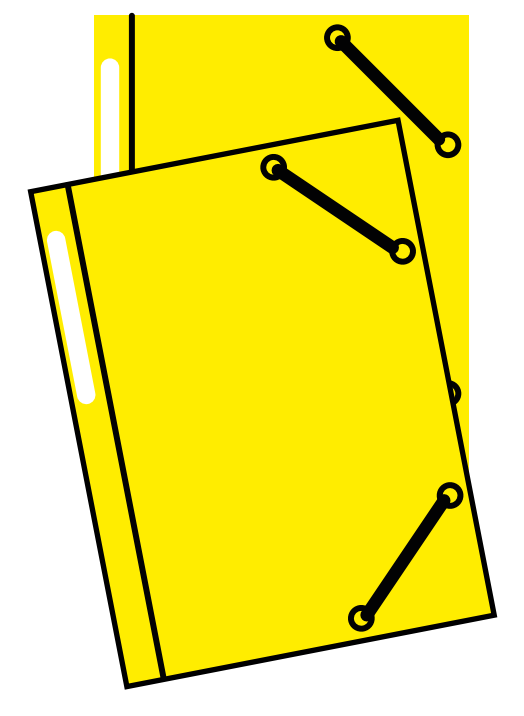

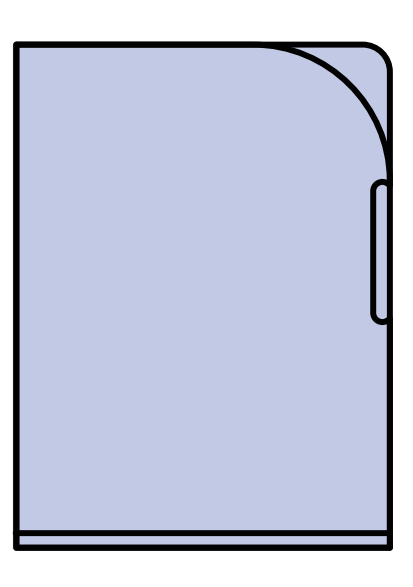

#### Les pochettes

Tristan utilise des pochettes cartonnées dans lesquelles il glisse ses cours, manuscrits et imprimés. Il protège désormais ses cours manuscrits dans des pochettes coin en plastique transparentes pour éviter de les salir en classe, ayant souvent les mains sales à force d'écrire au tableau. Il espère également pouvoir *réutiliser* ses cours ultérieurement - sachant qu'il a décidé, suite aux nouveaux programmes de seconde, de refaire l'ensemble de ses cours, estimant avoir acquis suffisamment d'expérience pour arriver à quelque chose de « satisfaisant ».

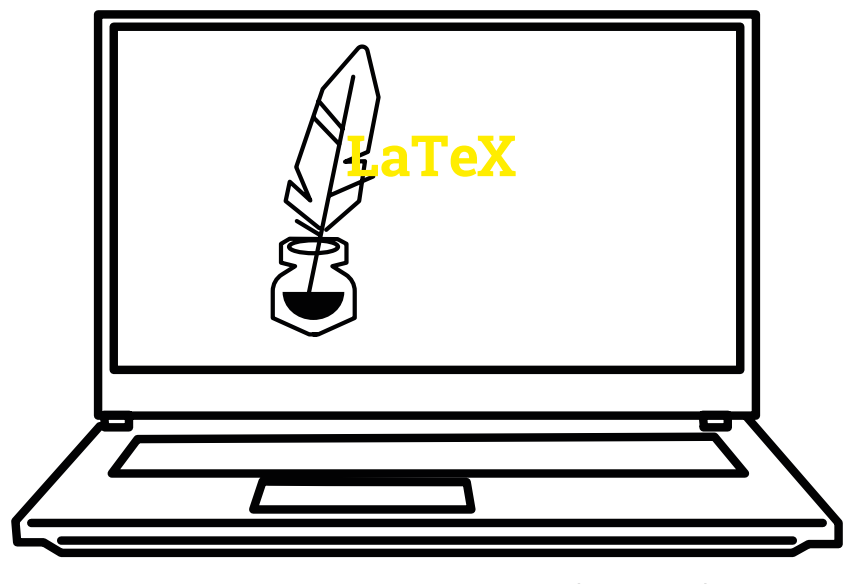

#### Premier ordinateur

Tristan l'a acheté alors qu'il était en fin de collège. Malgré le fait qu'il est impossible d'effectuer la dernière mise à jour du système d'exploitation, il fonctionne encore très bien et Tristan s'en sert pour taper ses cours avec l'aide du logiciel LaTeX (dont l'installation prend beaucoup de mémoire). Cet ordinateur quitte rarement la chambre, et Tristan préfère qu'il reste **hors connexion**, d'abord parce qu'il rame (malgré la fibre), et surtout pour éviter les virus.

LaTeX

Tristan a commencé à utiliser le logiciel LaTeX en Master 1. Ce logiciel est par ailleurs très prisé des enseignants de mathématiques du lycée Jean de La Fontaine. Le tuteur de Tristan l'utilisait également. Tristan s'en sert pour éditer certaines parties de cours, ou parfois un chapitre entier, lorsqu'il estime « fastidieux de tout écrire, et que ça va plus vite d'avoir un polycopié ». Tout dépend aussi de la difficulté du chapitre, et de la façon dont il « souhaite l'aborder ». Distribuer un polycopié permet également de gagner du temps - car celui-ci « est compté » - au lieu de le perdre en faisant recopier les élèves. Bien qu'ayant gagné en expertise, Tristan a conservé son « Aide-mémoire LaTeX »

qu'il a toujours à portée de mains sur son bureau, mais qu'il consulte rarement.

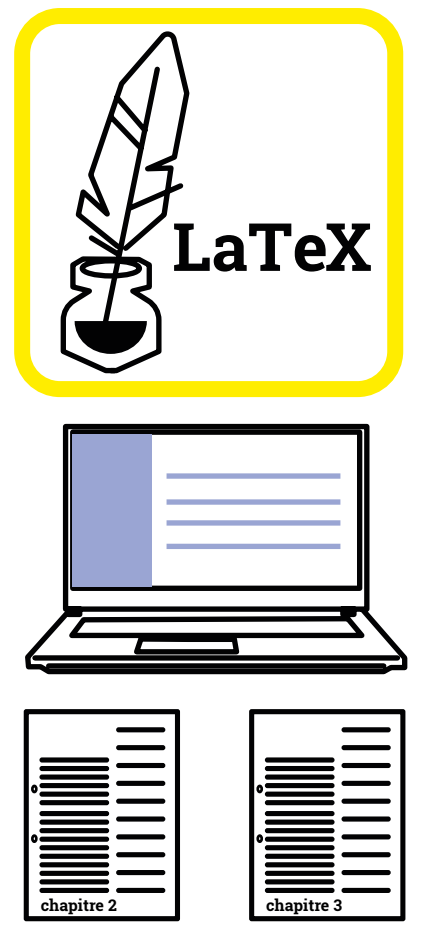

## Ses ressources numériques

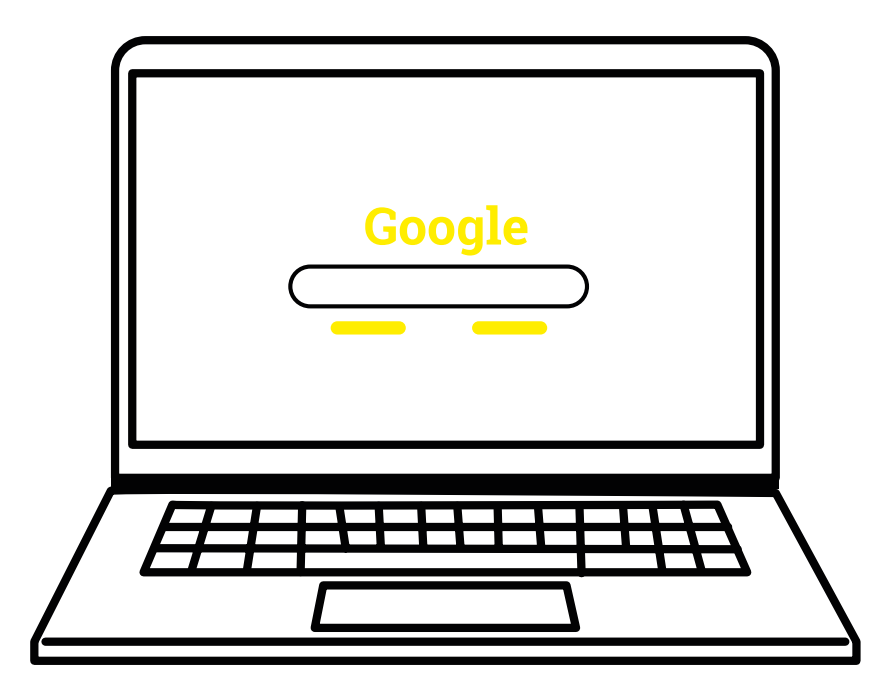

#### Second ordinateur

Celui-ci est plus récent. Tristan l'utilise pour se connecter à Internet, et en particulier pour rechercher, via Google, des données ou des « accroches concrètes » pour ses exercices.

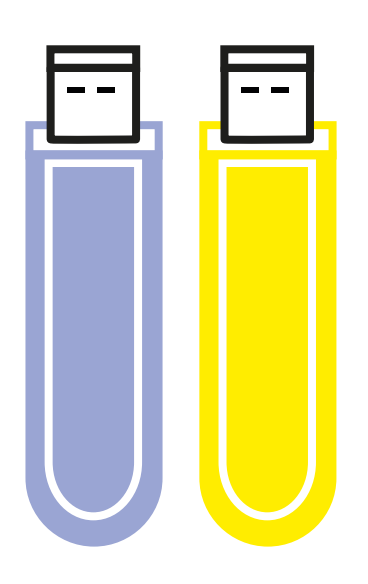

#### Clé USB

Tristan n'a pas de disque dur. Il n'a pas non plus de scanner, car en général, plutôt que de numériser ce dont il pourrait avoir besoin, il « retape tout ». Il utilise en revanche deux clés USB sur lesquelles il enregistre ses cours et documents tapuscrits, afin notamment de pouvoir les projeter en classe. Il s'en sert également, soit pour récupérer les documents de ses collègues, soit pour transférer, de son vieil ordinateur portable à celui ayant une connexion Internet, les documents qu'il a distribués aux élèves pour les déposer sur Pronote.

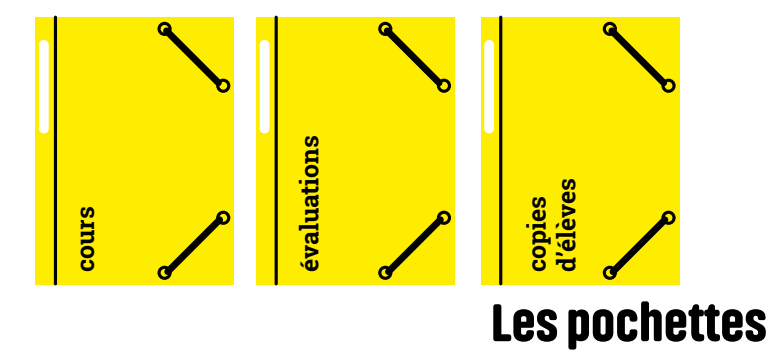

Il apprécie son système de pochettes. Il possède trois pochettes d'une même couleur par niveaux enseignés : une pour les cours et exercices, une pour les évaluations, et une pour les copies des élèves. Les pochettes lui permettent de ranger, et de transporter, plus de documents que ne le permettrait un trieur. Grâce aux couleurs, il **repère vite** la pochette dont il a besoin pour telle ou telle classe. Les cours terminés sont ensuite enlevés des pochettes, puis rangés dans l'armoire de sa chambre avant d'être répartis dans les classeurs correspondants.

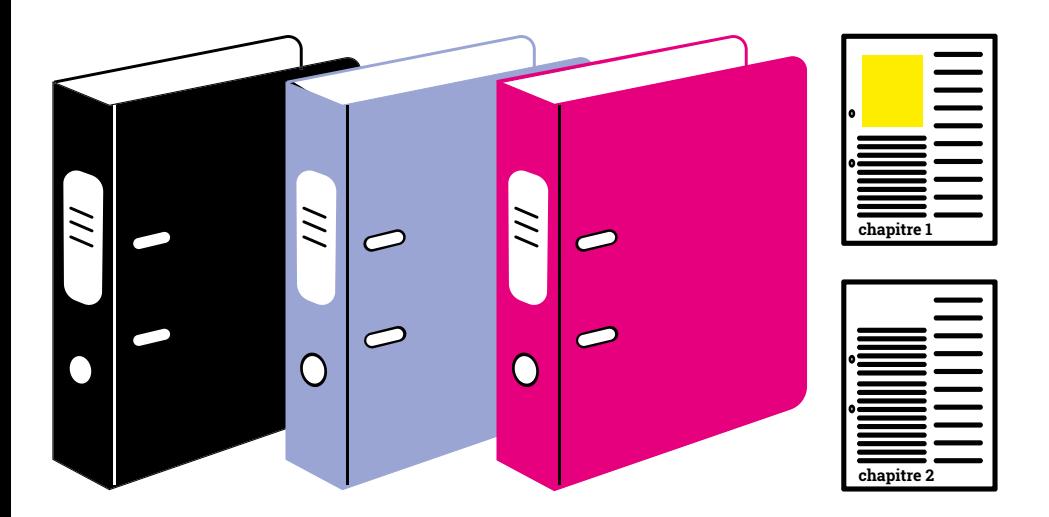

#### Les classeurs

Chaque classeur comprend l'ensemble des documents de cours d'un niveau pour une seule année scolaire (Tale STL 2015-2016 ; 1<sup>ère</sup> STL 2016-2017 ; T<sup>ale</sup> STMG 2015-2016 ; etc.). Tristan **supprime** les doublons d'une année sur l'autre ; il conserve ainsi le même classeur par niveau, remplaçant certains documents des années précédentes par ceux de l'année en cours, et ne gardant que les documents jugés intéressants. En général, les cours des deux ou trois années précédentes sont jetés, ou en partie remplacés. Le tri est généralement effectué au mois de juin, période où les cours sont terminés - il n'y a donc plus de copies à corriger mais où le bac n'a pas encore commencé. Tristan ne trie cependant que pour les niveaux enseignés deux années scolaires d'affilée ; ainsi les cours correspondants à la classe de Seconde qu'il a eu en 2015 se trouvent encore dans ses classeurs. À l'intérieur des classeurs, les documents sont classés par chapitre, « puisqu'en mathématiques, ça se découpe par chapitres ». Les classeurs de Tristan se répartissent en trois couleurs : rouge, bleu et noir, couleurs involontairement choisies, mais qui lui permettent de visualiser l'emplacement de ses classeurs dans l'armoire, et ainsi de savoir à quelle classe appartient tel ou tel classeur.

**24**

# Sa façon

Tristan trouve **de ranger** qu'il est organisé. Pour lui, passer du temps à ranger en amont permet d'en gagner par la suite.

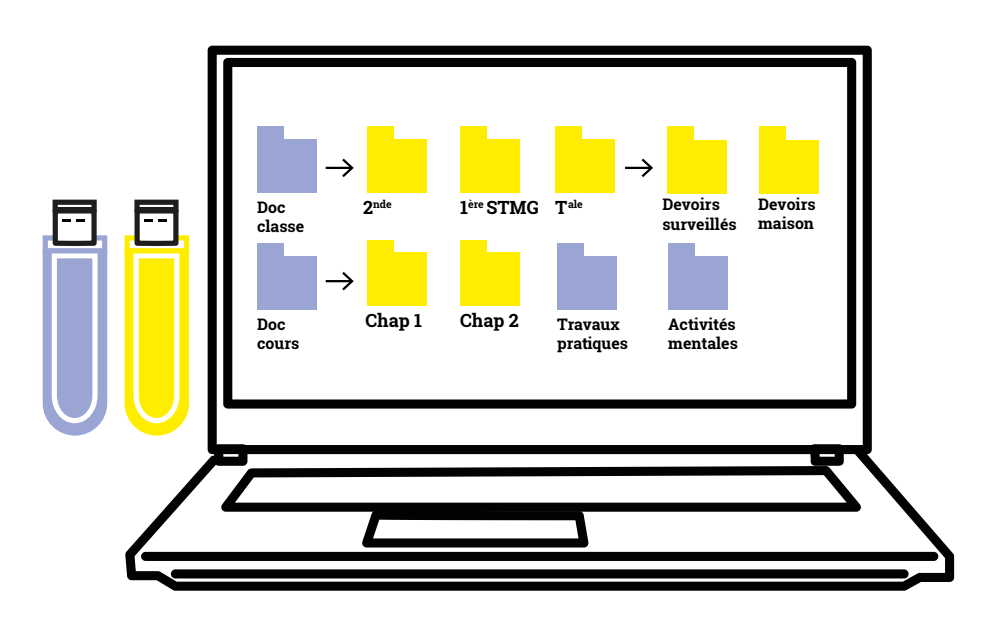

### Fichiers informatiques

Les devoirs et contrôles sont rangés dans un dossier "Documents pour la classe", puis classés dans des sous-dossiers par niveaux, et, s'il y a lieu, par *années scolaires*. Ils seront alors à nouveau classés dans des sous-dossiers "Devoirs surveillés" ou "Devoirs à la maison".

Les fichiers correspondants aux chapitres de cours tapuscrits sont rangés dans le dossier "Documents de cours" ; ces derniers sont ensuite classés par niveaux puis par années scolaires.

Tristan a également un dossier "Travaux pratiques", dans lequel il range en particulier des fichiers concernant la manipulation de logiciels mathématiques et de calculatrices.

Ses "activités mentales" sont rangées dans un dossier éponyme, puis classées dans des **sous-dossiers par classes** ; exemple : dossier "Activités mentales", sous-dossier "1ère STMG".

« Laborieuses à refaire », et demandant du temps de préparation, Tristan les sauvegarde également sur sa clé USB.

Il a « plus ou moins » la même arborescence sur son ordinateur et sur sa clé USB.

Les ressources qu'il trouve sur le web sont stockées sur l'ordinateur, soit sur le bureau, soit dans un sous-dossier spécifique. Les documents de ses collègues, reçus par mail ou transférés sur sa clé USB, sont enregistrés dans le dossier adéquat (selon, par exemple, s'il s'agit d'un cours ou d'un exercice) sur son ordinateur.

## Son espace de travail professionnel

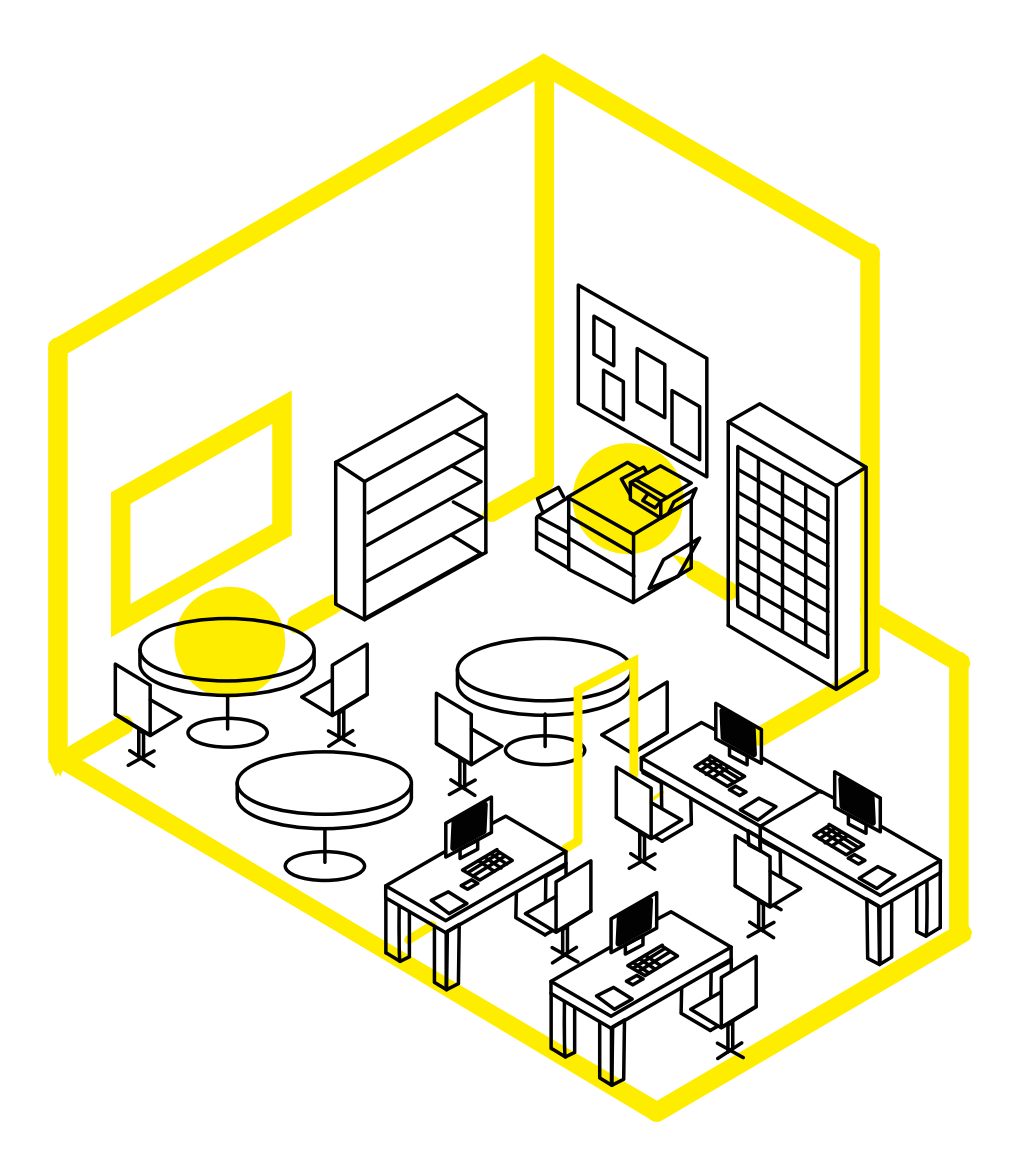

#### La salle des profs

Tristan **photocopie au lycée**, après les avoir imprimé chez lui, les documents dont il a besoin.

En classe, il utilise le vidéoprojecteur - toutes les salles du lycée Jean de la Fontaine en sont équipées.

Tristan travaille peu au lycée, préférant travailler chez lui, mais il échange beaucoup en salle des profs avec ses collègues de mathématiques, en particulier Cédric, également titulaire depuis quelques années dans l'établissement, et avec lequel il a des classes en commun. Ces échanges lui permettent à la fois d'acquérir de nouvelles ressources et de nouvelles idées.

**26**

## La journée-type de Tristan

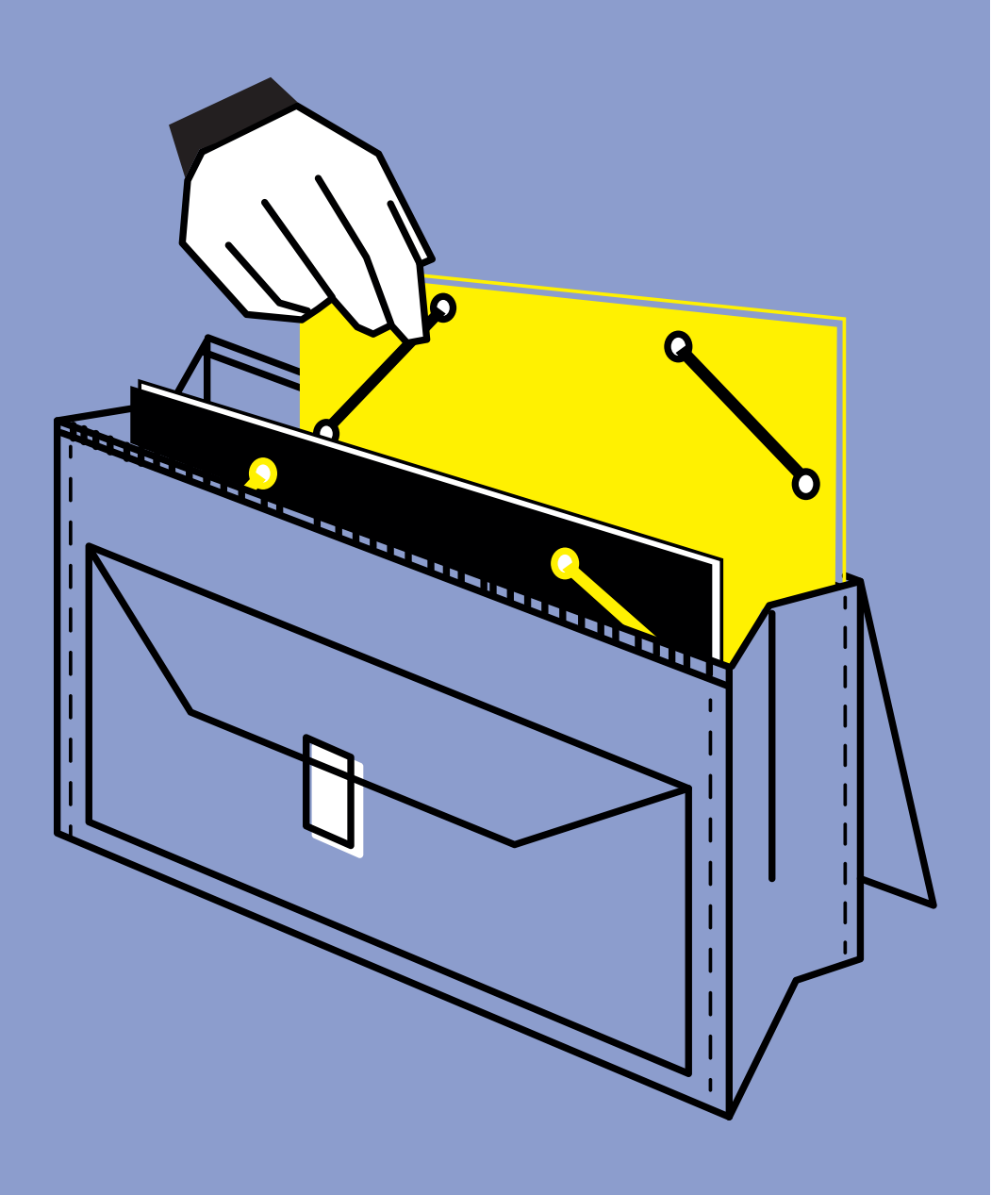

#### Le matin

Comme chaque matin, Tristan se prépare à partir en cours. Il vérifie une dernière fois sa sacoche pour s'assurer que rien ne manque. Il a pris soin ce week-end de retirer de ses pochettes les documents des chapitres terminés.

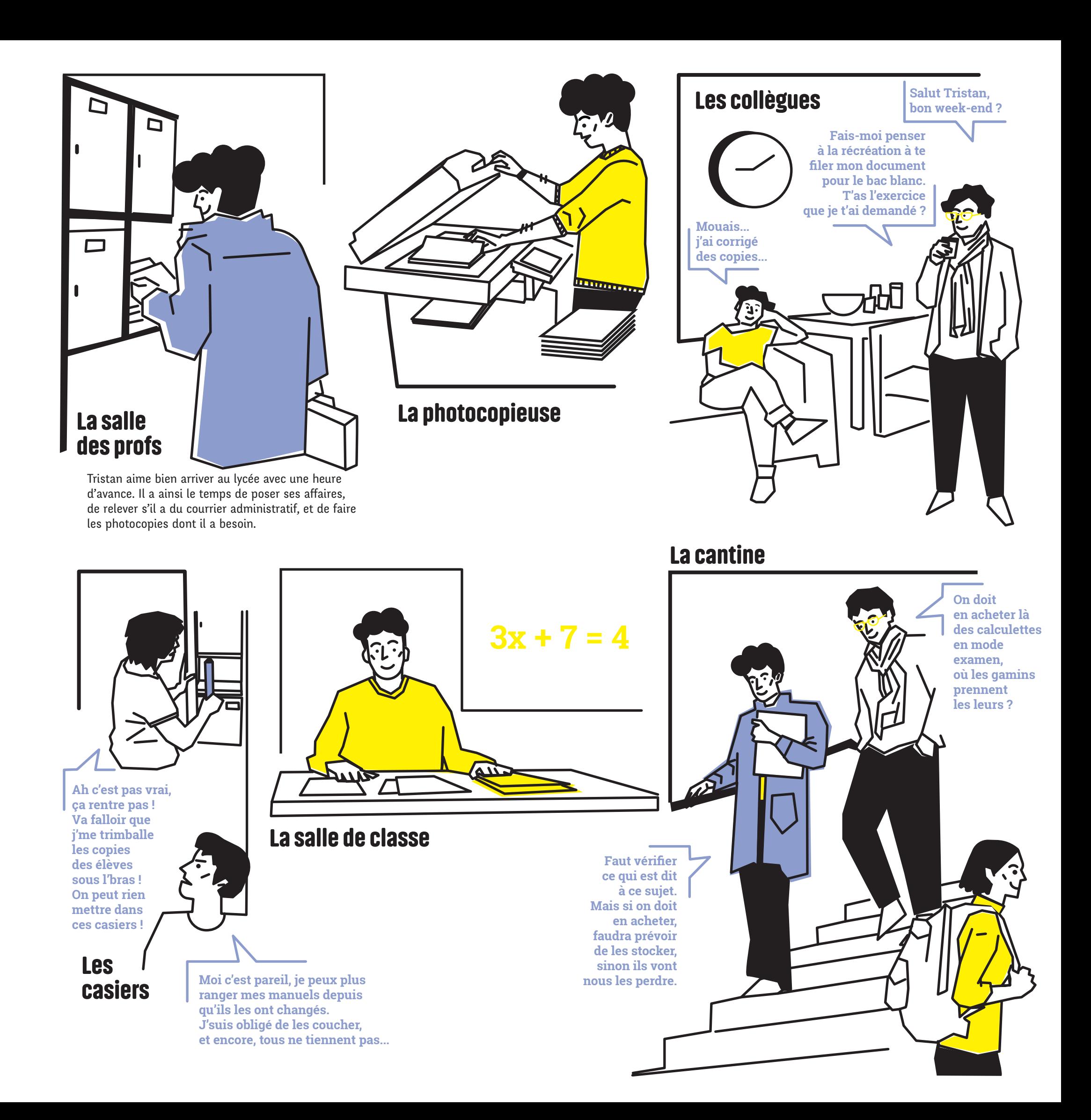

**28**Trois portraits d'enseignants - Noémie **Trois portraits d'enseignants - Noémie**

## Noémie

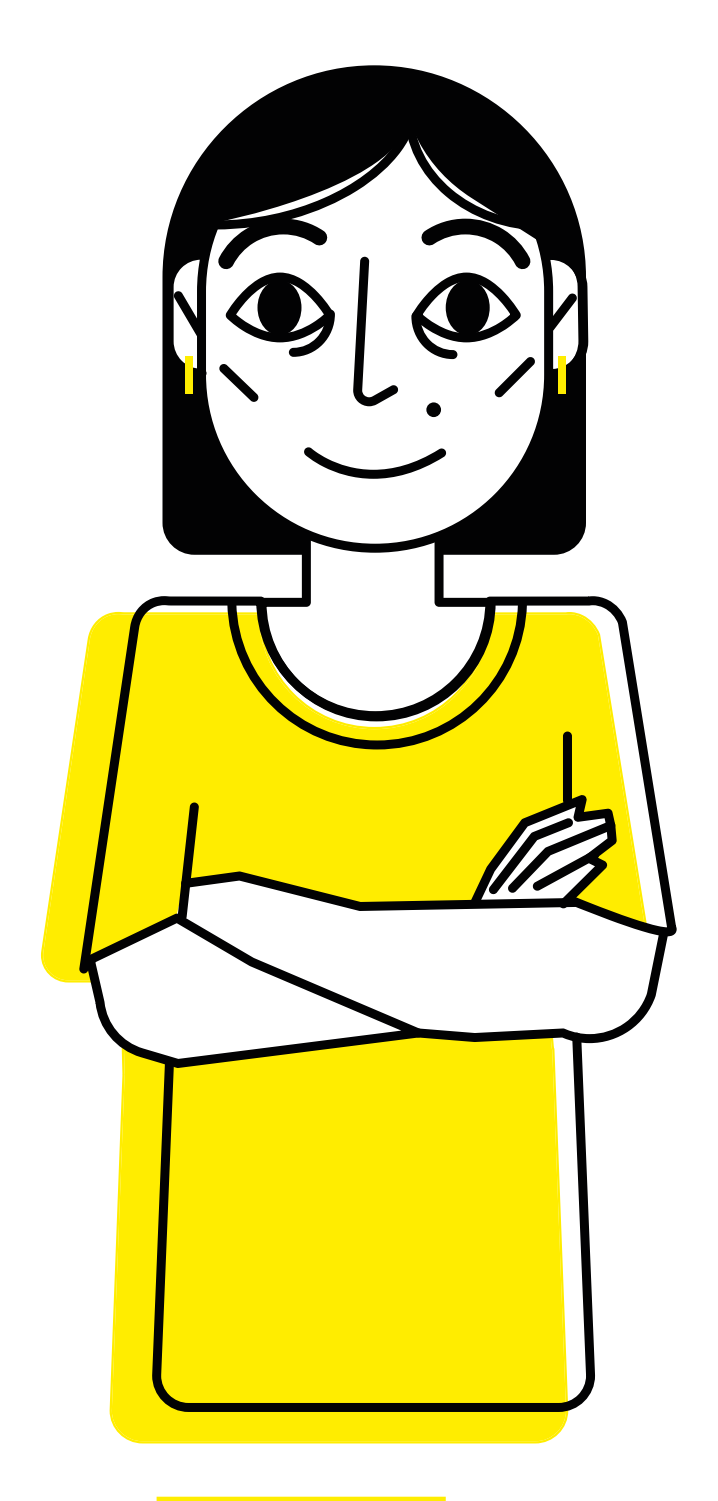

#### Noémie

43 ans

Enseignante d'histoire-géographie

A enseigné au collège

En couple, trois enfants

Vit dans une maison, dans une petite ville en banlieue parisienne

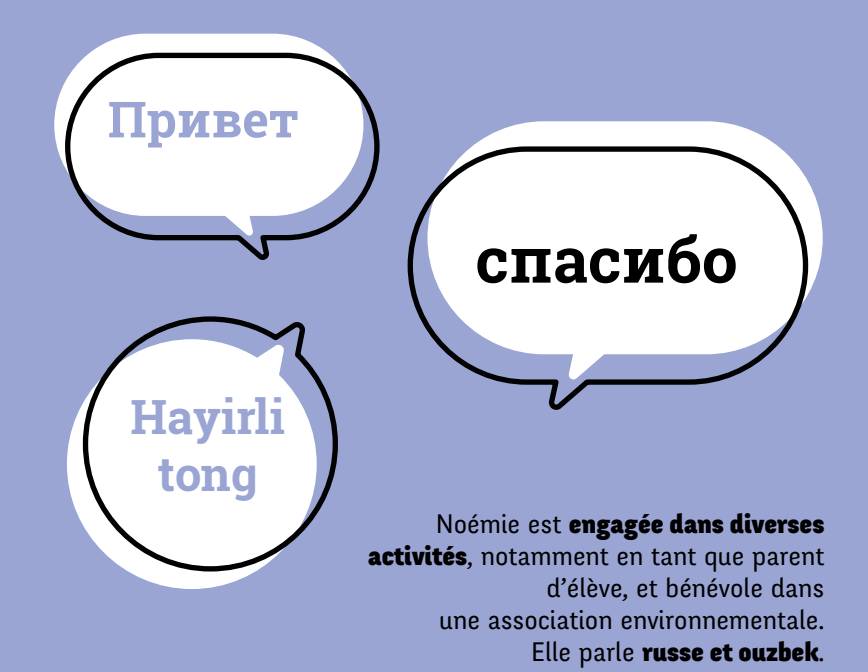

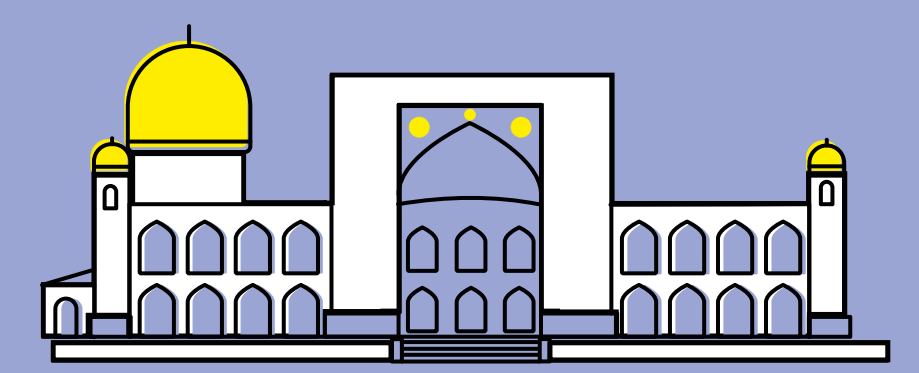

Après un bac scientifique et une année en médecine, Noémie s'oriente vers des études d'histoire et de géographie validées par un DEA sur l'Ouzbékistan. Elle obtient le CAPES en 2004. Depuis 2015, elle passe l'agrégation en interne. Elle travaille depuis 2011 au lycée Jean de la Fontaine.

## Noémie

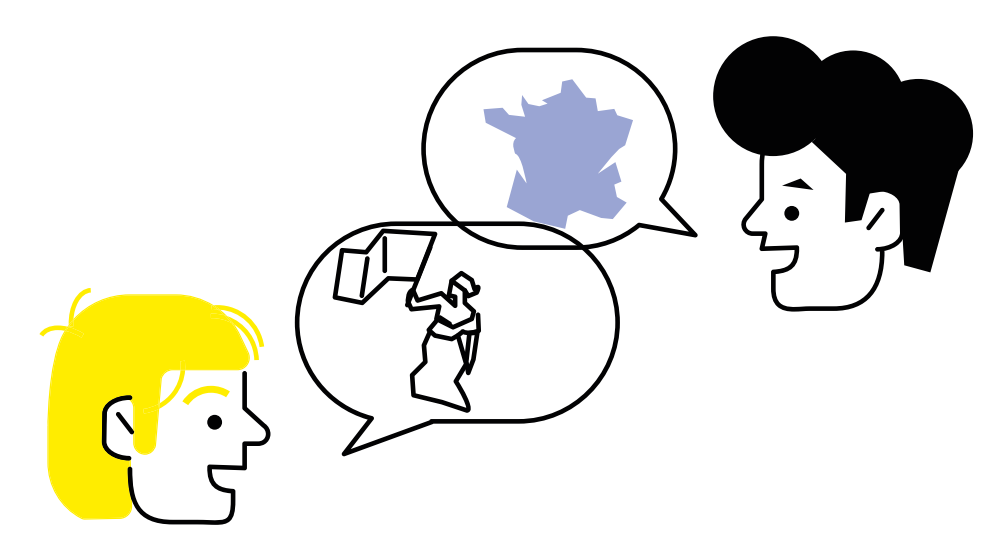

Noémie fait travailler ses élèves sur des études de cas en tenant compte des recherches historiques et géographiques actuelles. Elle élabore ainsi des "corpus documentaires", dans l'objectif d'apporter à ses élèves des connaissances appuyées sur les débats scientifiques en cours. Depuis mars 2017, suite à une inspection, elle souhaite que ses élèves soient encore plus actifs en classe, et imagine pour cela des situations de jeux et surtout des travaux de groupes spécifiques - comme par exemple des débats autogérés, et enregistrés pour l'évaluation.

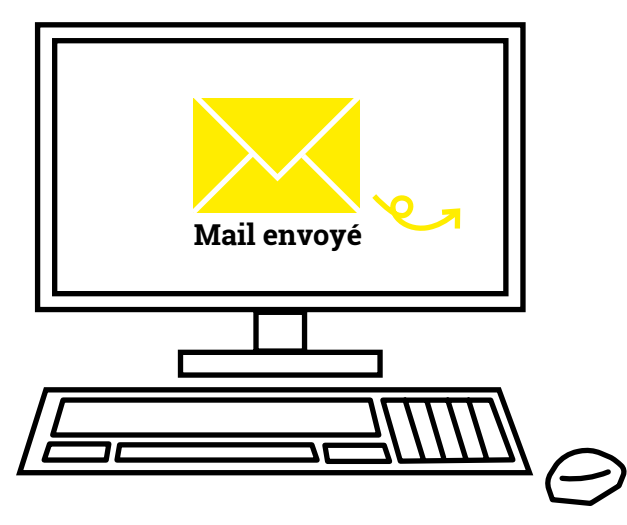

Cette année, elle partage sa classe de Tale STMG avec son collègue Emmanuel avec lequel elle échange ressources et réflexions pédagogiques, notamment sur le fait d'utiliser des **ouvrages scientifiques** comme point de départ pour les cours, plutôt que les manuels scolaires que Noémie n'utilise plus depuis au moins cinq ans. Pour préparer les cours, ils s'échangent des documents, ou s'envoient des références par mail. Souvent, Emmanuel dépose des articles dans le casier de Noémie.

## Son espace de travail personnel

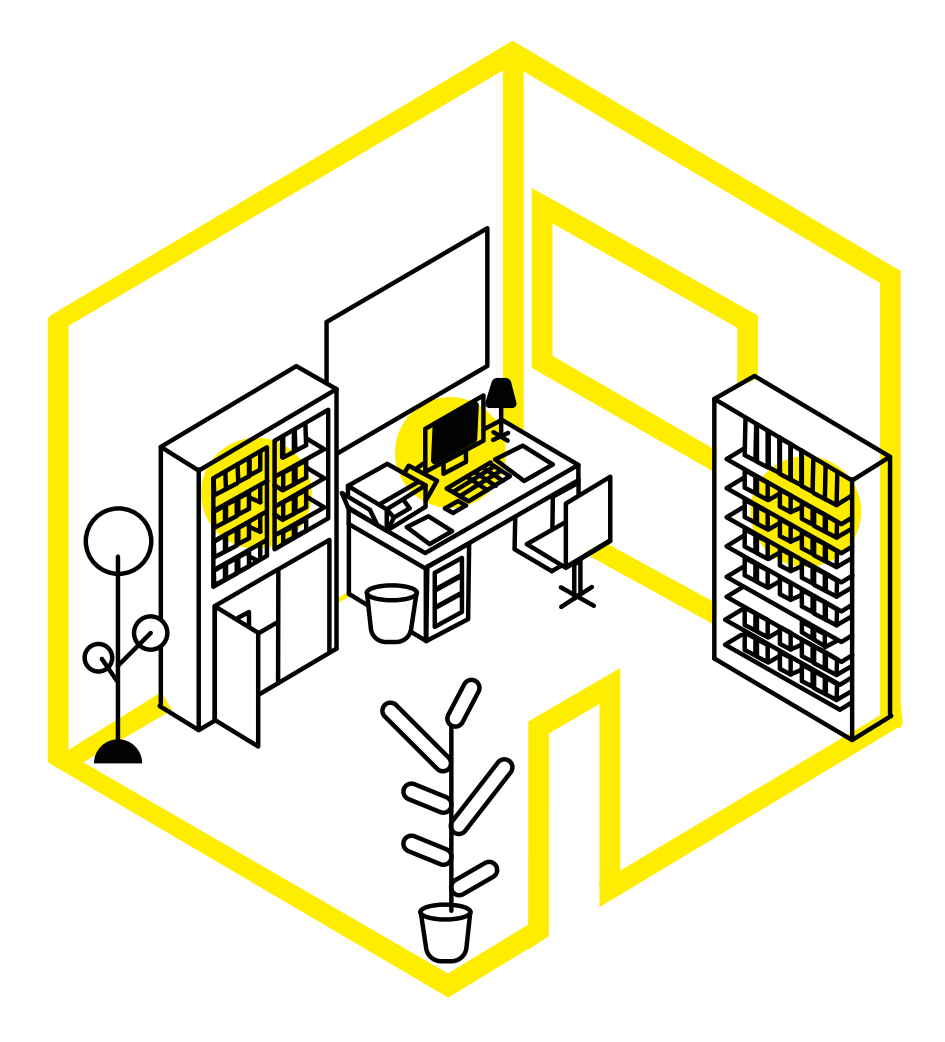

#### Le bureau

Noémie y travaille la majeure partie du temps. Cette pièce lui est entièrement dédiée - même si ses enfants y viennent parfois, notamment pour aller sur Internet, regarder des vidéos et jouer à des jeux en ligne.

Dans cette pièce se trouve son bureau - sur lequel est installé un ordinateur fixe et une imprimante -, et deux bibliothèques : une grande bibliothèque à deux corps (comprenant une partie étagères munie de portes vitrées et une partie placard), et une simple bibliothèque à deux corps.

**32**

## Ses ressources tangibles

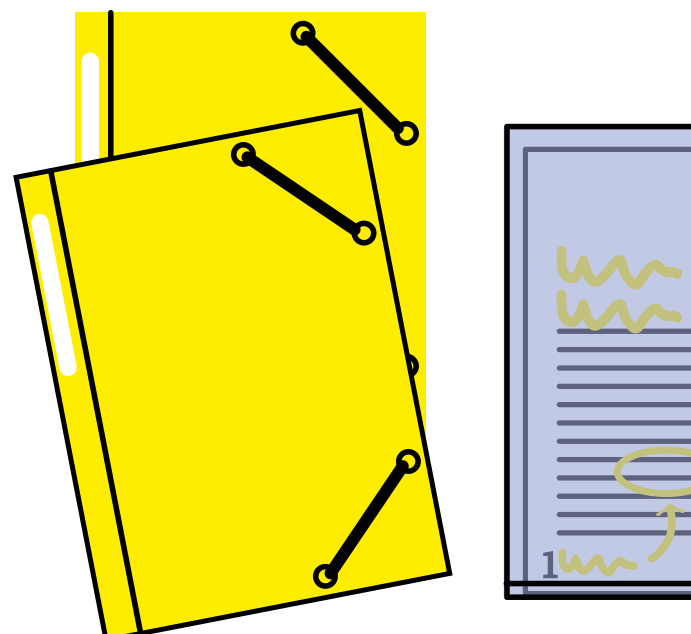

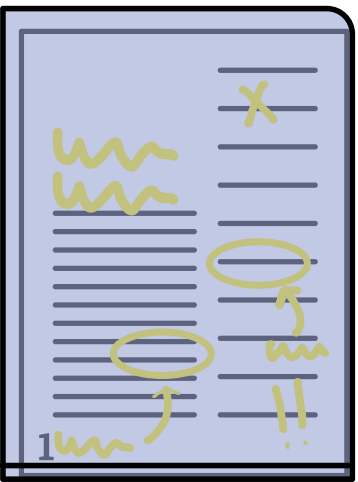

#### Pochettes & notes

Noémie a à sa disposition ses **pochettes de cours** dans lesquelles elle peut récupérer des articles déjà lus et étudiés, mais aussi ses notes de lectures, ou encore des notes prises lors de stages, qu'elle peut exploiter pour ses cours, en particulier s'il s'agit de conférences données par des historiens ou des géographes spécialistes de telle ou telle question.

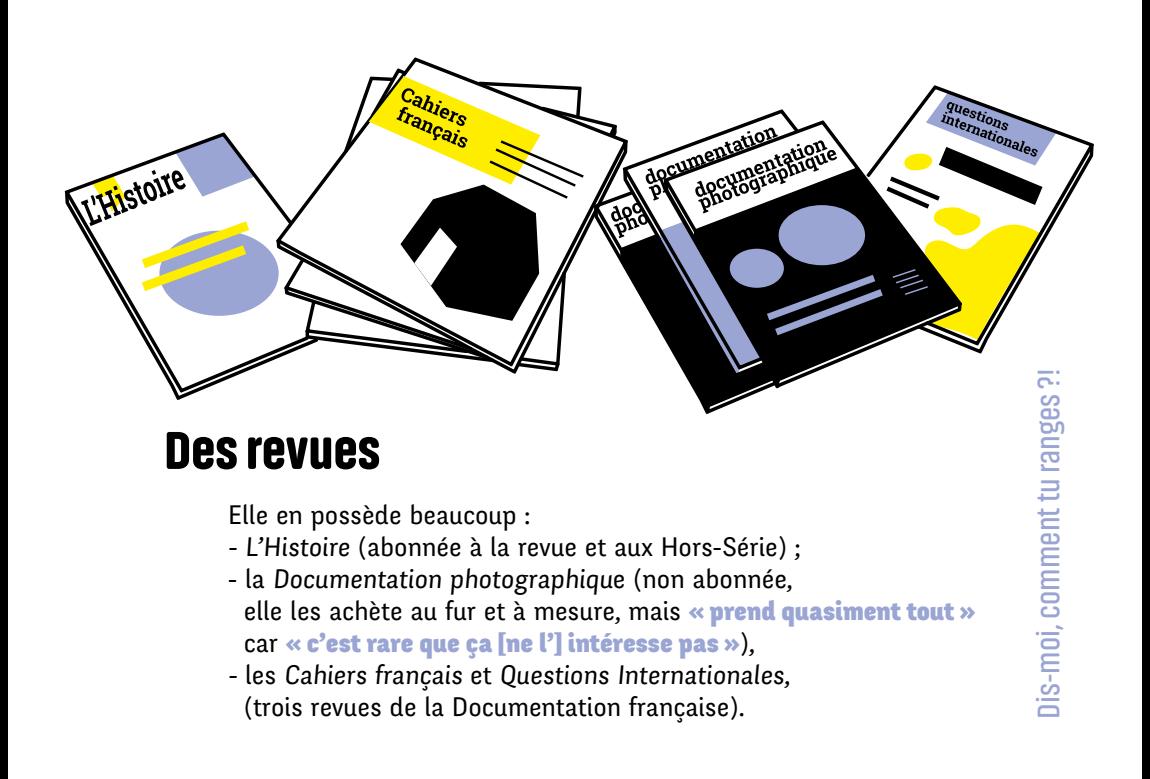

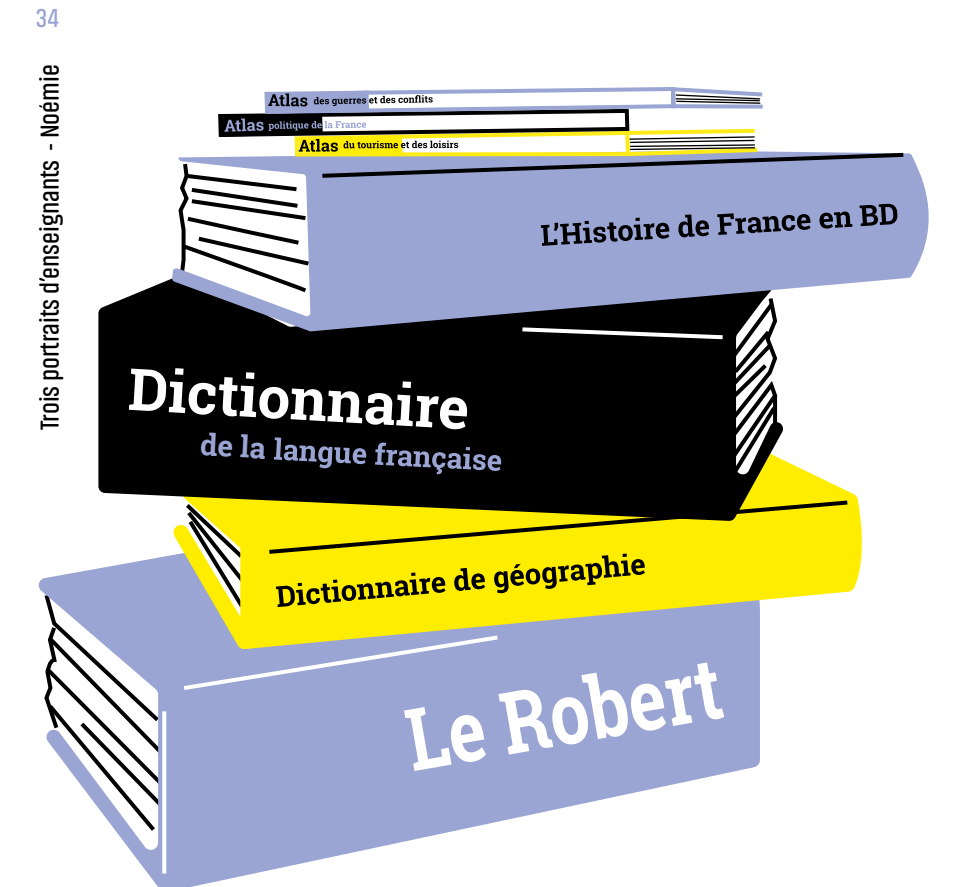

#### Des livres

Noémie en est une grande consommatrice : dictionnaires (de géographie ; de la langue française : Le Robert, etc.), ouvrages d'histoire et de géographie (qu'elle possède, ou bien qu'elle fait acheter avec son collègue Emmanuel pour le labo d'histoire - ces derniers sont alors rangés dans l'armoire disciplinaire ; commençant à se remplir, les enseignants envisagent de négocier une place dans le nouveau CDI), atlas des éditions Autrement (qu'elle emprunte au CDI, après les avoir fait acheter pour les élèves par les professeurs-documentalistes).

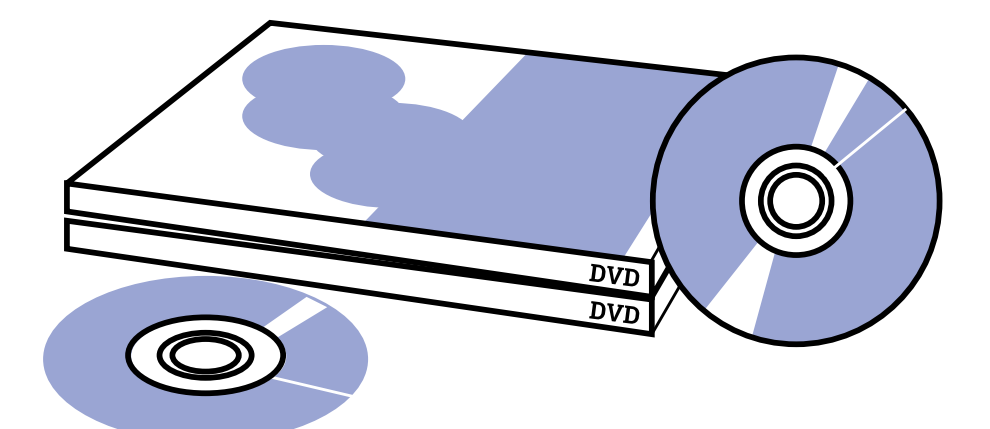

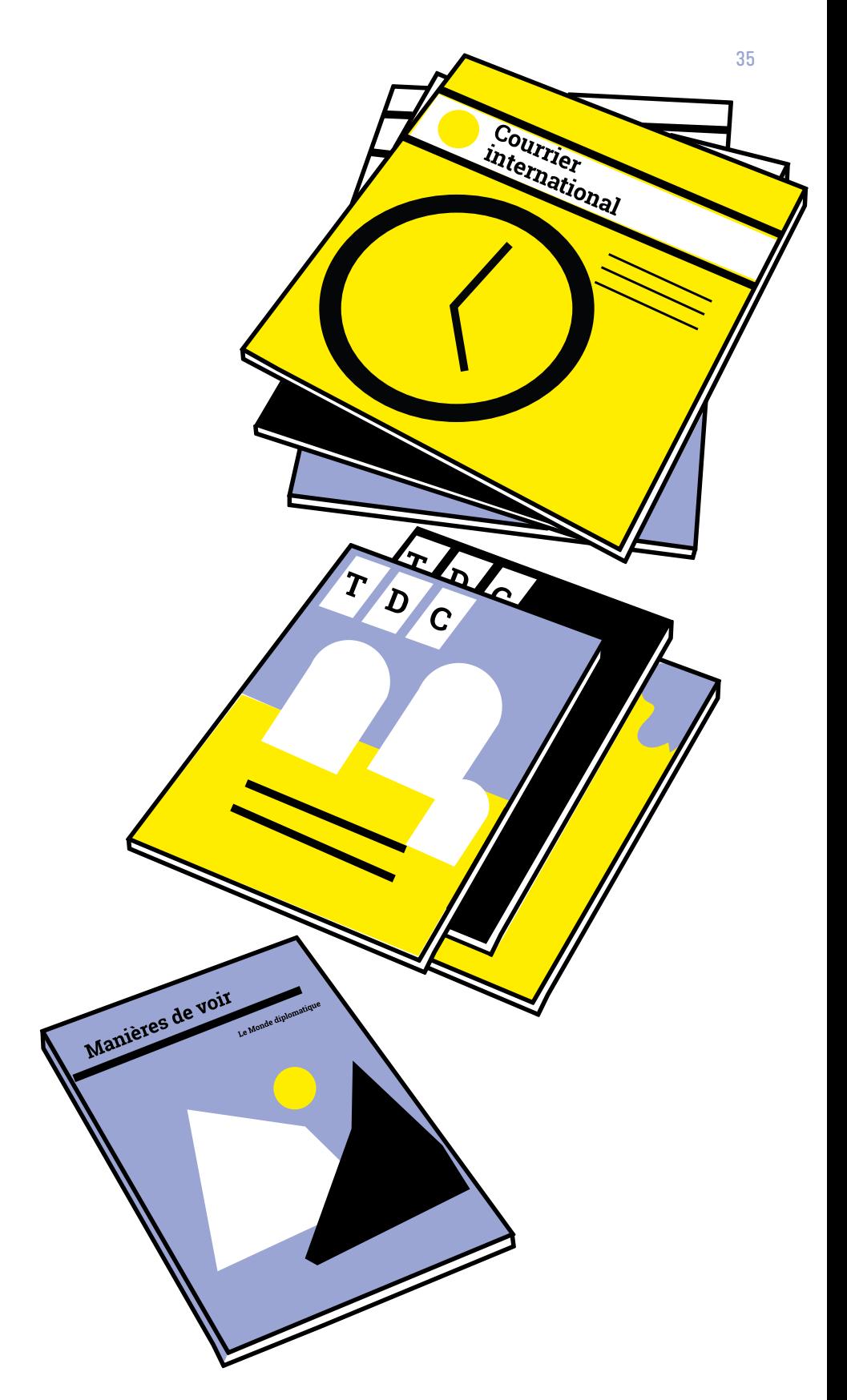

#### Et encore des revues

- TDC (dont elle emprunte parfois les nouveaux numéros au CDI) ;
- Courrier international (abonnée à la version papier, mais Noémie aimerait s'abonner à la version numérique « pour faire de la place ») ;
- Manières de voir ;
- Le Monde diplomatique (abonnée, notamment pour consulter les cartes en ligne) ;
- Télérama (abonnée).
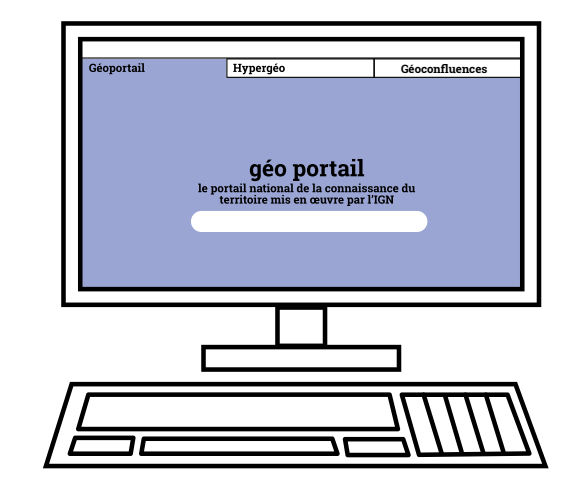

#### Sites disciplinaires

Géoconfluences, Hypergéo, Géoportail...

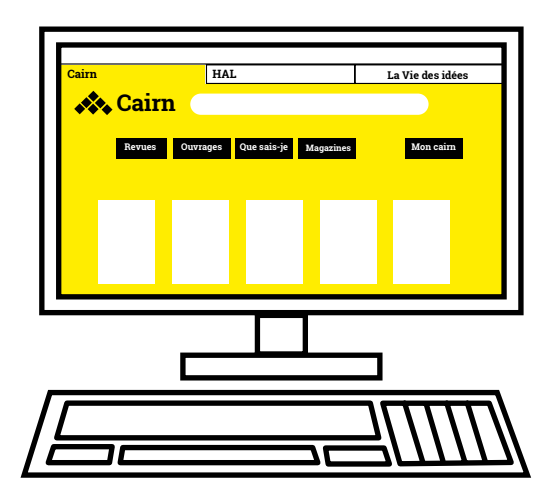

#### Articles scientifiques & compte-rendus d'ouvrages

 que Noémie trouve notamment sur les portails Cairn ou HAL et sur La Vie des idées.

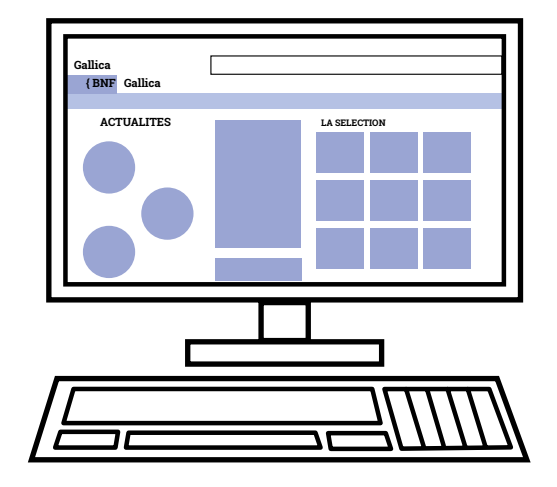

Sur Gallica. Archives

### Ses ressources numériques

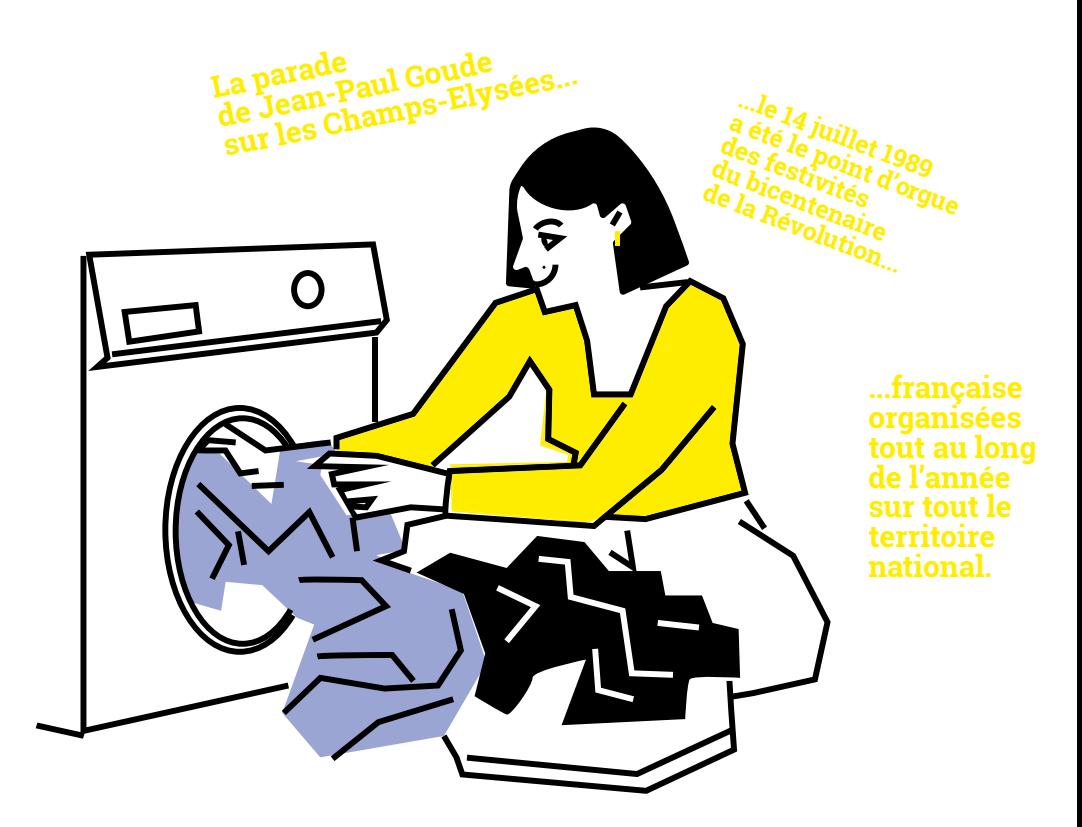

#### Émissions radios

En particulier "La Fabrique de l'Histoire" et "Concordance des temps", deux émissions de France Culture auxquelles elle s'est abonnée et qu'elle télécharge sur son ordinateur ou sur son téléphone portable, ce qui lui permet de les (ré)écouter ensuite en faisant la cuisine, ou encore dans la buanderie en s'occupant du linge.

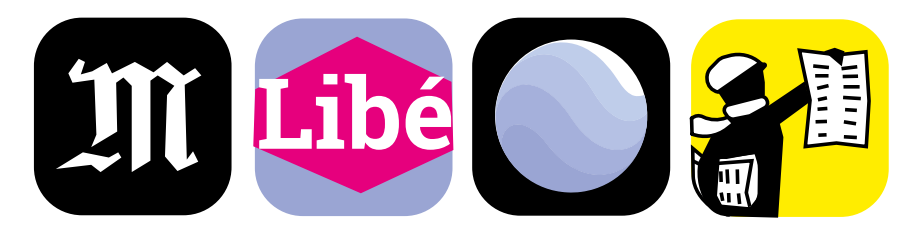

#### Revues, journaux, logiciels & applications

En ligne, Noémie consulte en particulier Le Monde, Libération et Médiapart, auxquels elle est abonnée. Elle utilise "Google Earth" sur lequel elle fait travailler ses élèves.

**Dis-moi, comment tu ranges ?!**  Dis-moi, comment tu ranges ?!

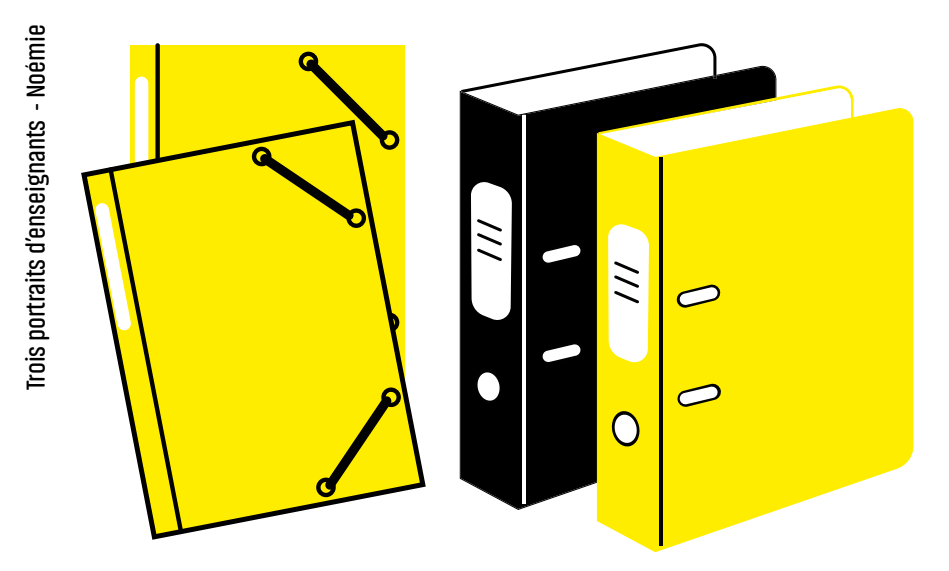

#### Classeurs & pochettes

Pour ranger ses articles et documents, Noémie utilise des classeurs et des pochettes, qu'elle préfère aux premiers, notamment les gros classeurs à levier peu maniables, et dont le mécanisme, « une fois sur deux », se « déboîte » ou « se casse ». En ce qui concerne ses pochettes de cours, si Noémie jette les reliquats de photocopies (ou bien les transforme en brouillon pour les enfants), il faudrait qu'elle prenne le temps de bien trier les autres documents qui s'y trouve afin d'être certaine de ne pas jeter ce qui pourrait encore être utile comme cet extrait du livre d'Evguénia Ginzburg par exemple, qu'elle retrouve inopinément en consultant une pochette datant de ses années d'enseignement au collège.

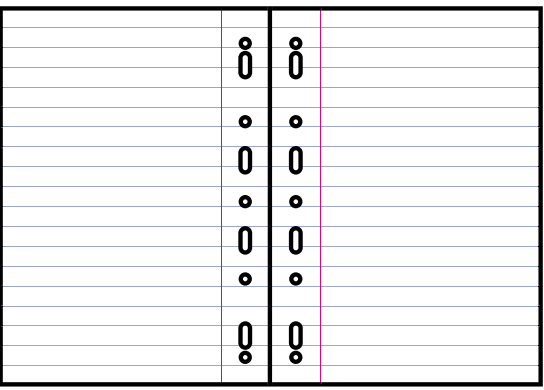

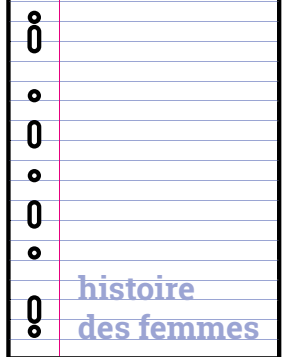

#### Copies doubles

Il lui arrive parfois d'utiliser des copies doubles pour ranger les corpus constitués, et sur lesquelles elle peut **indiquer le sujet étudié**, par exemple "colonisation" ou encore "histoire des femmes". Les copies doubles peuvent également servir d'intercalaires à l'intérieur des différentes pochettes ; mais une feuille A4 pliée en deux peut tout aussi bien convenir.

**38**

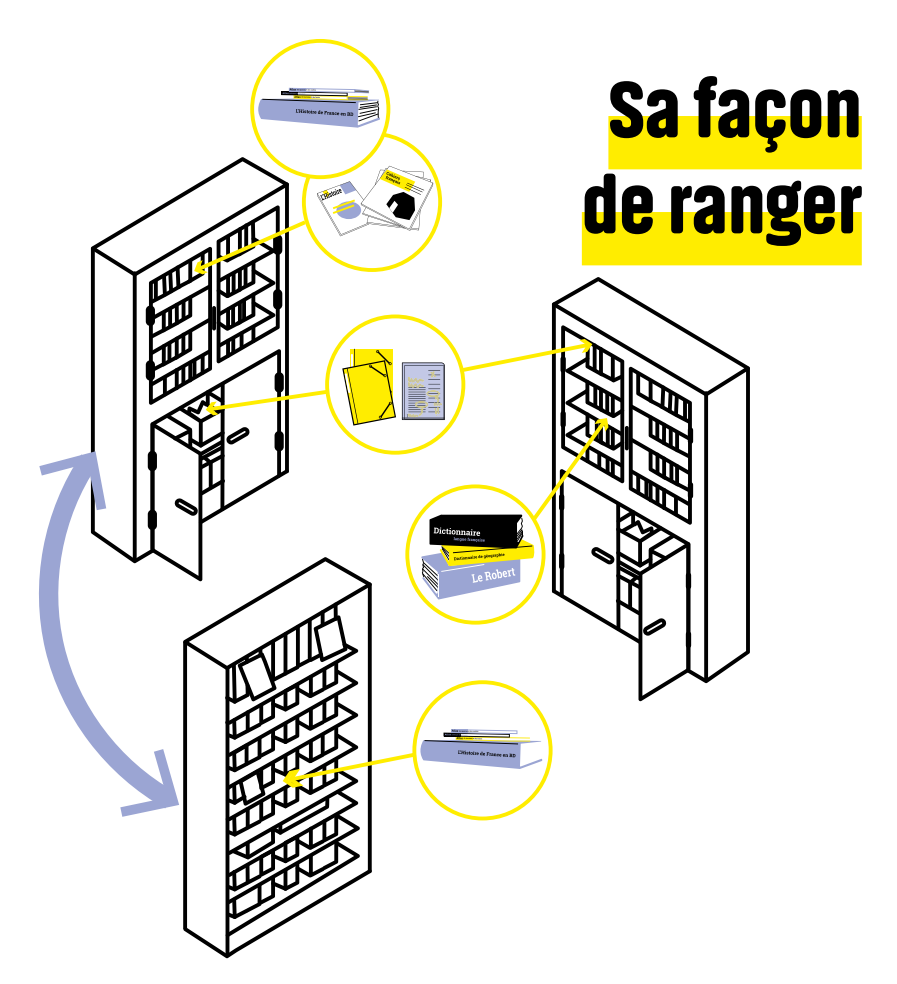

#### Les bibliothèques du bureau & du salon

Noémie utilise les deux bibliothèques de son bureau pour y ranger ses ressources papier. Sa grande bibliothèque contient ses revues et ses livres (disposés verticalement sur les étagères, bien que ces derniers finissent par s'entasser les uns sur les autres, faute de place), ainsi que ses pochettes de cours, d'articles et de prises de note (rangées dans la partie placard ; on y trouve également, entassés dans un sac en tissu, les anciens cahiers d'écoliers

#### L'autre bibliothèque contient diverses ressources

de ses trois enfants).

- plutôt disposées en fonction de la place disponible sur les étagères - comme des pochettes d'articles, des manuels scolaires, quelques usuels (dictionnaires, dont un dictionnaire pour enfant, livres de conjugaison...), des fournitures, mais aussi divers objets du quotidien (médicaments, produits d'hygiène et de soin...) ou encore quelques photographies de famille qui font plutôt office d'éléments de décoration.

Noémie range également une partie de ses livres d'histoire et de géographie dans la **bibliothèque** de son salon (également dédiée, entre autres, à la littérature et aux livres de cuisine). Elle se sert de cette dernière pour faire un **roulement** entre les ouvrages déjà lus ou utilisés, et ceux qu'elle vient d'acquérir ou dont elle a besoin pour un cours, et qui seront alors déplacés sur les étagères de la grande bibliothèque de son bureau afin qu'elle puisse les avoir « sous les yeux ».

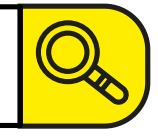

#### **search**

#### Podcasts & articles

Noémie a parfois du mal à **retrouver** le podcast qui l'intéresse car, selon les interfaces, le classement est différent. C'est alors plus simple de passer directement par le site web de France Culture pour trouver l'émission recherchée plus rapidement ; une astuce qu'elle utilise également pour retrouver des articles dans L'Histoire : en passant par le site web de la revue afin d'y effectuer une recherche par mot-clé ou par numéro (lorsqu'elle se souvient qu'il y a eu un numéro spécial sur telle ou telle thématique), elle peut ainsi retrouver plus facilement l'exemplaire papier qu'elle possède, n'ayant plus qu'à aller le chercher sur ses étagères en consultant seulement les tranches des revues.

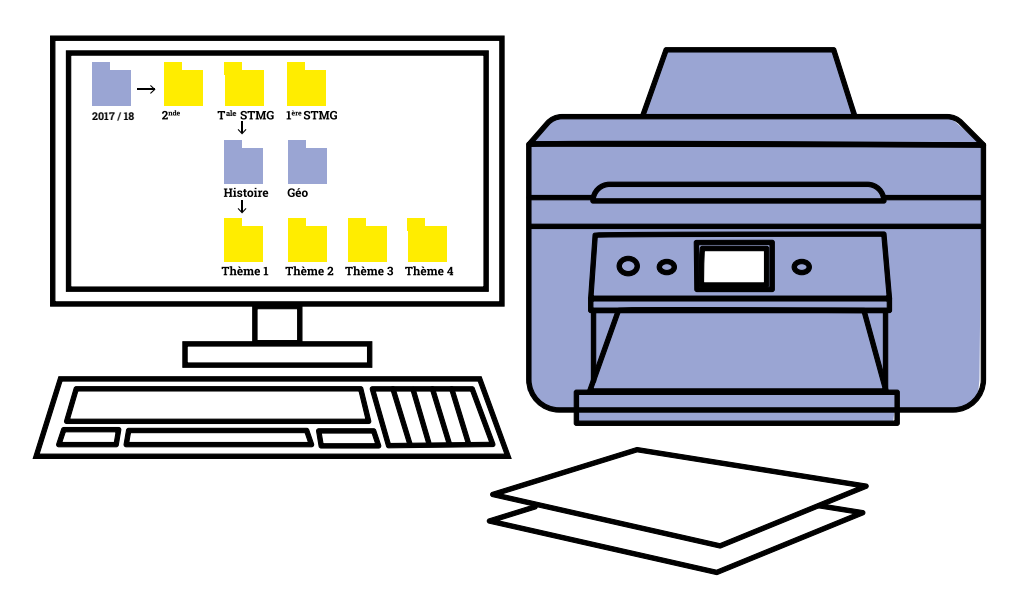

#### Fichiers informatiques

Ses fichiers numériques - cours, articles et autres documents - sont principalement classés dans des sous-dossiers par thèmes, eux-mêmes classés, soit dans des dossiers par niveaux, soit dans des dossiers par années scolaires. Généralement, elle *imprime* les articles qui l'intéressent, car elle préfère passer par le support papier. C'est aussi plus pratique pour prendre des notes. Cependant, comme elle ne peut pas tout imprimer, elle les enregistre au format PDF, et les classe par « grands thèmes en histoire et en géographie » dans le dossier adéquat, selon s'il s'agit de documents pour une classe, ou pour préparer l'oral de l'agrégation interne, mais qu'elle exploite également pour ses cours.

**40**

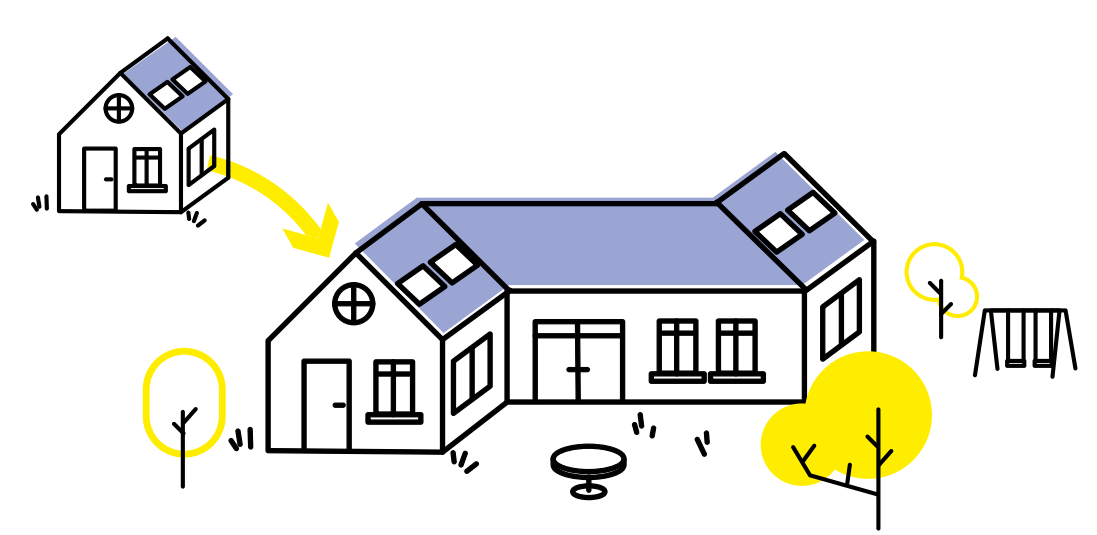

#### La maison de campagne

Quand « ça devient trop gigantesque », Noémie fait du tri. Mais elle a du mal à jeter. Une solution est alors d'évacuer ses ressources - livres, revues, mais aussi documents et archives utilisés pour sa maîtrise et son DEA sur l'Ouzbékistan, ou encore des thèses « d'auteurs qui sont importants » - dans sa maison de campagne située à un peu plus d'une heure de chez elle. Pour le moment les livres sont encore « entassés en piles par terre », en attendant que Noémie donne vie à son « projet » de bibliothèque.

#### Ses envies

Noémie aimerait bien avoir « une fiche » inventoriant l'ensemble des ressources qu'elle possède, même si « ça voudrait dire les trier autrement ». Cette fiche lui permettrait d'éviter d'avoir à fouiller dans ses **piles** pour voir ce qu'il y a dedans, en particulier les documents rangés dans les copies-doubles. Cependant, elle dit qu'elle se **remémore** assez bien les ressources qu'elle possède, car il s'agit tout de même d'articles qu'elle a imprimés, qu'elle a lus, qu'elle a surlignés ou pris en notes, et qu'elle a regroupés ensuite par thèmes.

Noémie émet malgré tout le souhait d'être, « des fois », « plus organisée pour que ce soit plus efficace » et « plus rapide pour trouver » ce qu'elle veut, quand elle veut. Car « c'est un peu fastidieux » de « toujours trier, ranger, trier, ranger », d'avoir « l'impression d'être tout le temps en train de devoir jeter, trier, jeter, trier », et de revoir son organisation chaque année -« ça énerve un tout petit peu ! ».

Noémie pense du coup avoir « besoin de certains outils ». Elle imagine par exemple que chaque article pourrait disposer d'un QR code.

Pour autant, son organisation « convient à peu près ». Et puis, dans sa tête, « c'est comme ça », « c'est un peu foisonnant », « buissonnant ». Pour Noémie, le plus frustrant finalement, ce n'est pas tant de ne pas retrouver un document, qu'elle peut toujours récupérer sur Internet et réimprimer. C'est de ne pas le trouver.

Quand elle crée un cours et qu'elle souhaite, par exemple, travailler sur une source spécifique, mais qu'elle ne la trouve pas, Noémie se sent alors « limitée » dans ce qu'elle veut faire. Pour elle, les archives, surtout en histoire ancienne, médiévale ou moderne, ne sont pas assez **accessibles**, et devrait l'être aux enseignants autant qu'aux chercheurs.

**41**

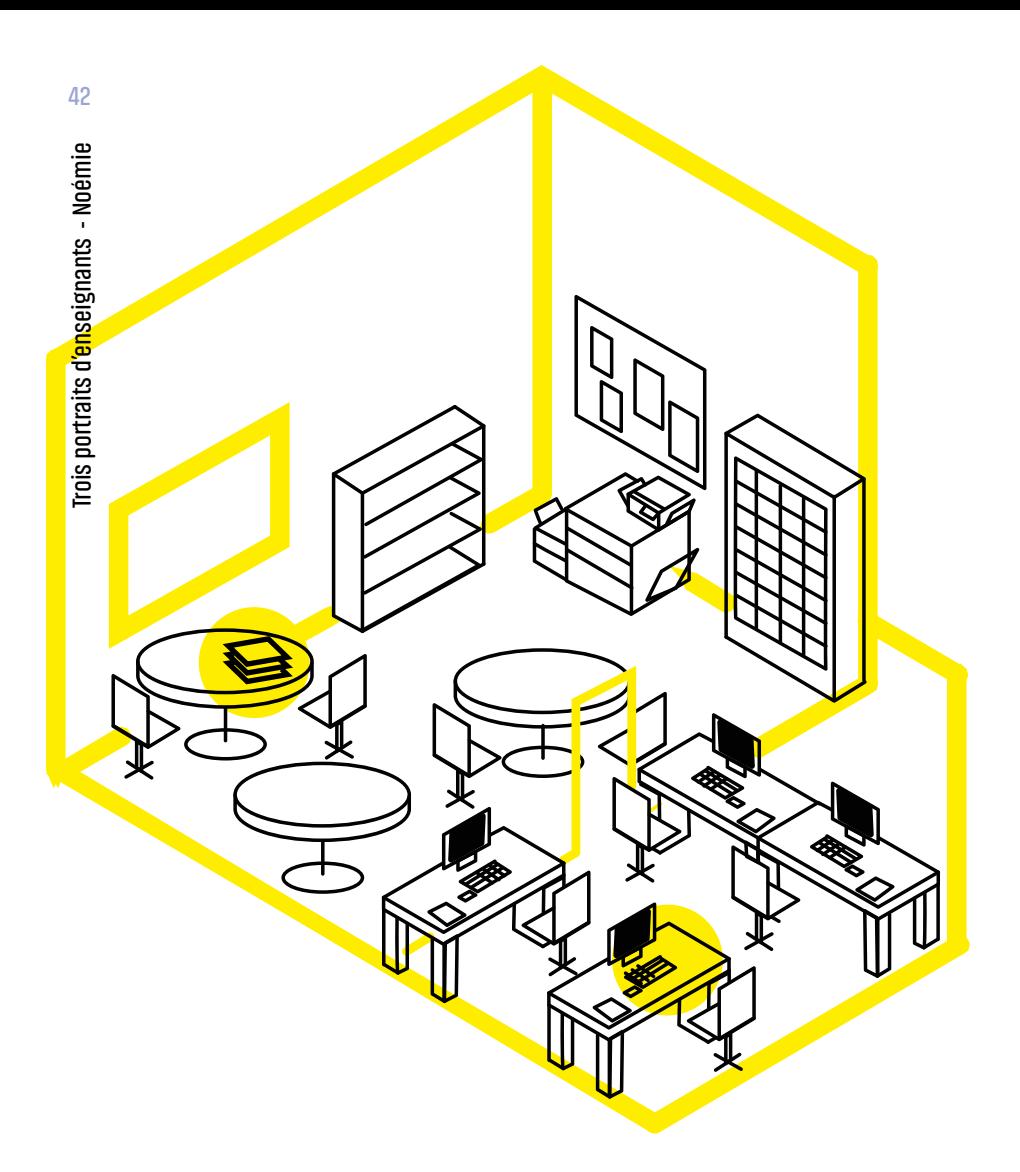

#### La salle des profs

Pendant ses heures de trous, Noémie travaille dans la salle des profs où elle prépare ses cours et corrige des copies. Elle rapporte également des ouvrages, qu'elle espère pouvoir lire car elle a « toujours plein d'autres sollicitations ».

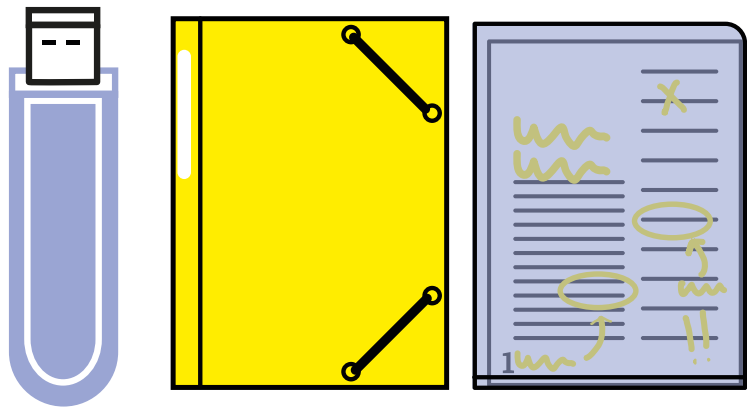

#### Les essentiels

Quand elle se rend au lycée, outre ses pochettes de cours - elle en a une par chapitre -, elle emporte sa clé USB, qu'il ne faut surtout pas qu'elle oublie, « ça c'est primordial ».

# Son espace de travail professionnel

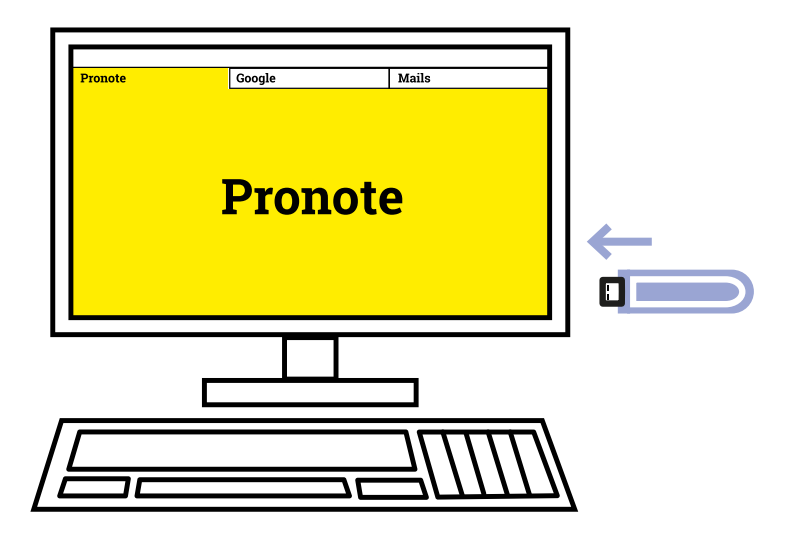

#### Ordinateurs des salles informatiques de la salle des profs

Noémie s'en sert notamment pour... :

- faire des recherches sur le web la plupart du temps, elle enregistre les documents trouvés sur sa clé USB plutôt que dans le dossier "Documents" de sa session ;
- transférer, dans le dossier éponyme, des vidéos enregistrées sur sa clé USB afin de pouvoir les **projeter** en classe sans souci de lecture (ce qui n'est pas le cas si elle passe directement par la clé) ;
- sauvegarder, mais « ponctuellement », des cours sur sa session du lycée (notamment la fois où, oubliant sa clé chez elle, elle avait dû enregistrer les cours que son mari - après les avoir retrouvés sur la clé - lui avait alors envoyés par mail) ;
- déposer :
	- **∙** sur Pronote, mais pas toujours cela dépend de la façon dont les élèves vont prendre des notes ses diaporamas de cours ;
	- **∙** sur le serveur "classe", ses dossiers documentaires et études de cas pour ses élèves (dans le dossier "travail", elle a créé un sous-dossier "histoire-géographie" où les élèves peuvent ainsi récupérer ce qu'elle leur a transféré).

Cependant, Noémie rencontre deux soucis avec le serveur "classe": les élèves ne peuvent pas modifier les documents qu'elle leur envoie, et ils ne peuvent pas lui déposer de documents. Ces derniers lui transfèrent alors par mail, seulement certains élèves travaillant sur Mac lui envoient un document qu'elle ne peut pas toujours ouvrir ; d'autres se trompent d'adresse mail. Il se peut aussi que les élèves lui passent leur clé afin qu'elle puisse transférer leurs travaux sur sa session, mais si elle oublie ensuite de les enregistrer sur sa propre clé, alors elle ne peut pas les corriger chez elle. Pour gérer les mails sur sa messagerie, Noémie s'est créé un dossier "élèves". C'est là qu'elle stocke leurs travaux - qu'elle supprimera à la fin de l'année scolaire.

# La journée-type de Noémie

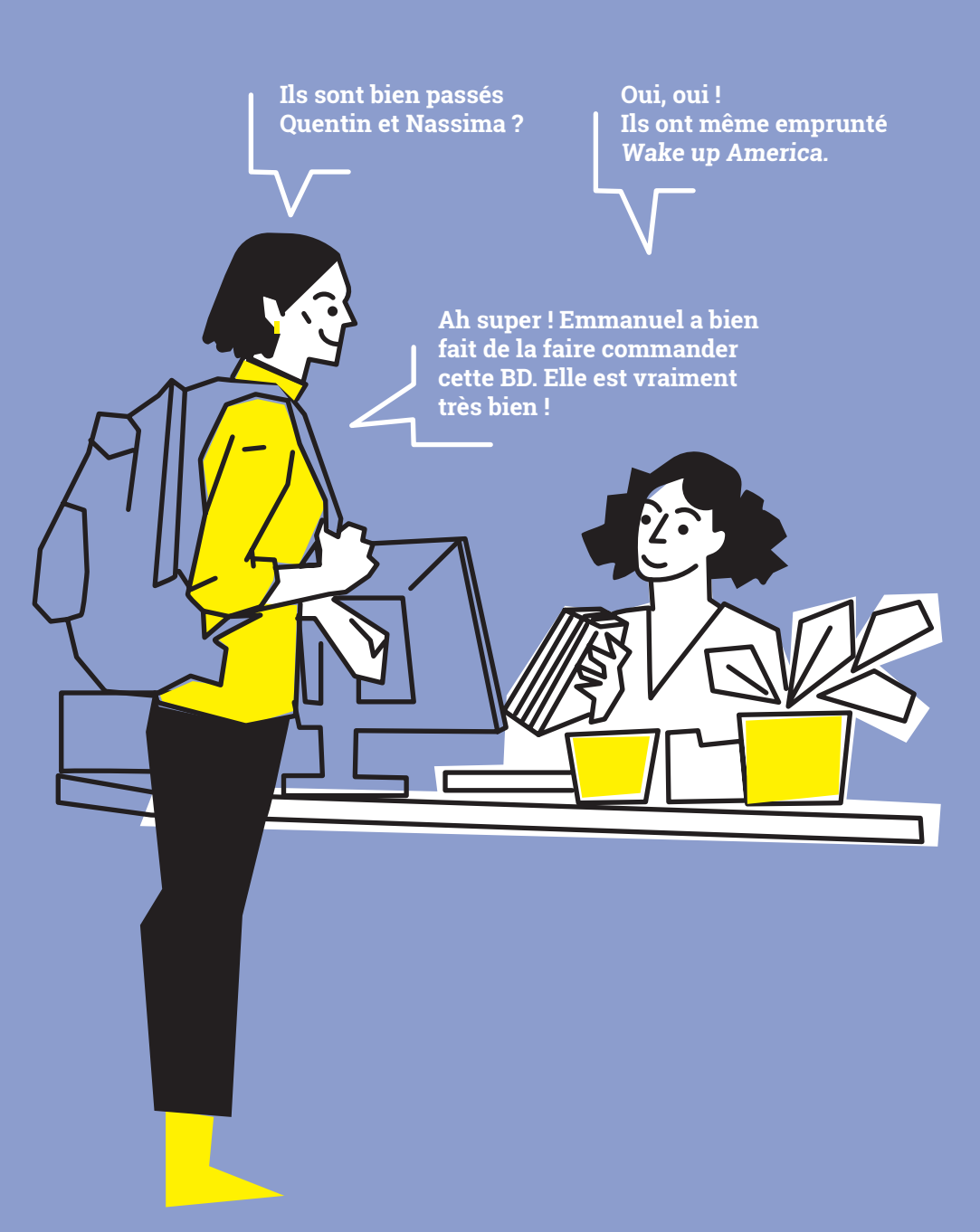

Le CDI

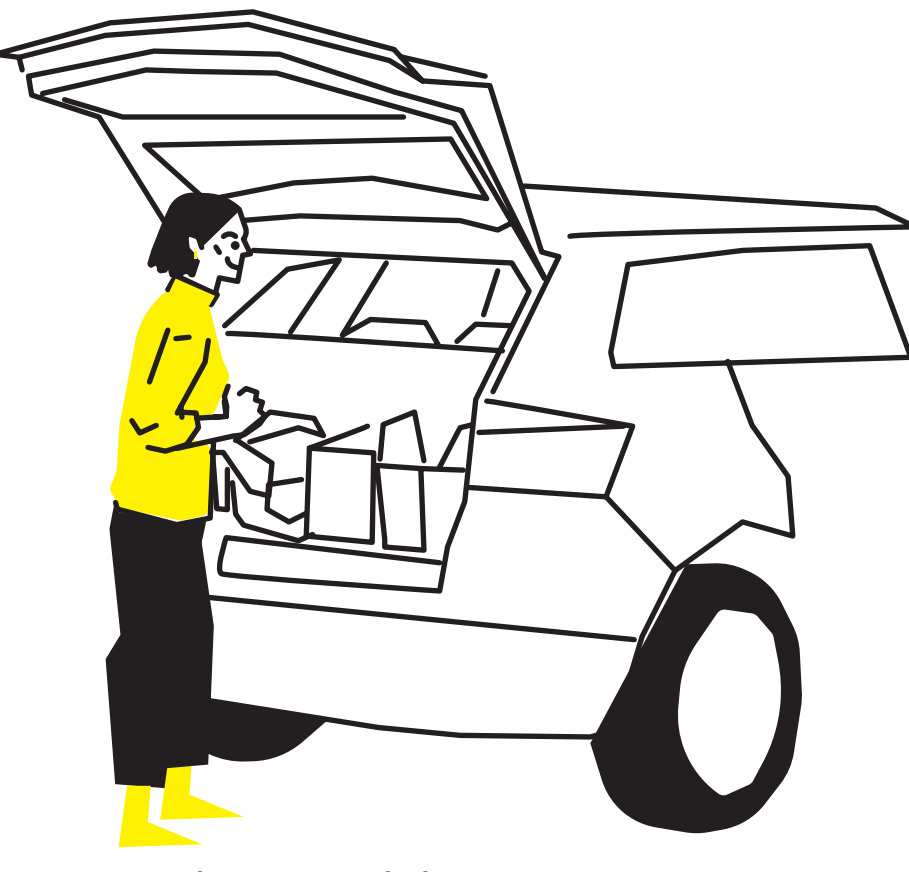

### Le lundi après-midi qu'elle prépare ses repas.

Noémie n'a pas cours les lundis après-midi et les vendredis matin. Si les vendredis, elle aime bien venir tôt au lycée pour y travailler (corriger des copies, photocopier les "documents élèves", déposer les fichiers sur le serveur "classe"...), elle consacre ses lundis à revoir ses corpus documentaires. C'est aussi le lundi après-midi qu'elle peut aller voir des expositions pour préparer ses cours.

#### Les podcasts

Noémie aime les écouter

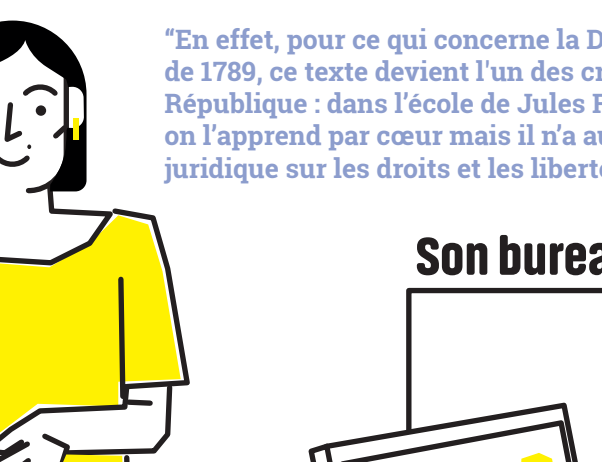

**"En effet, pour ce qui concerne la Déclaration de 1789, ce texte devient l'un des credo de la IIIe République : dans l'école de Jules Ferry, on l'affiche, on l'apprend par cœur mais il n'a aucun effet juridique sur les droits et les libertés publiques..."**

Son bureau

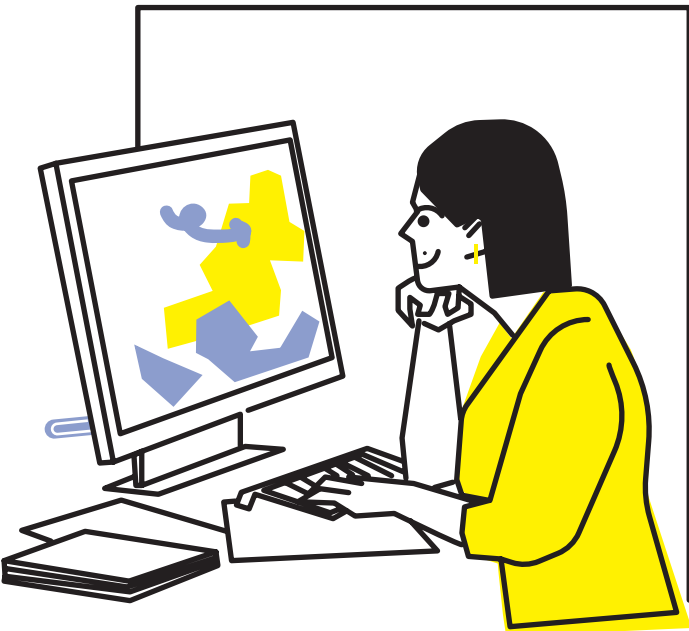

#### Ses trajets en voiture

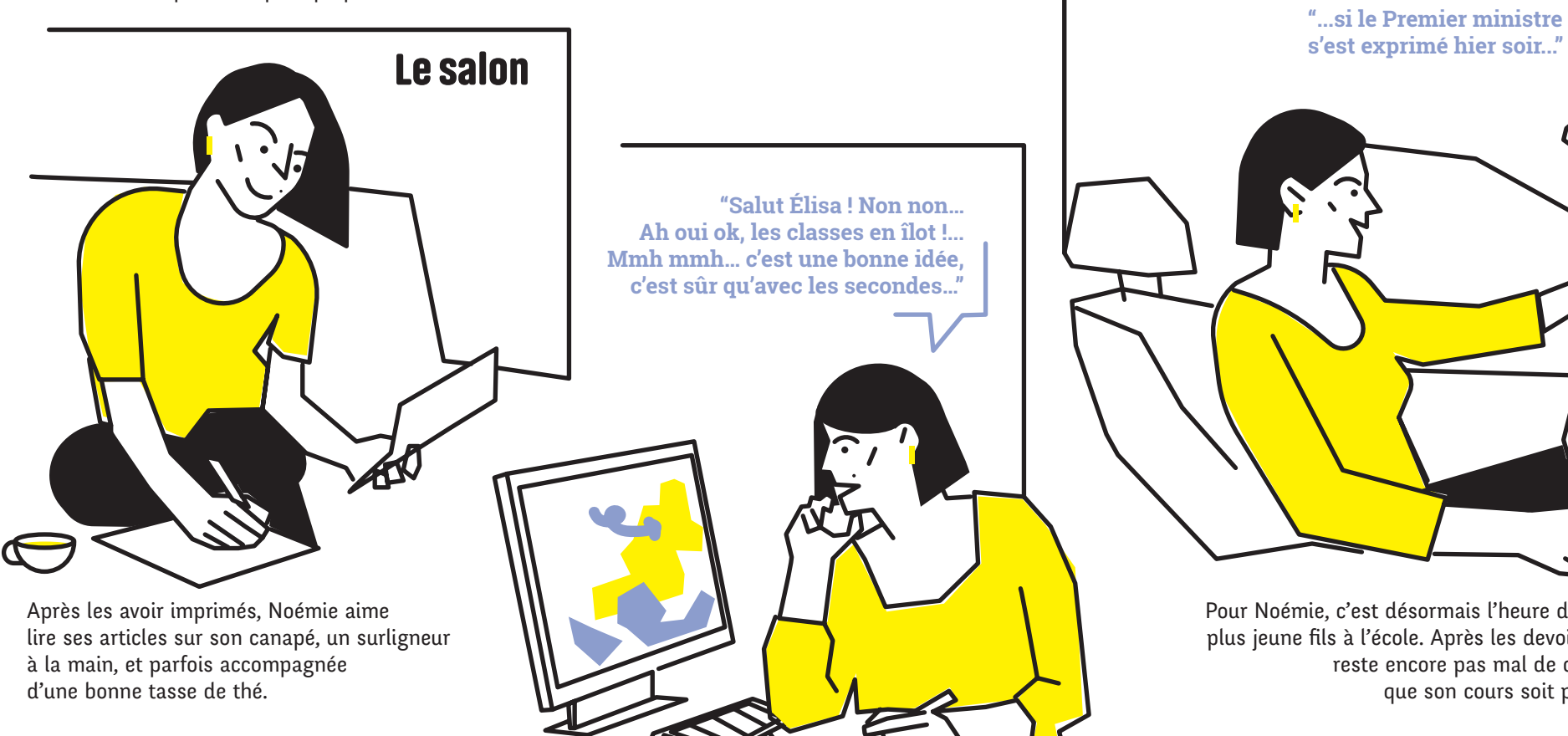

Pour Noémie, c'est désormais l'heure d'aller chercher son plus jeune fils à l'école. Après les devoirs et le dîner, il lui reste encore pas mal de choses à faire pour que son cours soit prêt pour mercredi. **44**Trois portraits d'enseignants - Noémie **Trois portraits d'enseignants - Noémie**

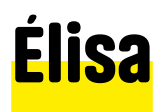

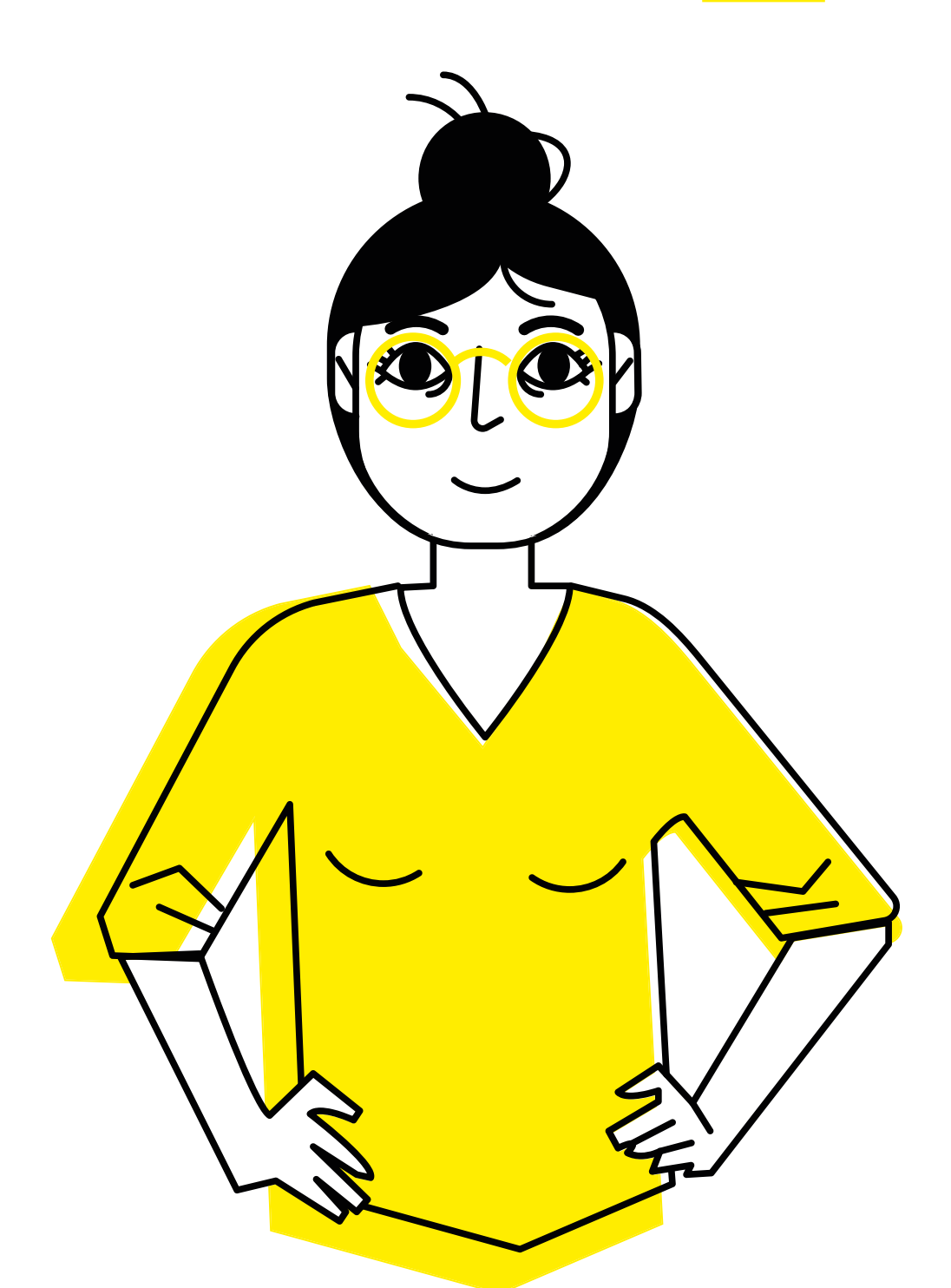

Élisa

38 ans

Enseignante de Lettres

Mariée, un enfant

Vit dans un appartement en centre-ville, en banlieue parisienne

Élisa est enseignante depuis quinze ans, et c'est sa dixième rentrée scolaire au lycée Jean de la Fontaine. Cette année, elle a des BTS, une classe de 1ère STL, et une classe de 2nde, dont elle est professeure principal.

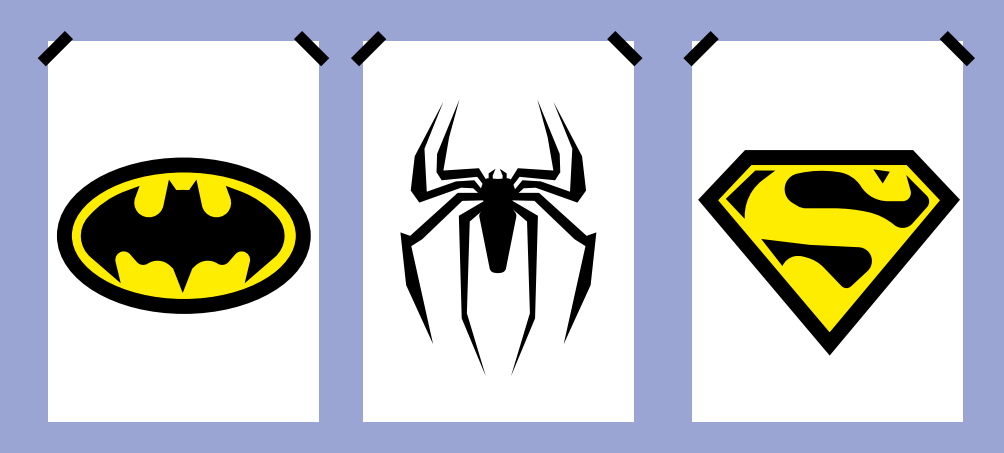

Élisa s'intéresse à tout ce qui touche à la **pop culture**, en particulier à l'histoire des super-héros ; elle a d'ailleurs organisé une exposition au CDI, fruit du travail des élèves, sur le sujet. Auparavant, elle leur avait fait *éditer un journal en ligne* sur Game of thrones.

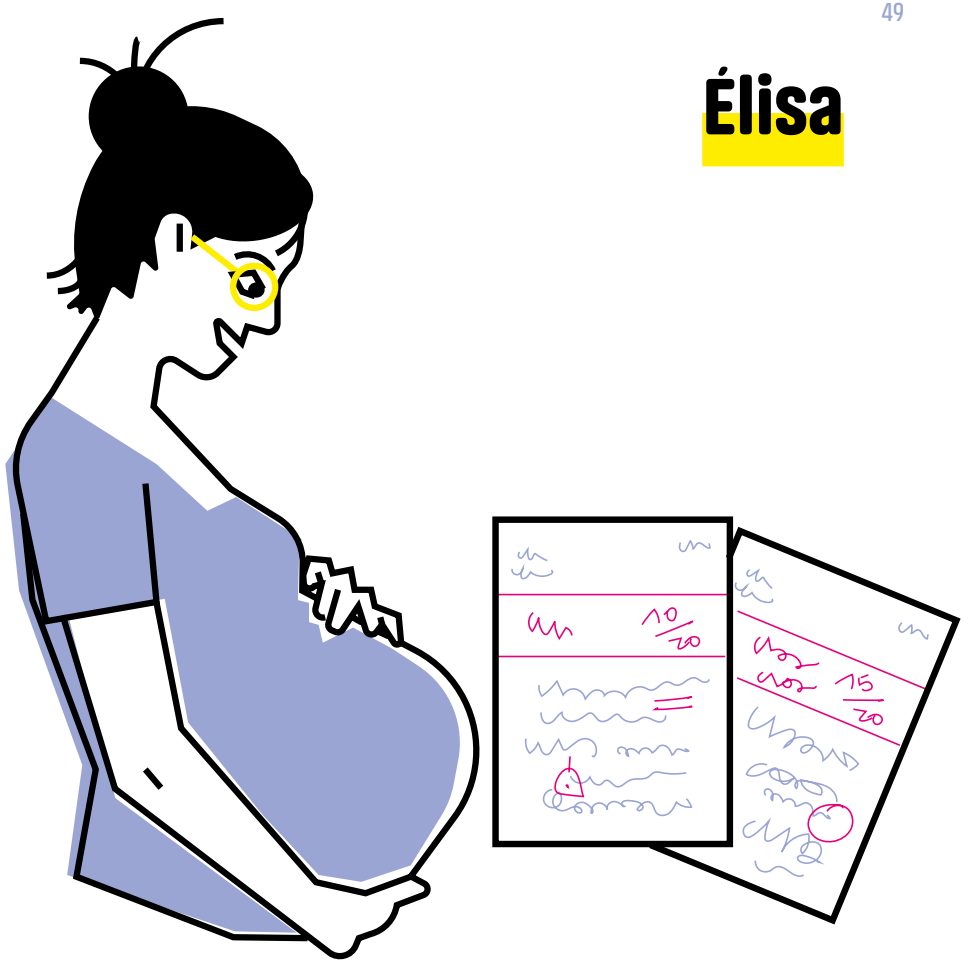

Pendant sa grossesse, les allers-retours au lycée lui devenant pénibles, elle prend la décision de ne plus travailler chez elle. Elle essaie en tout cas de faire le maximum au lycée, en particulier la correction des copies.

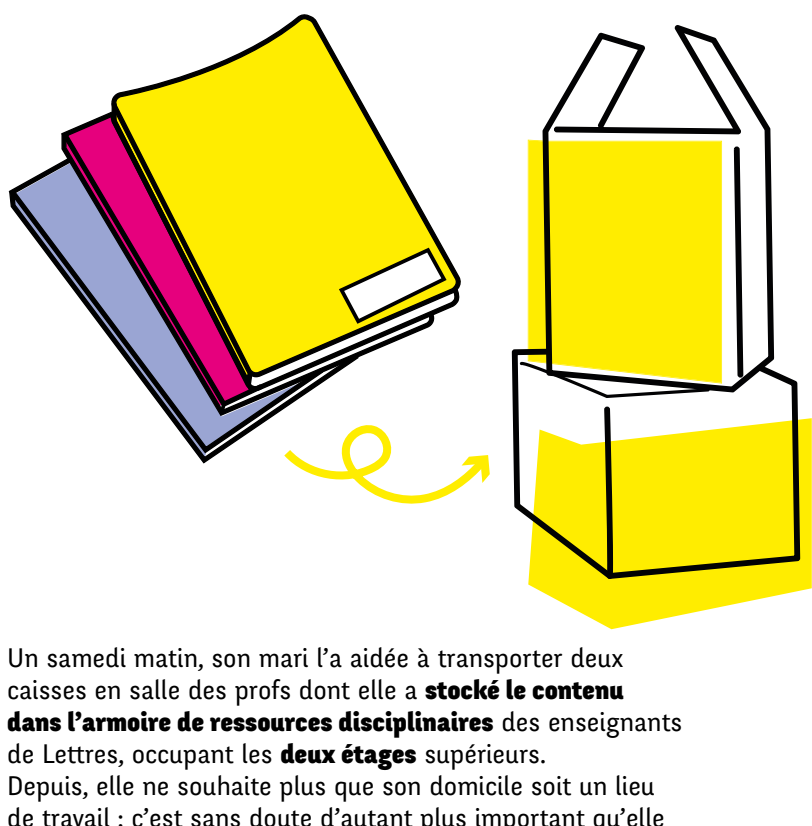

de travail ; c'est sans doute d'autant plus important qu'elle ne voit son mari que les week-ends, ce dernier travaillant à l'étranger.

### Son espace de travail personnel

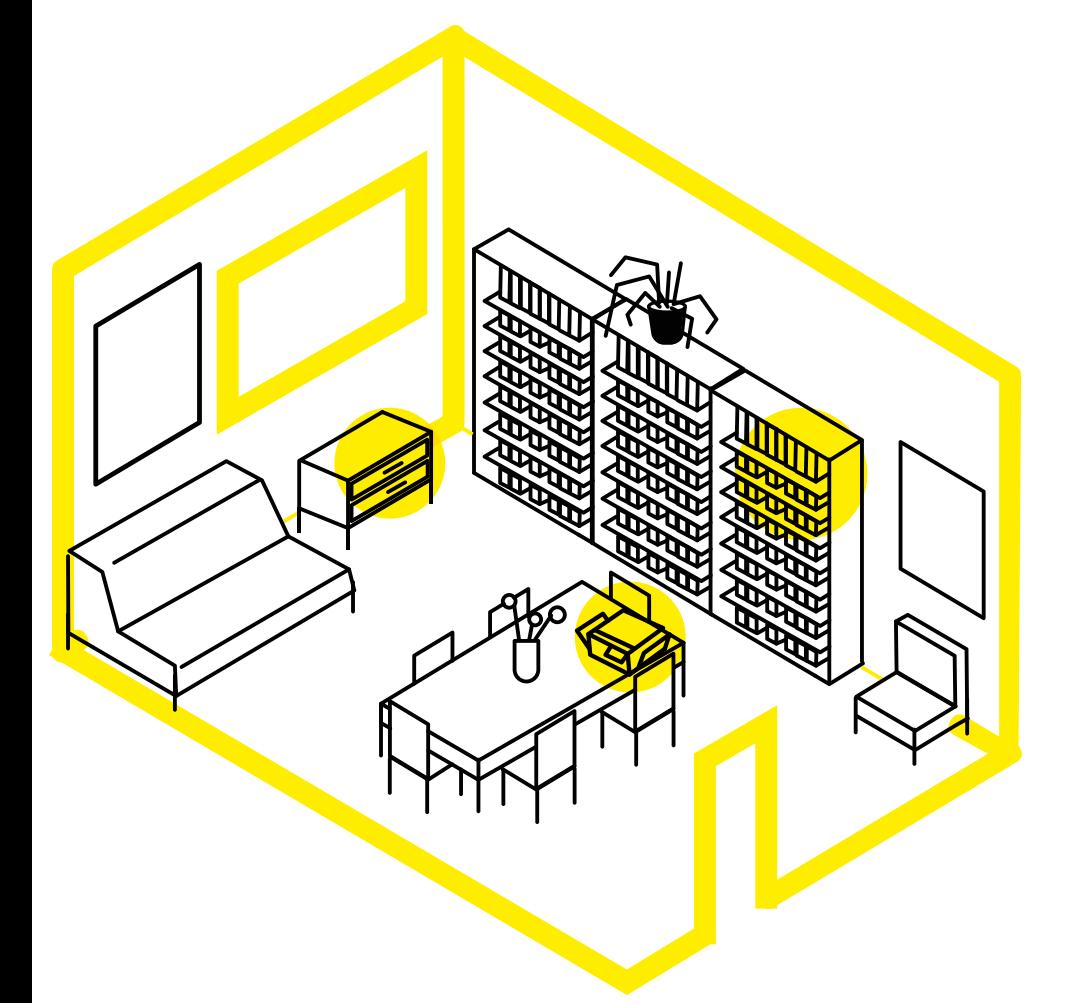

#### Le salon

Quand elle travaille chez elle, Élisa s'installe dans son salon, sur la table à manger. C'est dans cette pièce que se trouve sa « grosse bibliothèque ». Cette dernière est constituée de trois étagères disposées côte à côte, de huit rayonnages chacune. Dans l'une d'elle, Élisa a « un petit coin qui est plus scolaire que personnel » comprenant quatre « étagères de boulot » sur lesquelles se trouvent notamment ses usuels (dictionnaires...) et les œuvres au programme, la plupart dans des éditions scolaires. Élisa a aussi une **petite commode** dans la partie supérieure de laquelle se trouve ses DVD, rangés horizontalement faute d'espace.

Elle dispose également d'un « petit peu de matériel professionnel », en particulier une imprimante - qu'elle utilise rarement pour imprimer des documents pour le lycée -, des stylos rouge ou encore une agrafeuse.

**50**

### Ses ressources tangibles

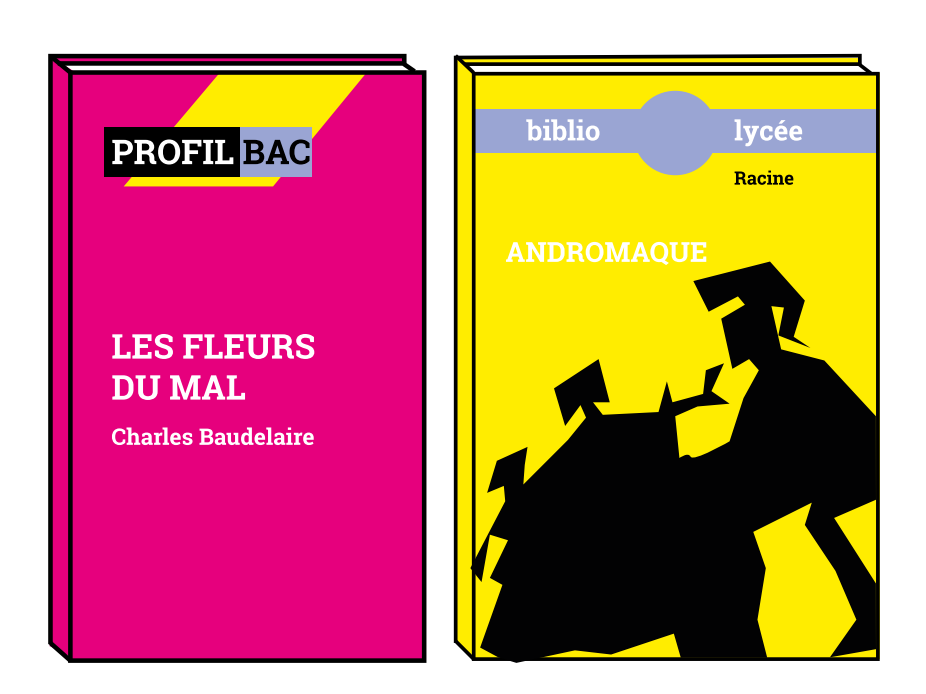

#### Des œuvres au programme

Élisa a à sa disposition les œuvres au programme, notamment dans des éditions scolaires comportant une partie analyse de l'œuvre (collections "Profil bac" de chez Hatier, "bibliolycée" de chez Hachette éducation, etc.).

Elle utilise très peu de manuels scolaires. Une partie de ses livres et manuels lui ont été donnés par des collègues, en particulier lors de sa première année d'enseignement. Élisa, quant à elle, a donné des spécimens qu'elle venait de recevoir dans son casier, ne voulant plus « de tout ça » car ne s'en servant « quasiment jamais ». Elle n'a en revanche jamais donné ses ressources propres.

Elle n'a conservé que quelques documents de ses années de fac. Elle a également conservé ses notes de cours pendant sa préparation au CAPES.

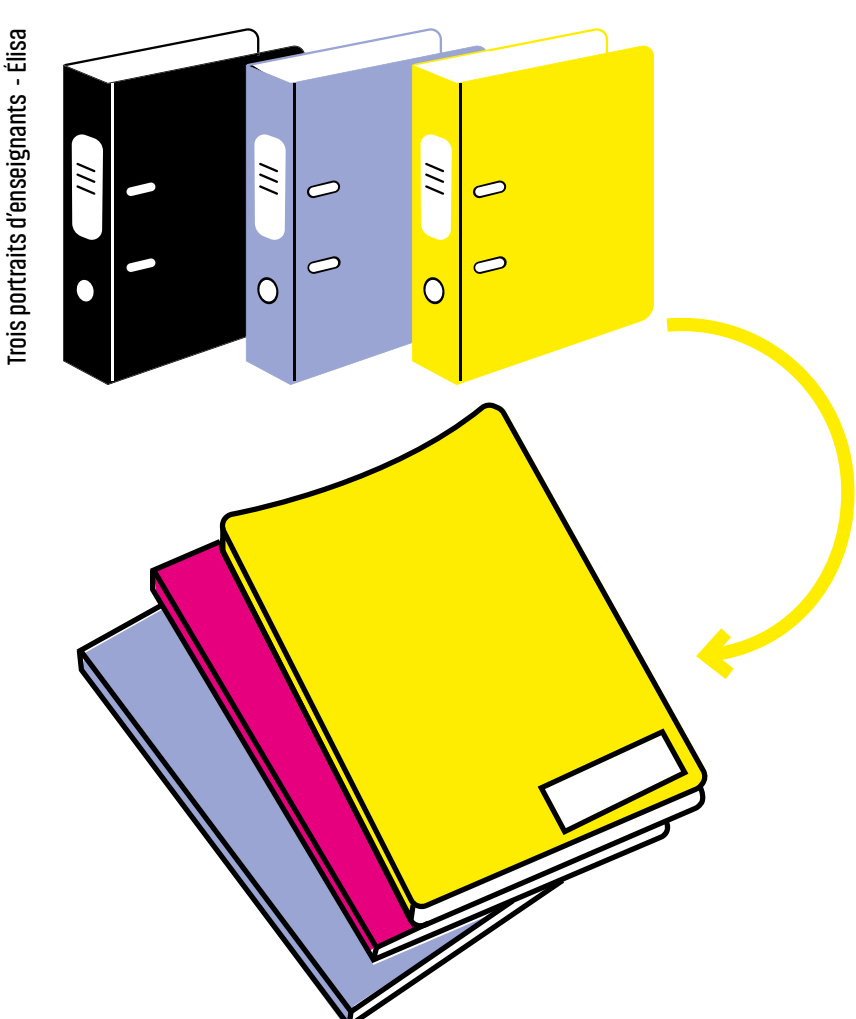

#### Les porte-vues

Pendant ses deux premières années d'enseignement, Élisa utilisait des gros classeurs à levier pour y ranger ses documents papier. Elle est passée ensuite aux porte-vues. Ces derniers contiennent tous ses documents : documents-élèves, documents-profs, textes, supports, évaluations, corrigés... Par ailleurs, elle « aime bien avoir un porte-vue dont on peut personnaliser la couverture et y mettre une belle illustration en rapport avec la séquence ».

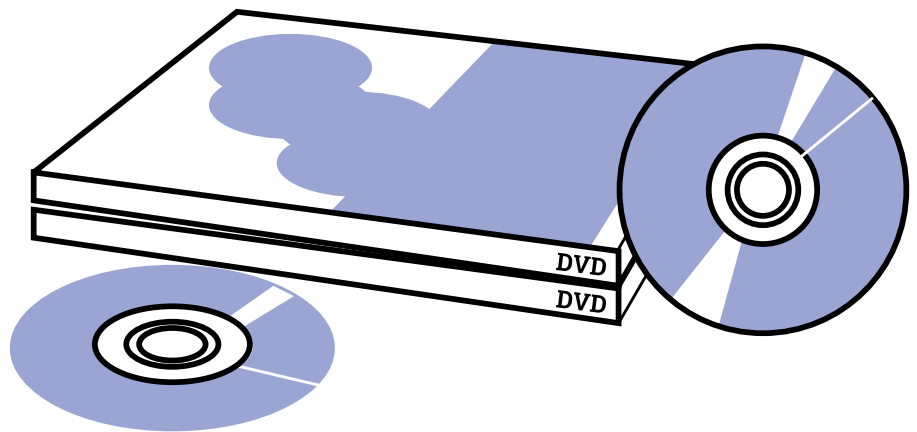

Des DVD

Élisa utilise aussi des DVD, « ce qui est absolument illégal, mais bon, entre ce qu'on a le droit de faire et ce qu'on fait ».

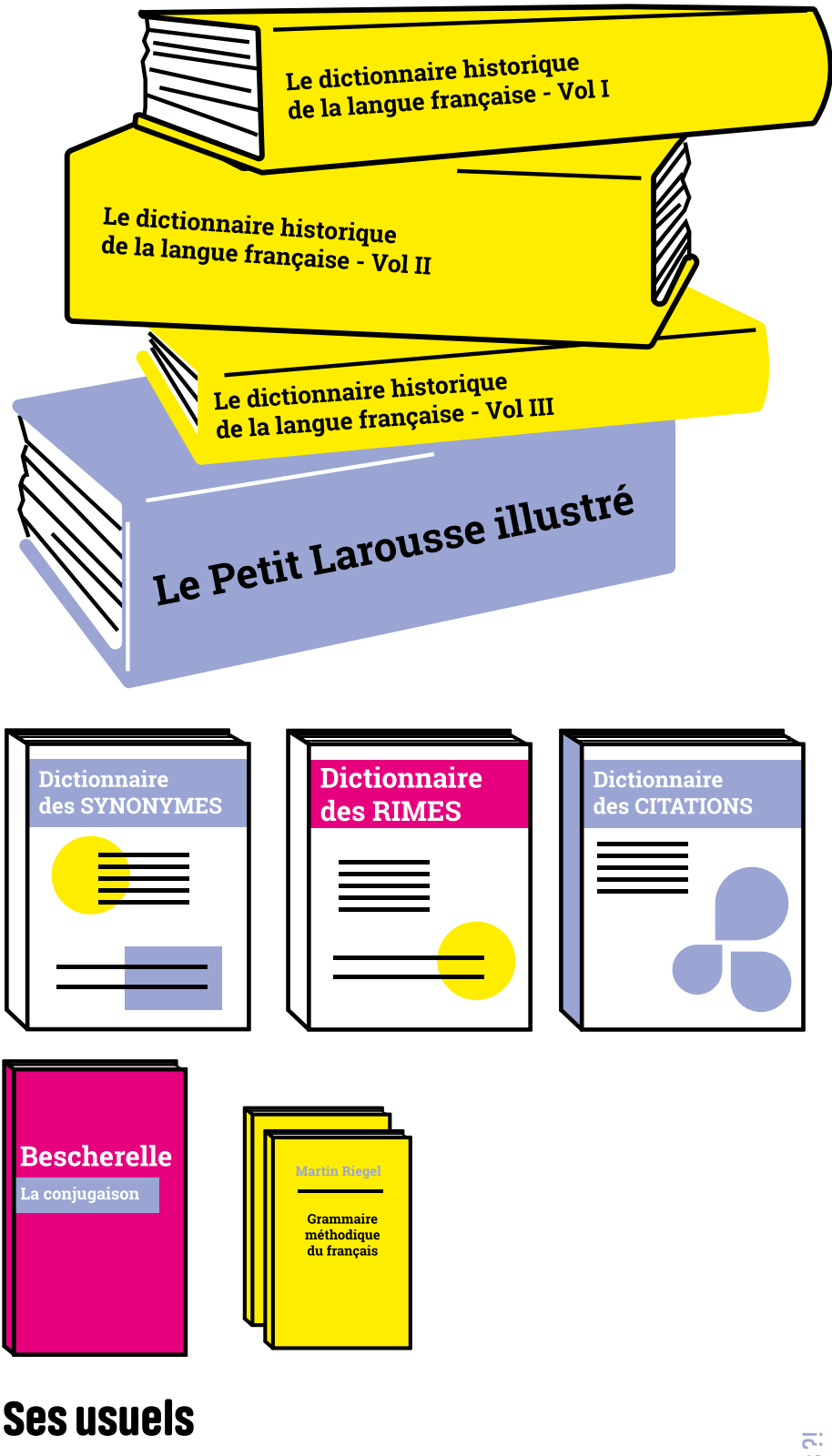

Élisa possède :

- deux dictionnaires de la langue française (Le Petit Larousse illustré de 1992, Le dictionnaire historique de la langue française en trois volumes des éditions Le Robert) ;
- un dictionnaire des citations des éditions Le Robert ;
- un dictionnaire des synonymes et un dictionnaire des rimes des éditions Le Livre de Poche ;
- deux livres de grammaire, dont la Grammaire méthodique du français de Martin Riegel ;
- un Bescherelle.

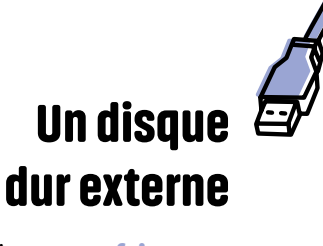

Élisa l'utilise « pour faire de temps en temps une sauvegarde de l'ordinateur ». Elle s'en sert vraiment pour avoir un "backup", et non pour transférer des fichiers d'un poste à un autre.

#### Les clés USB

Élisa en a trois: deux pour ses cours, et un pour les travaux d'élèves. Elle les a achetées

en prenant bien garde de les choisir avec une capacité de stockage qui ne « soit pas trop ridicule », même

si les « fichiers textes, ça ne prend pas beaucoup de place ».

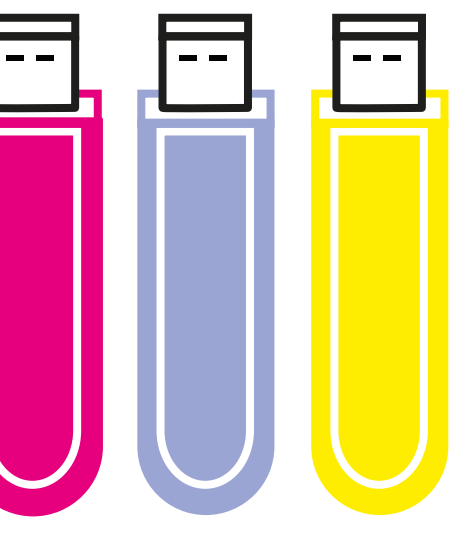

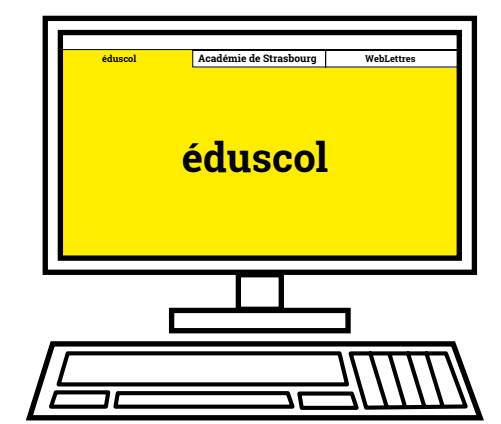

#### Les sites web

Pour préparer ses cours, elle consulte quelques sites web, notamment des sites académiques, et en particulier celui de l'académie de Strasbourg qui fait du « super boulot pour le programme de BTS ». Elle se rend aussi le site Éduscol pour tout ce qui concerne l'accompagnement personnalisé. En stage, et pendant ses premières années d'enseignement, devant « vite s'adapter à des nouveaux cours », Élisa a alors consulté le site du collectif WebLettres.

**Trois portraits d'enseignants - Élisa**

Trois portraits d'enseignants - Élisa

### Ses ressources numériques

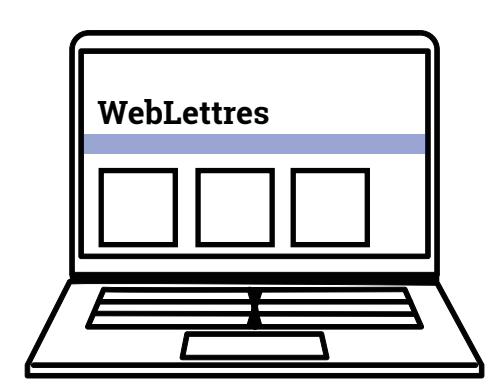

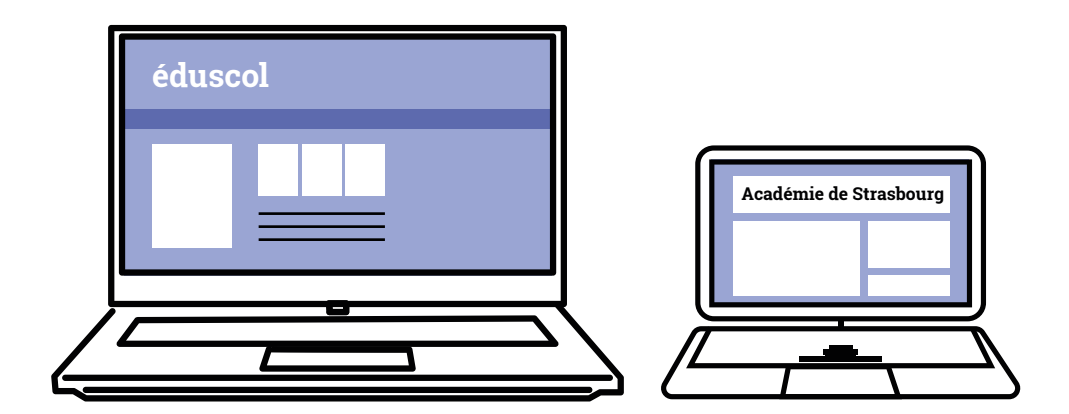

#### Les ordinateurs portables

Elle en possède trois :

- un « tout neuf », acheté l'année dernière, sur lequel elle a copié pendant l'été, tout son répertoire de documents ;
- un vieil ordinateur, de 17 pouces, qu'elle continue d'utiliser, et qui est finalement **plus à jour** que les deux autres excepté sa session au lycée qui doit comporter environ « deux ans de cours ».
- un « petit », dont elle ne sait plus où il se trouve, qu'elle transportait au lycée, dans l'optique de remplacer le papier par le numérique, et « sur lequel il n'y a pas beaucoup de cours ». Elle souhaitait utiliser la partie tablette comme "support" de cours, mais ce n'était « pas pratique », en particulier pour une question de batterie.

Lorsqu'elle **part en vacances**, Élisa prend son vieil ordinateur, « le plus gros », qui n'est pourtant pas facile à faire rentrer dans ses bagages ; elle prendra certainement le nouveau désormais.

Élisa utilise les cours qui sont sur sa session du lycée. Elle transfère ses fichiers d'un ordinateur à l'autre - en comptant sa session au lycée -, mais il y a des « chaînons manquants ». Elle aimerait donc réorganiser ses documents sur son nouvel ordinateur afin d'arrêter de changer de machines.

Pour Élisa, « les profs de français ne sont pas réputés pour être très organisés ».

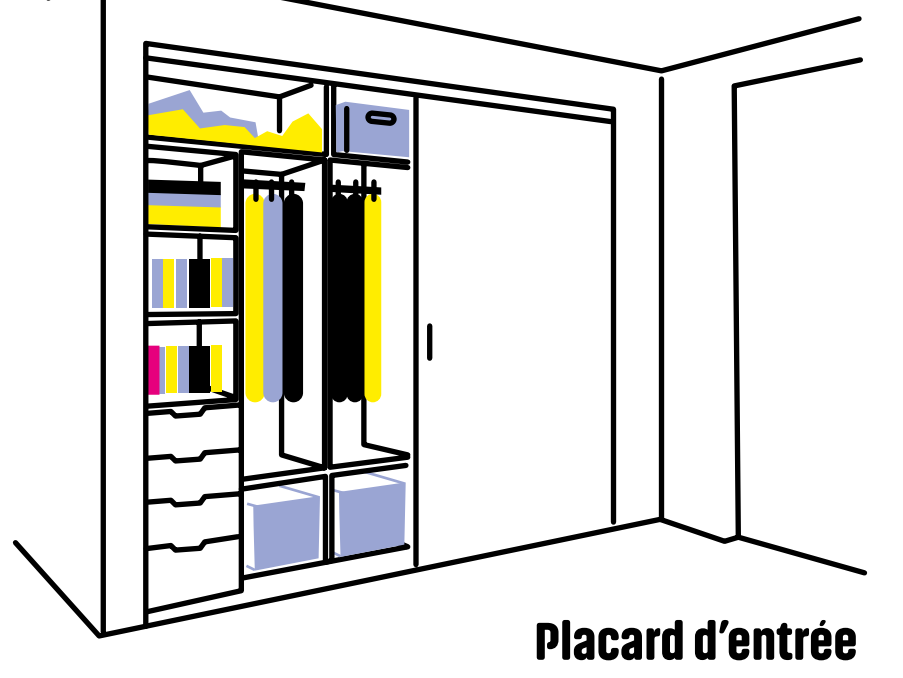

Élisa dit en rigolant que le placard de son entrée lui sert de « cave ». Elle y a rangé des manuels - elle aimerait faire « un gros tri » et ainsi rapporter au lycée « ce qui est vraiment indispensable »-, quelques cours qui datent de l'Université, et des classeurs par niveaux à l'intérieur desquels il y a des séquences de cours qu'il faudrait également qu'elle trie puis qu'elle « mette [dans] un lutin [porte-vues], et [qu'elle] transfère dans l'armoire de Lettres ».

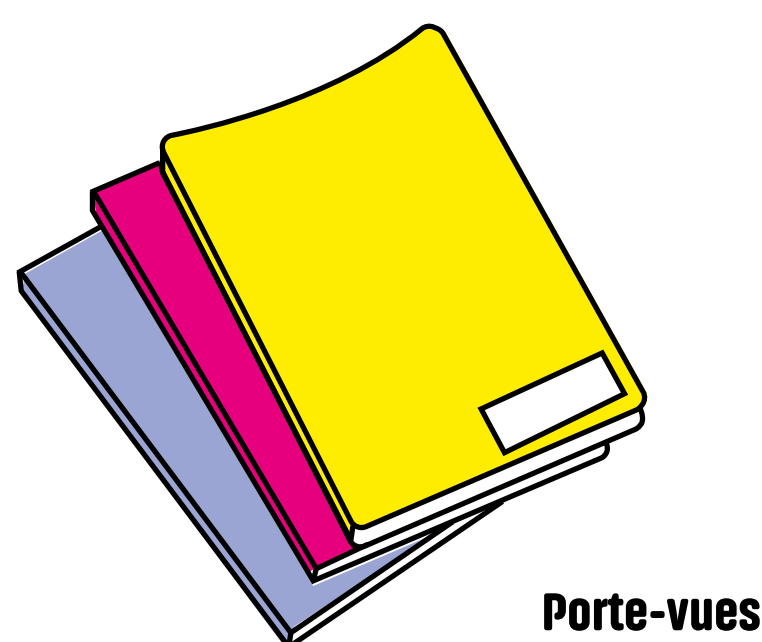

Élisa range ses cours imprimés dans un porte-vue - l'obligeant ainsi à jeter de nombreux reliquats de polycopiés dans lequel ils sont classés par séquences.

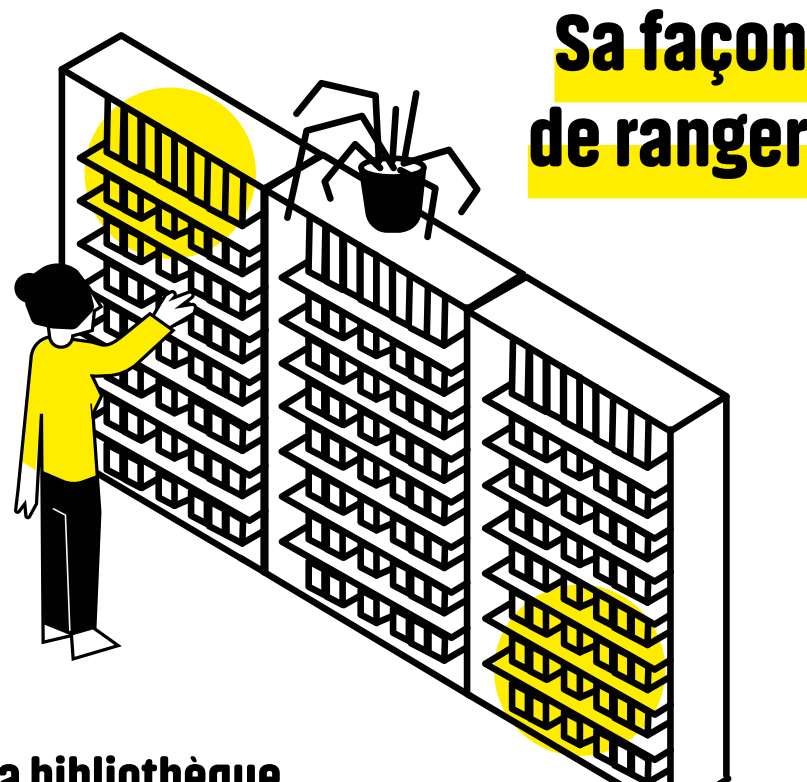

#### La bibliothèque

Globalement, les livres de sa bibliothèque sont **classés par genre**, et répartis dans les rayonnages (sachant que certains niveaux établissent une continuité) des trois étagères qui la compose. Dans la première, les trois premiers rayons sont dédiés aux biographies et aux livres d'histoire, le quatrième et cinquième à la « littérature de l'imaginaire » (science-fiction, fantastique, fantasy…). Le septième, « c'est l'étagère un peu honteuse » consacrée aux « thrillers de plage ». Les sixième et huitième, plus espacés en hauteur, sont consacrés essentiellement aux BD. Dans la deuxième, un rayonnage comprend les « trucs de filles » ; « c'est l'autre littérature honteuse ». Les quatre rayonnages suivants comportent les « romans sérieux ». Le septième est dédié aux DVD. Et enfin, les sixième et huitième sont aussi consacrés essentiellement aux BD. La troisième, outre les rayonnages consacrés aux « trucs du boulot », en comprend trois consacrés aux BD - le moins haut étant dédié aux mangas.

Les rayonnages les plus hauts comprennent aussi « tout simplement les ouvrages qui sont les plus grands ».

Enfin, certains rayonnages comprennent deux rangées de livre parce qu' « il faut remplir ». Les livres ne sont pas rangés par ordre alphabétique. Élisa l'avait envisagé mais s'est rendu compte que « c'est juste pas possible » car « dès que tu rajoutes quelque chose, il faut tout déplacer », d'autant plus que son mari et elle achètent les livres par huit ou par dix. Ils commencent d'ailleurs à manquer de place, ce qui les oblige à ranger les livres autrement : « il y a des choses qui commencent à se déplacer ».

#### Élisa constate que « c'est finalement pas si distinct que ça [...] la séparation entre [les] livres persos et les livres pour

le boulot ». Néanmoins, elle ne voulait pas que les éditions jeunesse, en particulier pour le collège, ou les éditions « vraiment scolaires », soient mélangées avec les autres livres de poches, à la fois pour pouvoir les « retrouver vite » sans être obligée de les chercher dans toute la bibliothèque, mais aussi parce qu'elle est « un petit peu maniaque » et ne trouvait pas ça « beau ».

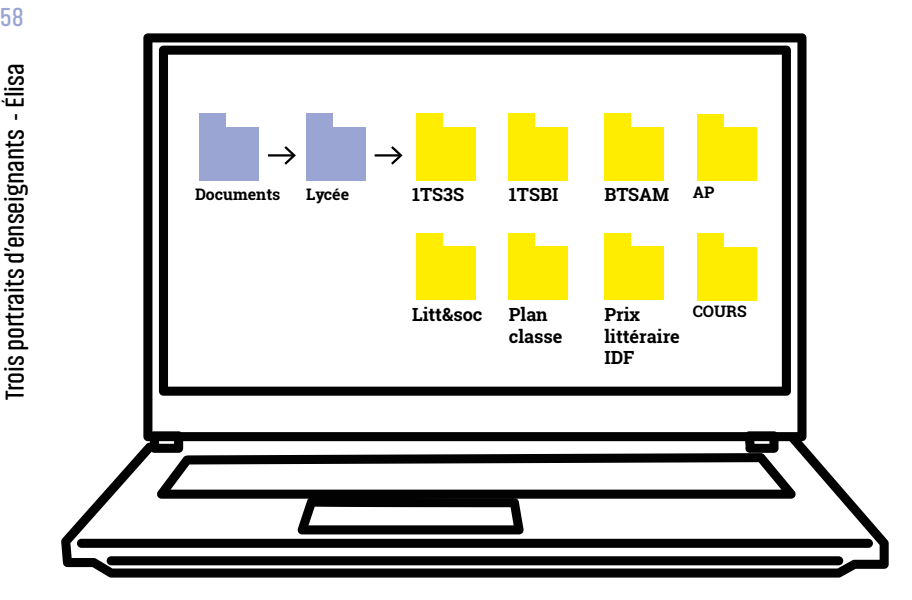

#### Ses fichiers informatiques

Sur son vieil ordinateur, dans le dossier "Documents", Élisa a créé un sous-dossier "LYCEE" dans lequel « c'est le bazar ». Outre divers fichiers, on y trouve huit sous-dossiers dont : trois par niveaux : "1TS3S", "1TSBI" et "BTSAM", un concernant l'accompagnement personnalisé ("AP"), un pour l'enseignement d'exploration Littérature et société ("Litt&soc"), un sous-dossier "plans de classe", un autre sur les "Prix littéraire IDF", et un sous-dossier "cours" qui est son « dossier principal dans lequel c'est à peu près rangé, et dans lequel on a des dossiers par niveaux ». Élisa a transféré sur son vieil ordinateur, via l'une de ses clés USB, les fichiers de sa session du lycée, mais elle ne les a pas encore classés. Quand elle **modifie** ses cours ou travaille sur sa session au lycée, elle ne transfère pas la nouvelle version ni ne copie le document sur son ordinateur. Pour Élisa, « c'est ça le chaînon manquant ».

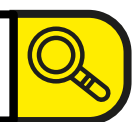

#### Ses recherches internet

Élisa n'a pas de favoris, elle fait directement ses recherches via le moteur de recherche Google, n'allant pas « prioritairement plus sur un site que l'autre », même si WebLettres « reste un site de référence ». Lorsqu'elle trouve un document ou une information qui l'intéresse,

**search**

Élisa l'enregistre dans le dossier correspondant au niveau pour lequel elle est en train d'effectuer sa recherche. Le nom du fichier est représentatif, soit de l'oeuvre étudiée, soit du type d'exercice. Élisa sait distinguer ses fichiers de ceux téléchargés depuis Internet, soit parce que le fichier comporte le nom de la personne qui l'a créé, ou encore parce le fichier comprend un underscore alors qu'elle utilise des espaces. Elle sait par ailleurs reconnaître les fichiers de ses élèves, en partie grâce à l'orthographe. Cependant, elle se soucie peu du "nommage" des fichiers car elle sait qu'elle pourra utiliser la barre de requête du menu "Démarrer" pour retrouver ses fichiers.

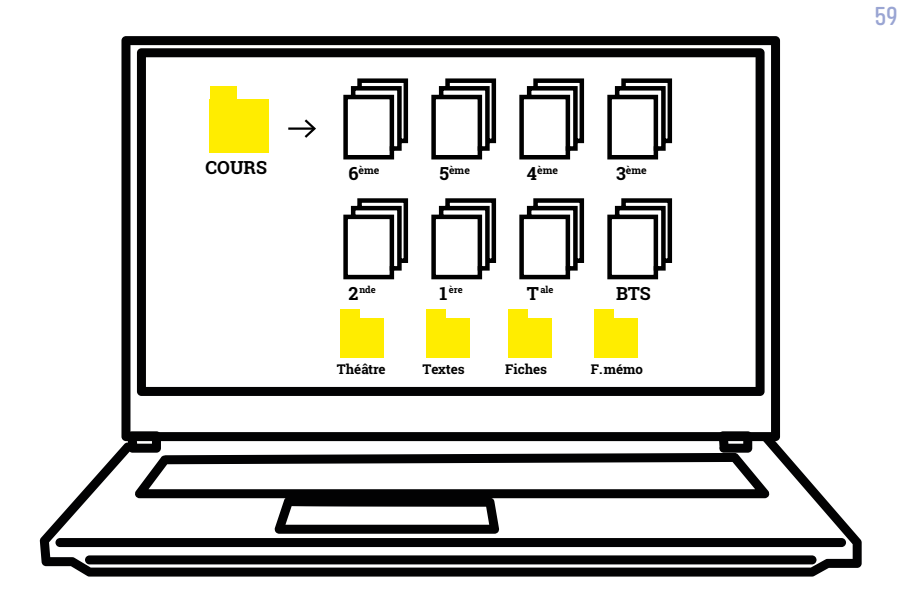

#### Son arborescence

Concernant les sous-dossiers "BTSAM", "AP" et "Litt&soc", ces derniers ne sont pas classés dans le sous-dossier "cours" afin de pouvoir y accéder rapidement - "BTSAM" par exemple est « un dossier sur lequel [elle] travaille beaucoup [...] vu que c'est une nouvelle section » qu'elle n'a que depuis deux ans, elle a donc « voulu que ce soit plus visible » et « tomber tout de suite dessus », « qu'il soit vite accessible » sans « aller le chercher dans toute [son] arborescence ». Idem avec les dossiers ""1TS3S" et "1TSBI", qui sont aujourd'hui « d'anciens dossiers de BTS » mais qu'elle avait alors « mis en première ligne ».

À l'intérieur du sous-dossier "cours", Élisa a créé des **sous-dossiers par niveaux** - de la 6º à la 1<sup>ère</sup>, plus les BTS - pour lesquels, afin de les rendre plus visibles, elle a changé la traditionnelle icône symbolisant une chemise, par celle représentant une liasse de feuillets : dans ces différents sous-dossiers, on trouve des sous-dossiers par œuvres ou par objets d'étude du programme, ainsi que des fichiers qui ne peuvent pas être classés dans les sousdossiers puisqu'ils sont transversaux, comme par exemple les listes de textes pour le Bac.

Dans le sous-dossier "Cours" se trouve aussi plusieurs sous-dossiers - tels que "théâtre" ou "textes" - créés « en dehors des niveaux », car Élisa avait pensé que c'était « peut-être une bonne idée de créer ça, c'est transversal ». Mais chaque nouveau fichier est finalement rangé dans le dossier du niveau adéquat. Ainsi, les sous-dossiers spécifiques créés sont presque vides ; « si on regarde dedans, il n'y a certainement pas grand chose ». Élisa a cependant « des vrais dossiers transversaux », comme ses sous-dossiers "FICHES" et "FICHES MEMO" dans lesquels elle a rangé des fiches destinées à ses élèves de Seconde, et éventuellement de Première, et qu'elle leur distribue en début d'année. Les élèves devront alors les ranger dans leur classeur afin de les compléter au fur **et à mesure** que seront abordés en cours des points de méthode ou de connaissance, comme les figures de style par exemple.

« Après, il y a plein de choses qui ne sont pas classées » dans

les sous-dossiers. Il s'agit souvent de documents qu'Élisa a enregistrés lors de recherches d'information en ligne, où, ouvrant de multiples onglets, elle enregistre ce qui l'intéresse au fur et à mesure sans les classer dans des sous-dossiers. Si elle n'a pas pris le temps ensuite de classer ces fichiers, c'est probablement parce qu'elle ne s'en est jamais servi, ou alors une seule fois.

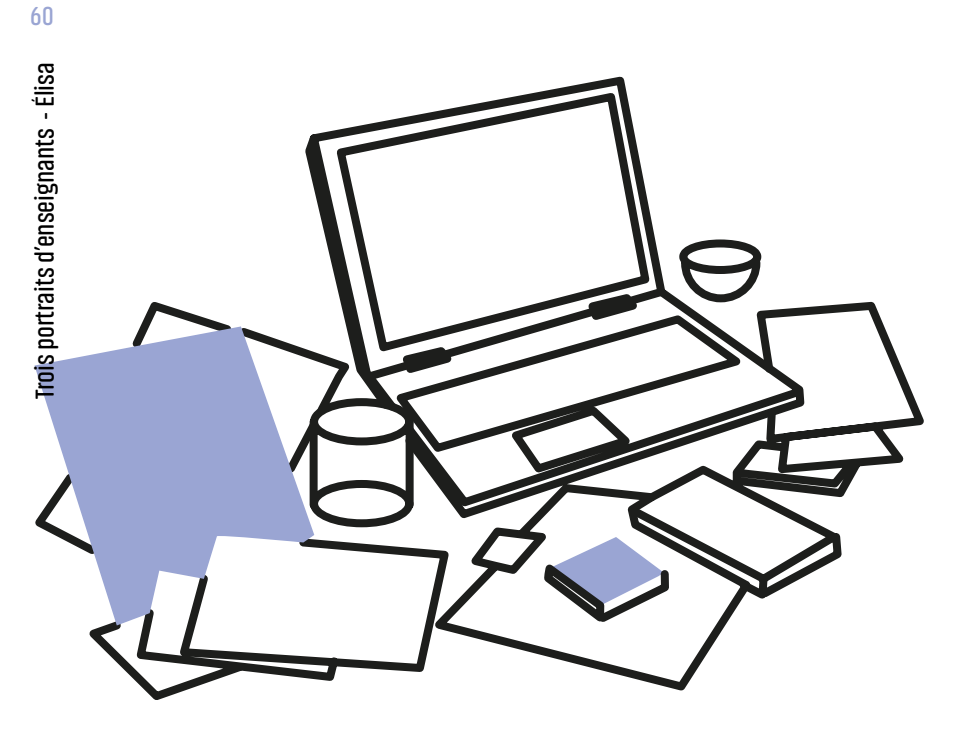

#### Ancien appartement

Avant d'emménager avec son mari, Élisa a vécu seule. Elle habitait alors dans un autre appartement dans lequel elle avait un bureau, mais qui « était juste impraticable » car ce dernier « était tellement rempli de papiers » qu'elle finissait par travailler sur la table à manger, son bureau devenant, en quelque sorte, « un espace de stockage ». Elle utilisait alors la table du salon, sur laquelle elle pouvait étaler ses documents - et « [i]l y a eu des périodes où il y avait vraiment beaucoup beaucoup de papiers sur la table » -, qu'elle rangeait ensuite sur la table basse, ou, quand elle recevait des invités et qu'il fallait faire de la place rapidement, sous son lit, se retrouvant alors avec des « piles » de documents sous son sommier. Puis Élisa a commencé « un peu à ranger et à limiter le papier ». Elle trouve que l'informatique, "ça prend moins de place »,

et « quand tu cherches un truc, [...] tu fais une recherche [...], soit tu sais où c'est dans ton arborescence, soit tu fais la recherche, et t'es pas dans des classeurs, sous des montagnes de papiers [...] ».

Élisa précise que dans son ancien appartement, quand elle vivait seule, elle n'avait pas de système de classement, mais elle ne possédait pas non plus de grande bibliothèque. Elle avait alors une petite étagère, et beaucoup de livres étaient restés chez ses parents - dont certains y sont encore. Aujourd'hui, si ses livres tiennent désormais dans sa bibliothèque, cette dernière se remplit assez vite. De plus, outre les romans qu'elle achète, Élisa reçoit des exemplaires en spécimens. Il lui arrive aussi de racheter une œuvre dans une édition qu'elle trouve mieux pour les élèves ; en revanche elle ne rachète pas d'usuels.

Et puis, Élisa ne jette « jamais » de livres : jeter un livre est « très dur », même si elle ne l'aime pas ou qu'elle n'a pas réussi à le lire, un livre « c'est un peu sacré ». Elle garde ainsi des œuvres reçues en spécimens ou encore des livres pour le collège, bien qu'elle ne les utilisera pas avec ses élèves ; elle se dit que sa fille les lira peut-être. Ainsi, Élisa « se constitue une bibliothèque », et, tout comme on lui a « transmis des choses », elle attend à son tour de pouvoir les « transmettre » à ses enfants, notamment parce qu'« en étant prof de Lettres, ça se contamine entre le métier et la famille donc il y a aussi des choses de [son] métier [qu'elle va] pouvoir transmettre à [ses] enfants ».

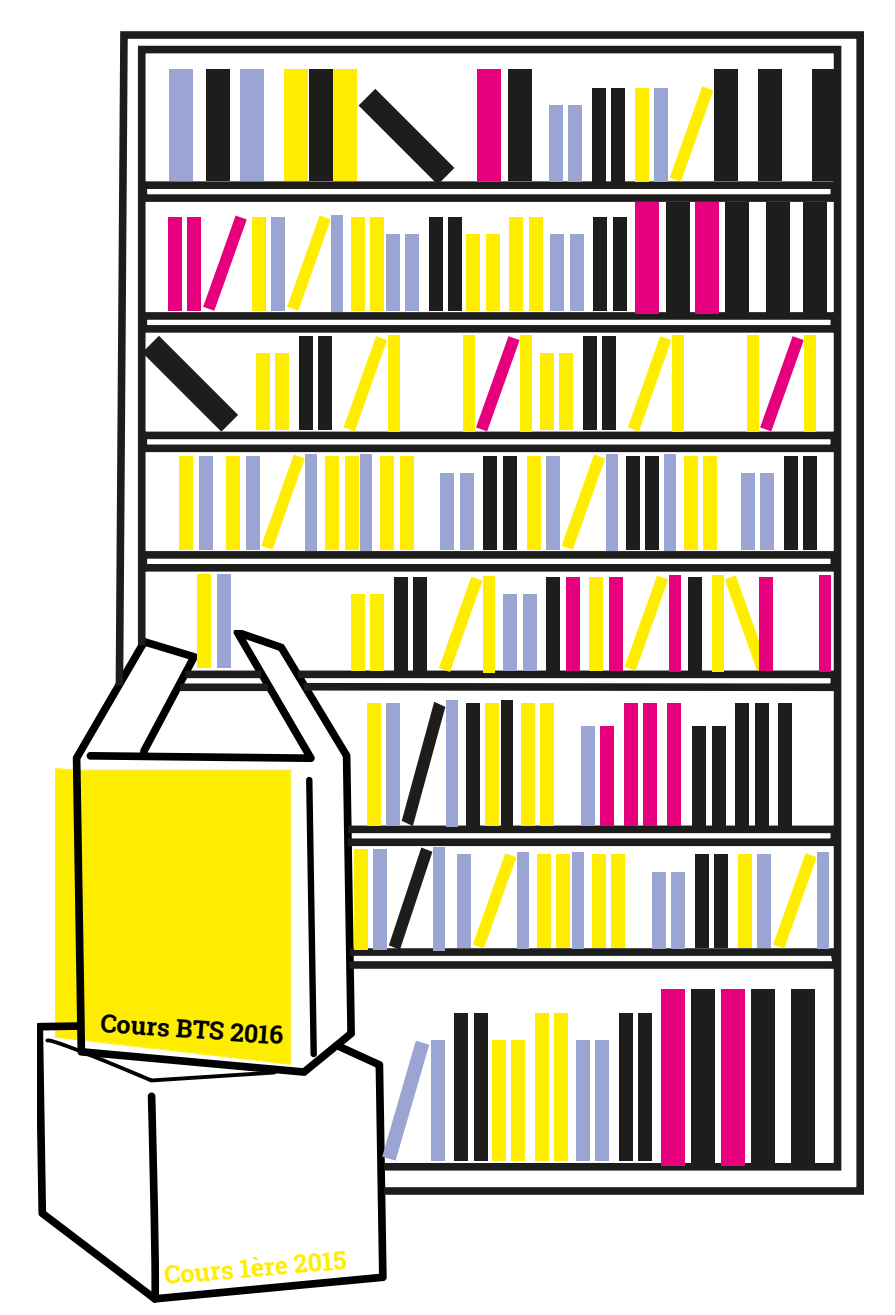

#### Nouvel appartement

Aujourd'hui, dans l'appartement qu'elle occupe avec son conjoint, elle aime quand toutes les pièces sont bien rangées.

Elle se considère comme étant « un peu maniaque », mais « maniaque plus de l'organisation que de la propreté », l'organisation étant plus importante pour elle. Elle aime « qu'il y ait une place pour chaque chose, et que cette place soit optimisée », parce que « c'est pour rendre la vie plus facile ». Cela évite ainsi de perdre du temps à retrouver ce dont on a besoin.

Élisa a ainsi « passé énormément de temps à optimiser le rangement » au moment de leur emménagement car elle n'aime pas « que les choses traînent », lui donnant l'impression « d'un travail qui n'est pas fini » et d'un environnement « polluant ».

C'est « exactement pour ça » qu'elle ne souhaite plus travailler chez elle, car elle ne veut pas « qu'il y ait des copies qui traînent sur la table » et encore moins dans sa chambre dont elle ne veut plus que ce soit un espace lié au travail.

En revanche, en ce qui concerne les DVD, ces derniers ne sont pas rangés parce que c'est sa fille « qui les classe, elle sort tout ».

## Son espace professionnel

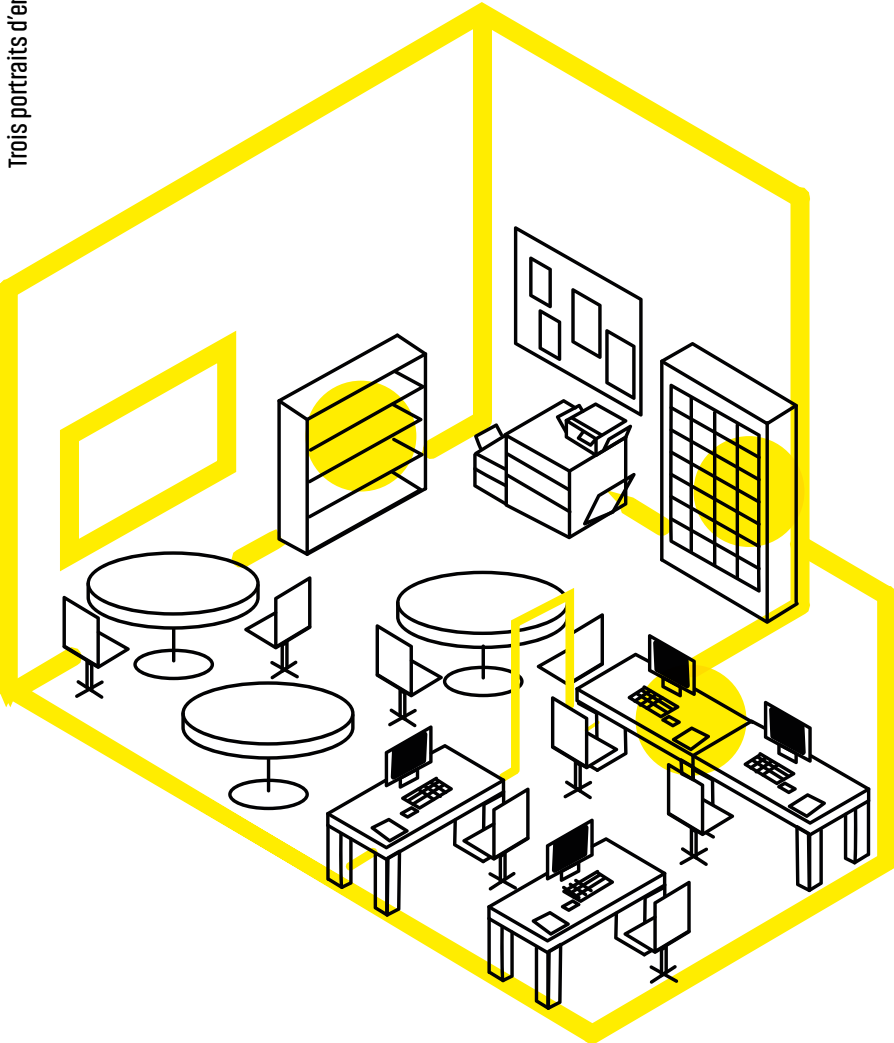

#### La salle des profs

Élisa utilise les postes de travail des salles informatiques de la salle des profs du lycée. Sur sa session, dans "Mes documents", ses fichiers sont classés dans des dossiers par niveaux, puis dans des sous-dossiers par séquences ou objets d'étude. Il y a deux ans, elle a tout enregistré sur l'une de ses clés USB car Timothée, l'enseignant en charge de l'équipement et de la maintenance informatique, lui a dit que **tout serait effacé** pendant les vacances estivales. Comme elle l'a expliqué, elle a donc des documents sur sa session du lycée, qui ne sont ni sur ses clés USB, ni sur ses ordinateurs portables.

Sur les deux étagères de l'armoire de ressources disciplinaire qu'elle utilise, Élisa a rangé des manuels scolaires, des porte-vues, des range-revues, des éditions scolaires d'œuvres littéraires, des essais et des DVD.

En classe, elle utilise le vidéoprojecteur pour projeter la trace écrite du cours. Elle projette beaucoup de choses pour les BTS.

Son cartable reste dans la salle des profs.

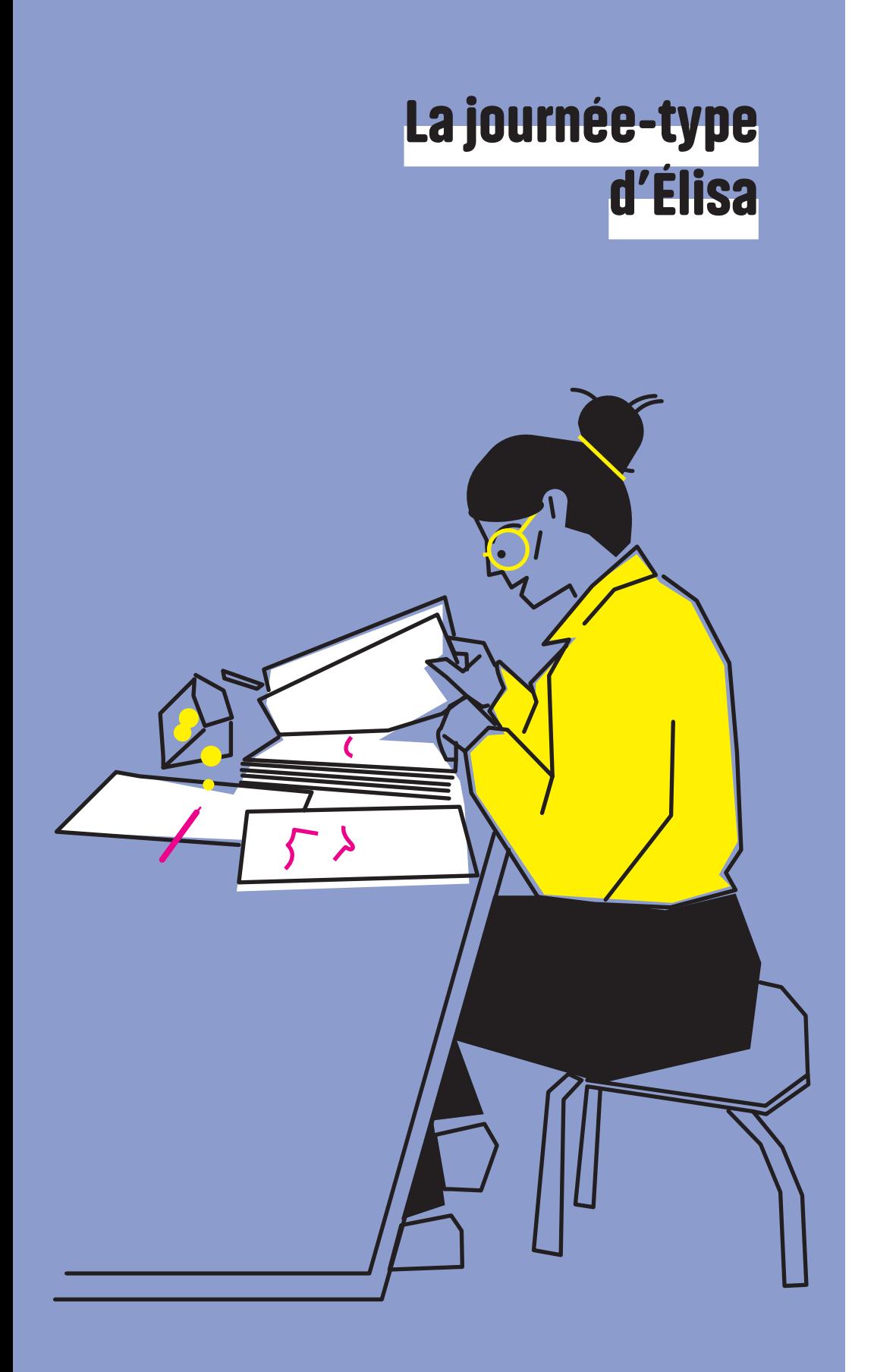

### Les corrections

Comme souvent quand elle corrige, Élisa s'achète un paquet de bonbons pour se donner du coeur à l'ouvrage.

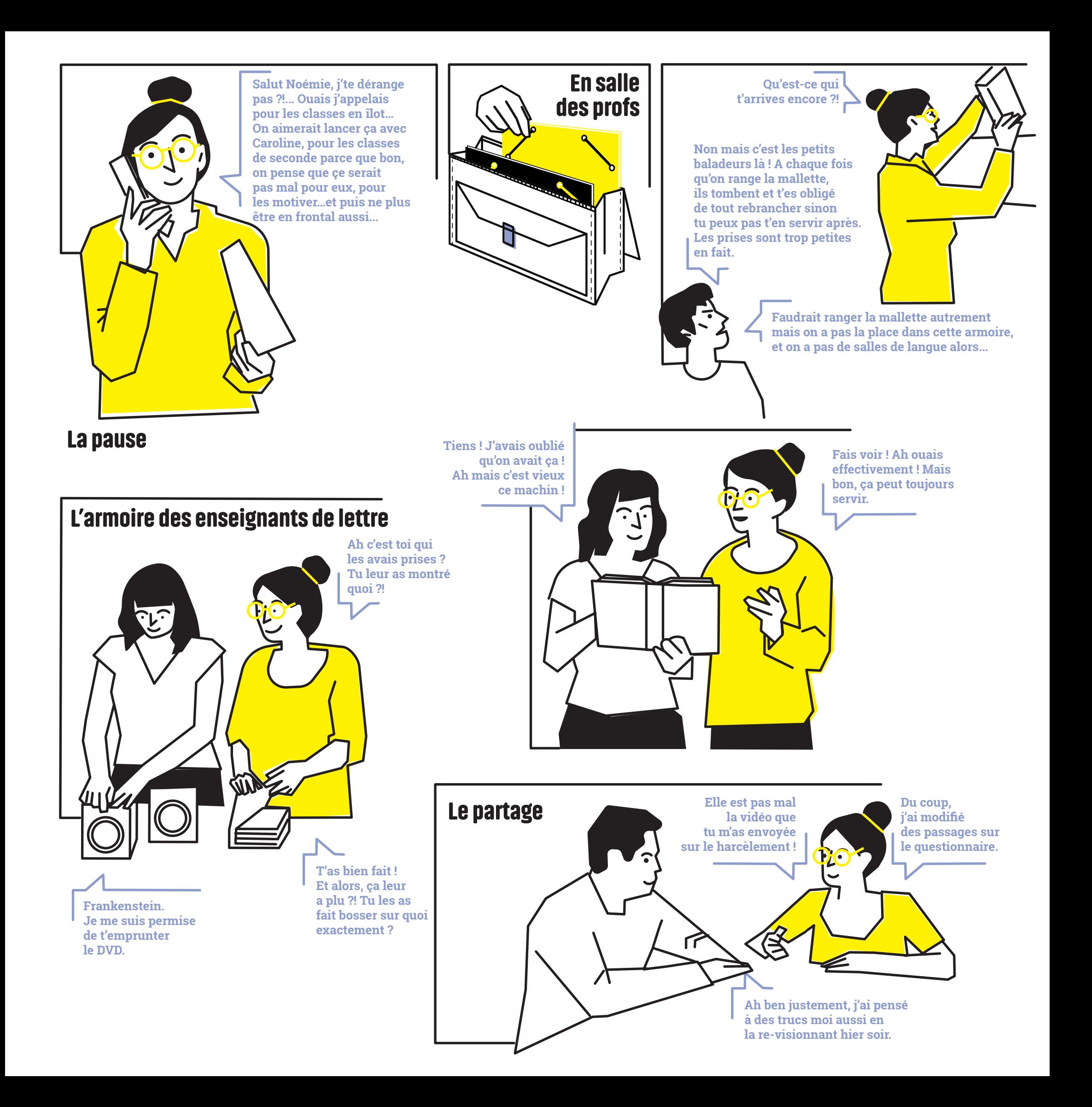

# En guise de conclusion

#### Que nous disent ces différents portraits, et que pouvons-nous en dire ?

Soulignons plusieurs points.

Tout d'abord sur la question de l'ancrage disciplinaire. Peut-on dire qu'il existe des manières de ranger selon les disciplines ? Difficile de répondre. S'il est possible d'observer des choix liés à la discipline – comme par exemple le fait que Tristan classe ses cours par chapitres, « puisqu'en mathématiques, ça se découpe par chapitres », ou encore que l'étendue et l'hétérogénéité de la collection de ressources de Noémie pourrait témoigner du travail de l'historien de consultation des sources –, il nous semble que les contraintes liées à la discipline sont contrebalancées par les aspects individuels.

Pour ce qui concerne le plan proprement matériel, nous pouvons noter, quitte à souligner une évidence, l'importance des espaces professionnels et personnels (bureau, chambre, salle des profs…), du mobilier et éléments de mobilier (armoires disciplinaires, bibliothèques, étagères…), ainsi que du matériel et des fournitures à disposition (imprimantes, ordinateurs, classeurs, pochettes, portevues, feuilles volantes…), qui ne sont pas seulement utiles en terme de rangement, mais aussi en tant que supports de l'activité intellectuelle. Il est intéressant de noter la résurgence de certains outils utilisés par les enseignants, en particulier la clé USB, qui semble être indispensable, et même parfois primordiale.

Nous constatons aussi que l'hybridation entre ressources papier et numérique est toujours actuelle. Plutôt qu'un état transitionnel vers l'appropriation définitive du numérique, la mobilisation de supports hétérogènes nous apparaît intrinsèque à l'activité enseignante qui s'appuie sur différentes technologies intellectuelles pour se développer.

Enfin, nous pouvons émettre l'hypothèse que le travail enseignant sur les ressources semble reposer sur plusieurs dimensions :

- <mark>une dimension pratique</mark> : l'enseignant va avoir besoin de ressources pour préparer ses cours et transmettre des connaissances aux élèves. Les ressources sont des supports pour développer des activités futures sans (re)partir de zéro. Tristan, par exemple, déclarant avoir acquis une routine satisfaisante, fait bien attention à protéger ses cours manuscrits et à conserver ses "activités mentales".
- **Une dimension créative :** l'enseignant développe ses propres ressources – comme Tristan qui crée tout « de A à Z ».

 Bien souvent, cette activité s'effectue de façon artisanale ; l'adjectif est ici employé pour souligner la créativité de l'enseignant, créativité personnelle qui s'exprime au plus près du terrain pédagogique et non sous des formes industrielles.

- Une dimension affective, biographique et intime : les enseignants, comme Noémie ou Élisa, déclarent avoir du mal à se séparer de leurs ressources. Est-ce parce qu'ils y ont consacré du temps (de lecture, de prise de notes…) ? Ou parce que l'écrit a bel et bien une dimension sacrée, et qu'il serait donc sacrilège de jeter des livres ? Ou encore parce que ces ressources, désuètes ou obsolètes sur le plan scientifique, ont accompagné leur vie professionnelle ? Les ressources peuvent alors en constituer les traces ; elles seraient les "vestiges" d'une activité passée : celle de l'heure de cours. Pourrait-on alors envisager de considérer les ressources comme des archives personnelles qui constitueraient les "strates" d'une biographie professionnelle ?

- Une dimension professionnelle et sociale : l'organisation des ressources permet le développement continu des connaissances didactiques nécessaires à l'exercice du métier enseignant.

Toutes ces dimensions permettent à l'enseignant d'agir sur son environnement. Nous formulons ainsi l'hypothèse que l'activité d'organisation matérielle des ressources ne se résume pas à des gestes pragmatiques, et encore moins triviaux, machinaux ou répétitifs, mais qu'elle joue au contraire un rôle important dans le processus d'appropriation et de construction des connaissances, et que c'est à travers ce processus que les enseignants peuvent avoir de la ressource et ainsi construire et asseoir leur légitimité en tant que professionnels de l'enseignement en devenir et en développement.

Pour matérialiser les contenus, pour les produire et les transmettre, l'enseignant va disposer d'un vaste outillage "composite défiant les étiquettes technologiques tranchées. Il s'accroît encore des moyens que les acteurs apportent avec eux […]. Ce sont là des enseignements que livrent l'inventaire et la mise en ordre d'une masse confuse dont le capharnaüm des bureaux donne une évidence visuelle ; ce sont là aussi des conclusions qui ressortent de la description en situation de l'emploi de ces moyens très souvent interreliés"1 .

En centrant notre recherche, de même que Françoise Waquet, "sur les techniques intellectuelles mises en œuvre dans le monde [enseignant], on se propose d'explorer une culture dans sa matérialité, c'est-à-dire dans sa dimension non idéelle – ce qui ne veut pas dire, et on le verra, que lesdites techniques, y compris le plus petit geste, n'aient pas été un jour pensées, réfléchies, argumentées"<sup>2</sup>.

Sans compréhension de la façon dont les enseignants mobilisent ces techniques intellectuelles, on risque de leur ôter, via la prescription d'outils, de logiciels ou encore de ressources spécifiques, les moyens de trouver et d'organiser par eux-mêmes les ressources leur permettant de s'approprier pleinement leur métier.

**66**

<sup>1 :</sup> Françoise Waquet, L'ordre matériel du savoir : comment les savants travaillent XVI<sup>e</sup> -XXI<sup>e</sup> siècle. Paris : CNRS Éditions, 2015, p. 247.

<sup>2 :</sup> Ibidem, p. 6.

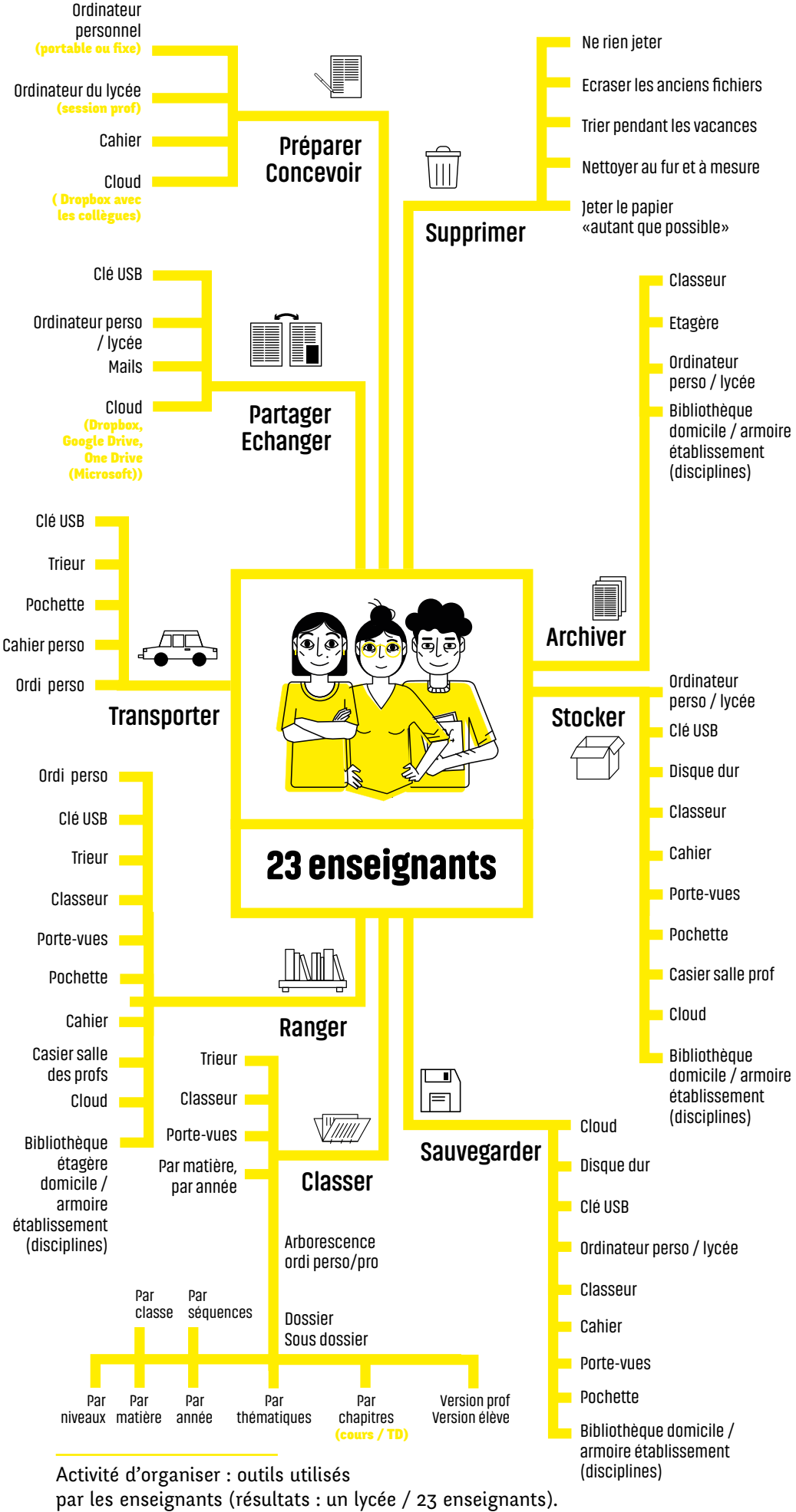

#### Magali Loffreda (thèse en cours)

### Annexes

### **Tristan**

Manuels scolaires (« 90% » de ses sources) Documents officiels (programmes) Anciens cours LaTeX > éditer les exercices et certaines parties de cours (ses cours sont majoritairement manuscrits)

2 ordinateurs portables :

- 1 pour éditer des exercices (dans sa chambre) ;
- 1 connecté à Internet et utilisé pour chercher de l'information (dans son salon).

1 imprimante 2 clés USB (y sauvegarde ses « activités mentales » = exercices spécifiques, coûteux à refaire) Moteur de recherche : Google

Déclare être organisé

Cours classés par niveaux

Fichiers numériques : arborescence plutôt structurée Dossiers par niveaux puis par chapitres

Pochettes cartonnées à élastique > 3 d'une même couleur par niveaux enseignés :

- 1 pour les cours et exercices,
- 1 pour les évaluations,
- et 1 pour les copies des élèves.

Pochette à coin transparente > protéger les cours manuscrits (pour une réutilisation future) Classeurs par niveaux > ranger les cours terminés, alors classés par chapitre « puisqu'en mathématiques, ça se découpe par chapitre »

# Presse généraliste et d'actualité : Courrier international,

Noémie

Libération, Télérama… Publications scientifiques : livres d'histoire-géographie, articles, compte-rendus d'ouvrages Pochettes de cours personnels Dictionnaires spécifiques (de géographie, etc.) Sites disciplinaires : Géoconfluences ; Hypergéo ; Géoportail… Presse généraliste et d'actualité en ligne : Médiapart, Le Monde… Articles scientifiques Compte-rendus d'ouvrages sur La Vie des idées Archives : Gallica… Podcasts : France Culture (émissions d'histoire)… Sites officiels (programmes) Logiciels et applications : "Google Earth"…

1 ordinateur fixe 1 clé USB (à ne pas oublier pour aller en cours : « ça c'est primordial ») Moteur de recherche : Google

Déclare ne pas être organisée Difficulté à jeter livres et articles

Cours classés par niveaux Intercalaires (copies-doubles ou simples feuilles pliées en deux) > séparer les articles (certains comportent des mots-clés)

Fichiers numériques : arborescence plus ou moins structurée Dossiers par thèmes

Pochettes cartonnées à élastique > ranger les cours Classeurs > ranger les cours

Mail > récupérer les devoirs élèves (dossier "élèves")
## Élisa

Livres : romans, œuvres au programme (éditions scolaires), usuels et dictionnaires spécifiques (des synonymes, etc.), DVD (rangés dans une petite commode) Sites officiels (programmes) Site web de WebLettres (collectif enseignant)

3 ordinateurs portables :

- 1 « **tout neuf** » sur lequel elle a copié tout son répertoire ; - 1 vieil ordinateur qu'elle continue d'utiliser et qui, de fait,
- est plus à jour que les deux autres ;
- et 1 « petit » qu'elle transportait au lycée dans l'optique de remplacer le papier par le numérique, et « sur lequel il n'y a pas beaucoup de cours ». Elle souhaitait utiliser la partie tablette comme « support » de cours, mais ce n'était « pas pratique », en particulier pour une question de batterie.

3 clés USB (2 pour ses cours + 1 pour les travaux des élèves) 1 disque dur  $>$  « backup » Moteur de recherche : Google

**Organisation des ressources** 

Déclare être maniaque du rangement Difficulté à jeter des livres

Livres rangés en tenant compte du curriculum Cours classés par niveaux

Fichiers numériques : arborescence plus ou moins structurée Dossiers par niveaux ou par thèmes

Portes-vues : contiennent tous ses documents (documents-élèves, textes, évaluations, etc.) Par ailleurs, elle « aime bien avoir un porte-vues dont on peut personnaliser la couverture et y mettre une belle illustration en rapport avec la séquence »

## **Colophon**

Après bien des allers-retours et des péripéties, ce livre a enfin pu être imprimé en décembre 2019, à Montreuil, au Ma - lieu de résidence de l'agence Okoni. Sur la presse nommée Gutenberg, il a été imprimé en 50 exemplaires sur du papier A3 100 gr et A3 250 gr, faconné et relié à la main par Magali Loffreda et Solène Voegel. Il a été composé en Fengardo Neue (Loïc Sander pour la fonderie Velvetyne) et en Akhand Soft (Indian Type Foundry).

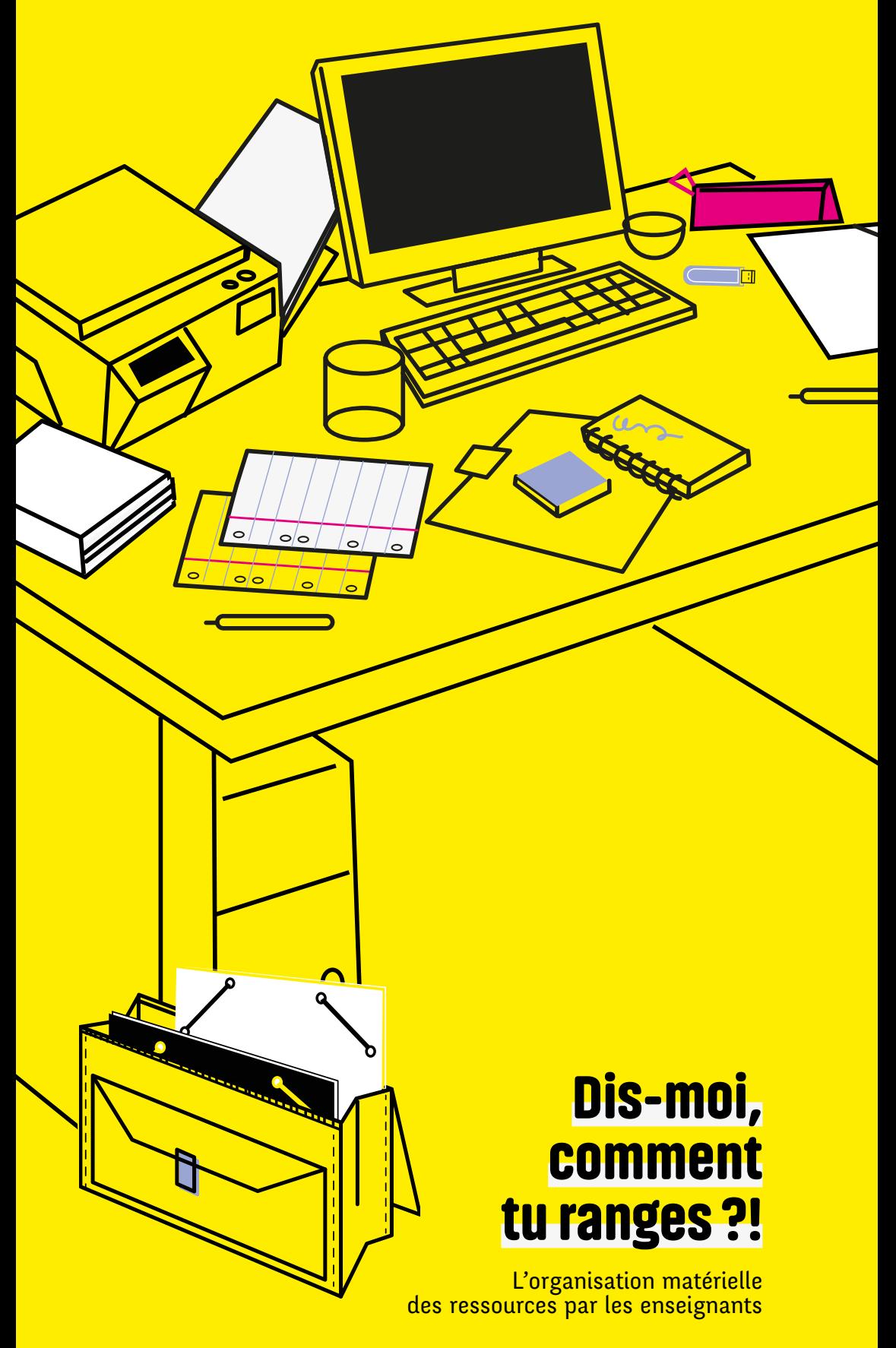

Magali Loffreda & Solène Voegel